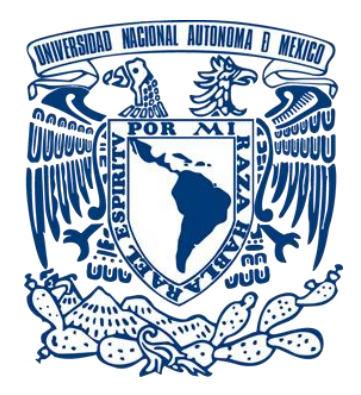

# **UNIVERSIDAD NACIONAL AUTÓNOMA DE MÉXICO**

PROGRAMA DE MAESTRÍA Y DOCTORADO EN INGENIERÍA

INGENIERÍA CIVIL - ESTRUCTURAS

# **ANÁLISIS PARAMÉTRICO DE PUENTES BAJO LA ACCIÓN DE VIENTO Y CARGAS MÓVILES**

## **TESIS**

QUE PARA OPTAR POR EL GRADO DE:

# **MAESTRO EN INGENIERÍA**

## P R E S E N T A:

## **EVELYN ARACELY DOMÍNGUEZ GONZÁLEZ**

TUTOR: DR. ADRIÁN POZOS ESTRADA, INSTITUTO DE INGENIERÍA, UNAM

COTUTOR: DR. ADRIÁN DAVID GARCÍA SOTO, UNIVERSIDAD DE GUANAJUATO

CIUDAD UNIVERSITARIA, CD. MX., ENERO 2019

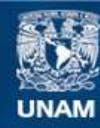

Universidad Nacional Autónoma de México

**UNAM – Dirección General de Bibliotecas Tesis Digitales Restricciones de uso**

### **DERECHOS RESERVADOS © PROHIBIDA SU REPRODUCCIÓN TOTAL O PARCIAL**

Todo el material contenido en esta tesis esta protegido por la Ley Federal del Derecho de Autor (LFDA) de los Estados Unidos Mexicanos (México).

**Biblioteca Central** 

Dirección General de Bibliotecas de la UNAM

El uso de imágenes, fragmentos de videos, y demás material que sea objeto de protección de los derechos de autor, será exclusivamente para fines educativos e informativos y deberá citar la fuente donde la obtuvo mencionando el autor o autores. Cualquier uso distinto como el lucro, reproducción, edición o modificación, será perseguido y sancionado por el respectivo titular de los Derechos de Autor.

## **JURADO ASIGNADO:**

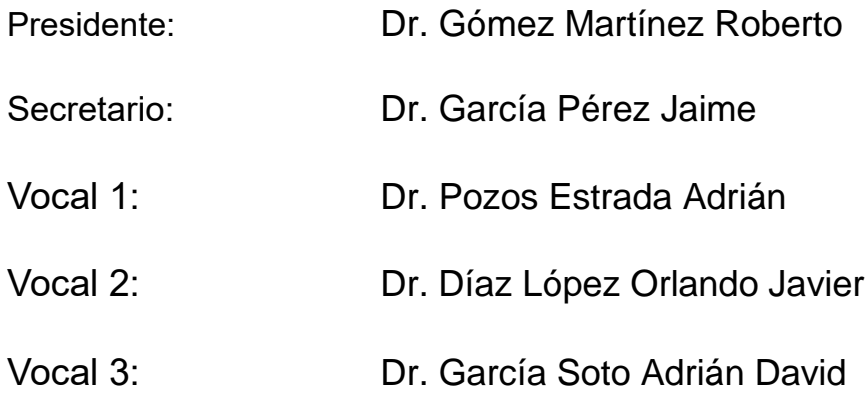

Lugar donde se realizó la tesis: Instituto de Ingeniería, UNAM

## **TUTOR PRINCIPAL DE TESIS:**

Dr. Adrián Pozos Estrada

-------------------------------------------------- **FIRMA**

#### **DEDICATORIAS**

A Dios que me permite estar aquí, le agradezco todo lo que me da. Por ayudarme en cada momento a cumplir cada meta que me propongo

A mi familia por todo el apoyo, por animarme a dar todo en cada reto que se me presenta.

A mi madre por enseñarme a luchar por lo que quiero, a nunca darme por vencida y por el gran ejemplo de mujer que es.

A mi padre por todos sus consejos, por toda la experiencia que me brinda.

Si no fuera por ellos yo no sería la mujer que ahora soy y no podría lograr cada sueño o meta que me propongo.

A la familia Elizalde González por ayudarme en cada momento a cumplir esta meta.

A la familia Correa Dip por todo el apoyo brindado durante mi tiempo de estudios.

#### **AGRADECIMIENTOS**

Al Dr. Pozos por orientarme en el desarrollo de esta investigación y por permitirme ser parte del Grupo de Ingeniería de Viento del Instituto de Ingeniería de la UNAM (GIV-IIUNAM).

A Grupo Inmobiliario Arrendador por la que experiencia que me brinda, por permitirme ver todo lo aprendido en la escuela ejecutado en la práctica.

A la Universidad Nacional Autónoma de México por los nuevos conocimientos adquiridos, por permitirme ser parte de la máxima casa de estudios del país.

Al Consejo nacional de Ciencia y Tecnología, CONACYT, por el apoyo económico brindado para realizar mis estudios.

Al Instituto de Ingeniería por las instalaciones y por los recursos prestados, que me permitieron desarrollar esta investigación.

A mis amigos y compañeros, por todas las experiencias vividas. Les agradezco el gran equipo que fuimos, los admiro mucho. Les agradezco principalmente por hacerme fuerte en los momentos difíciles y por ser verdaderos amigos.

#### **RESUMEN**

<span id="page-4-0"></span>En México se cuenta con gran variedad de reglamentos y manuales para diferentes estructuras. Por ejemplo, el manual de obras civiles de la Comisión Federal de Electricidad, el reglamento de construcciones de cada estado, el reglamento de la Secretaria de Comunicaciones y Transportes (SCT) para carreteras y puertos. La mayoría de las actualizaciones en reglamentación se centran en edificios ante solicitaciones sísmicas o eólicas, de tal forma que los reglamentos o manuales orientados al diseño de puentes no han tenido actualizaciones desde hace varios años. El reglamento de la SCT de puentes en su capítulo de viento, divide los tipos de puentes en 4; de los cuales se presenta el análisis de la acción de viento de únicamente el primer tipo, para los otros tres tipos de puentes, el reglamento menciona que se deben de realizar métodos experimentales. Tomando en cuenta lo anterior, se podría decir que sí se toma en cuenta todos los tipos de puentes, pero los métodos experimentales son muy costosos y en la práctica el ingeniero estructurista no siempre los lleva a cabo. Siendo así, existe la necesidad y oportunidad de plantear ecuaciones que sean sencillas de aplicar en la práctica que contemple no sólo a los puentes del tipo 1. Asimismo, con el continuo envejecimiento de la infraestructura carretera nacional, sería conveniente realizar una evaluación de la carga móvil empleada en México y compararla con la propuesta en otros países. Lo anterior permitirá contar con más elementos para conocer qué tanta diferencia existe entre las diferentes propuestas y proponer posibles actualizaciones a la norma nacional.

Para la comparación de los efectos de viento y carga móvil propuestos en los reglamentos considerados, se realiza un modelo matemático de un puente carretero. Este modelo es un ejemplo de puente rígido y se estudia la acción combinada de viento y carga móvil. Esto se hace con el propósito de poder sugerir mejoras en el reglamento mexicano. Se pudo observar que en el reglamento mexicano hace falta especificar las consideraciones para los coeficientes que se utilizan, esto para que en la práctica los usuarios puedan saber qué es lo que se está usando. Así mismo, es necesario incluir información para condiciones de servicio.

Se realiza un segundo modelo de un puente atirantado. Este puente sólo es estudiado ante los efectos del viento. Este modelo matemático se realiza para obtener la velocidad crítica de aleteo. El aleteo es una inestabilidad aerodinámica del puente y para su análisis es necesario un programa de elemento finito que nos permita incluir fuerzas aerodinámicas. Se representa las fuerzas aerodinámicas del puente bajo diferentes velocidades de viento para buscar en que velocidad ocurre la inestabilidad. Se realiza una comparación entre los resultados numéricos y ecuaciones para estimar la velocidad crítica de aleteo, de tal manera que se puede sugerir la incorporación de una ecuación en el reglamento mexicano.

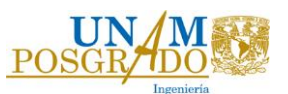

#### **ABSTRACT**

<span id="page-5-0"></span>There is a great variety of regulations and manuals for different structures in Mexico. For example, the manual of civil works of the Federal Electricity Commission, the construction regulations of each state, the regulations of the Ministry of Communications and Transportation (SCT) for roads and ports. The majority of regulatory updates focus on buildings with seismic or wind requirements, so that regulations or manuals oriented to the design of bridges have not been updated for several years.

The regulation of the SCT for bridges divides the types of bridges into 4 in its chapter of wind; the analysis of wind action for only the first type is presented; for the other three types of bridges, the regulation mentions that experimental methods must be carried out. Considering the above, one could say that all types of bridges are taken into account, but experimental methods are very expensive and in practice the structural engineer does not always carry them out. Thus, there is a need and opportunity to propose equations that are easy to apply in practice including not only type 1 bridges. Also, with the continuous aging of the national highway infrastructure, it would be advisable to carry out an evaluation of the vehicular load used in Mexico and to compare it with those propose in other countries. This will allow to have more elements to assess how much different the proposals are, and suggest possible updates to the national standard.

For the comparison of the effects of wind and vehicular load proposed in the considered regulations, a mathematical model of a road bridge is carried out. This model is an example of a rigid bridge and the combined action of wind and vehicular load is studied. This is done with the purpose of suggesting improvements in the Mexican regulation. It was observed that it is necessary to specify the considerations for the coefficients that are used in the Mexican regulation, so that in practice users can know what is being used. Likewise it is necessary to include information for serviceability conditions.

A second model of a cable-stayed bridge is developed. This model is only studied under wind effects. This mathematical model is performed to obtain the critical speed of flutter. The flutter is an aerodynamic instability of the bridge and for its analysis it is necessary a finite element program that allows us to include aerodynamic forces. It represents the aerodynamic forces of the bridge under different wind speeds to look at what speed instability occurs. Then, to make a comparison, equations that estimate the critical speed of flutter are used, in such a way that the incorporation of an equation in the Mexican regulation can be suggested.

### **CONTENIDO**

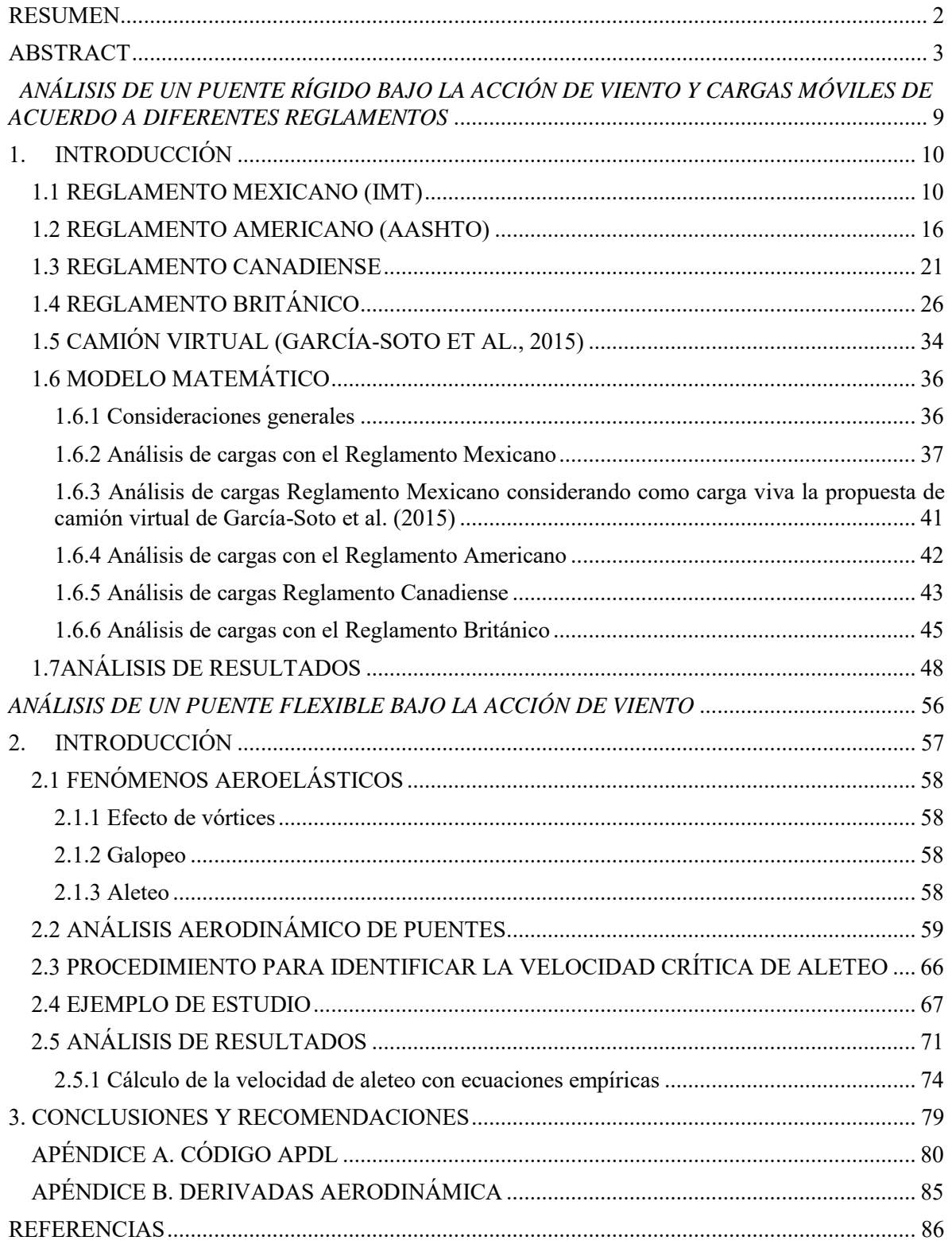

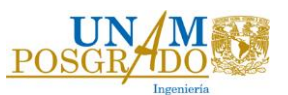

#### **ÍNDICE DE FIGURAS**

*ANÁLISIS DE PUENTE RÍGIDO BAJO LA ACCIÓN DE VIENTO Y CARGAS MÓVILES DE ACUERDO A LOS REGLAMENTOS* 

*1.1 REGLAMENTO MEXICANO:* 

Figura 1.1.1 Modelo de cargas vivas vehiculares IMT 66.5, claros mayores a 30 metros Figura 1.1.2 Modelo de cargas vivas vehiculares IMT 66.5, claros menores a 30 metros Figura 1.1.3 Modelo de cargas vivas vehiculares IMT 20.5, claros mayores a 15 metros Figura 1.1.4 Modelo de cargas vivas vehiculares IMT 20.5, claros menores a 15 metros

*1.2 REGLAMENTO AMERICANO:* 

Figura 1.2.1. Camión de diseño

*1.3 REGLAMENTO CANADIENSE:* 

Figura 1.3.1 Criterio límite de deflexiones para vibraciones en la superestructura Figura 1.3.2 Camión de diseño con carga distribuida

*1.4 REGLAMENTO BRITÁNICO:* 

Figura 1.4.1. Coeficiente de arrastre  $C_D$ Figura 1.4.1. Dimensiones del vehículo HB

*1.5 CAMIÓN VIRTUAL (GARCÍA-SOTO, 2010):* 

Figura 1.5.1. Modelo de camión virtual propuesto por García-Soto (2010)

*1.6 MODELO MATEMÁTICO:* 

Figura 1.6.1.1. Vista general del modelo

Figura 1.6.1.2. Dimensiones generales

Figura 1.6.1.3. Sección propuesta de viga de concreto

Figura 1.6.2.1 Modelo de cargas vivas vehiculares IMT 66.5

Figura 1.6.2.2 Modelo tridimensional de cargas vivas vehiculares IMT 66.5, en la primera posición del vehículo

Figura 1.6.2.3. Velocidades regionales del viento para estructuras Tipo B, con un periodo de retorno de 50 años.

Figura 1.6.3.1. Modelo de camión virtual propuesto por García-Soto (2010)

Figura 1.6.4.1. Camión de diseño

Figura 1.6.5.1. Camión de diseño con carga distribuida

Figura 1.6.6.1. Dimensiones del vehículo HB

*1.7 ANÁLISIS DE RESULTADOS:* 

Figura 1.7.1 Coeficientes de arrastre y levantamiento

Figura 1.7.2 Presión dinámica base

Figura 1.7.3 Presiones de viento sobre el puente

Figura 1.7.4 Fx, Fy y Fz máximas Figura 1.7.5 Gráficas de Mx, My y Mz máximas Figura 1.7.6 Desplazamientos máximos

*ANÁLISIS DE PUENTE FLEXIBLE BAJO LA ACCIÓN DE VIENTO* 

#### *2.2 ANÁLISIS AERODINAMICO DE PUENTES:*

Figura 2.2.1. Fuerzas aeroelásticas actuantes en la superficie del puente Figura 2.2.2. Fuerzas aeroelásticas actuando en la sección M entre los nudos m,m-1 del puente (Cheng, 1999)

*2.4 EJEMPLO DE ESTUDIO:* 

Figura 2.4.1 Puente Atirantado Figura 2.4.2 Sección transversal Figura 2.4.3 Derivadas Aerodinámicas

#### *2.5 ANÁLISIS DE RESULTADOS:*

Figura 2.5.1 Modelo del puente analizado en ANSYS

Figura 2.5.2 Modos de vibrar del 1 al 6

Figura 2.5.3 Elementos MATRIX27 en el modelo de ANSYS

Figura 2.5.4 Variación de la parte real de los eigenvalores en función de la velocidad

Figura 2.5.5 Variación de la parte imaginaria de los eigenvalores en función de la velocidad

Figura 2.5.6 Gráfica para obtener la derivada del coeficiente de momento

Figura 2.5.7 Selección del parámetro  $\Gamma$  para la ecuación del CECM

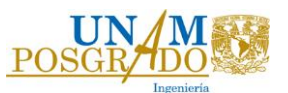

#### **ÍNDICE DE TABLAS**

*ANÁLISIS DE PUENTE RÍGIDO BAJO LA ACCIÓN DE VIENTO Y CARGAS MÓVILES DE ACUERDO A LOS REGLAMENTOS* 

#### *1.1 REGLAMENTO MEXICANO:*

Tabla 1.1.1 Tipo de camino

Tabla 1.1.2. Factores de reducción en carriles múltiples

Tabla 1.1.3. Combinaciones de cargas

#### *1.2 REGLAMENTO AMERICANO:*

Tabla 1.2.1. Combinaciones de carga

Tabla 1.2.2. Factores de carga para cargas permanentes *p*

Tabla 1.2.3. Factor de presencia múltiple

Tabla 1.2.4. Incremento por Carga Dinámica

Tabla 1.2.5. Valores de  $V_0$  y  $Z_0$  para diferentes condiciones de la superficie contra el viento

Tabla 1.2.6. Presiones básicas  $P_B$ , para una velocidad básica de 160 km/h

#### 1.3 *REGLAMENTO CANADIENSE:*

Tabla 1.3.1 Factores y combinaciones de carga

Tabla 1.3.2. Factores máximos y mínimos de factores de carga permanente para ULS

Tabla 1.3.3. Carriles de diseño y factor por varios carriles cargados

Tabla 1.3.4. Coeficiente de exposición de viento, *Ce*

#### *1.4 REGLAMENTO BRITÁNICO:*

Tabla 1.4.1. Combinaciones de carga

Tabla 1.4.2. Factor de terreno y puente  $S_b$ <sup>'</sup>

Tabla 1.4.3. Factor de corrección de lugar *KF*

Tabla 1.4.4. Factor de reducción de velocidad de ráfaga, *T g*

Tabla 1.4.5. Número de carriles cargados

Tabla 1.4.6. Factores por carriles cargados

*1.7 ANÁLISIS DE RESULTADOS* 

Tabla 1.7.1. Combinaciones que dan los elementos mecánicos máximos por reglamento Tabla 1.7.2. Revisión de desplazamientos (Revisión por servicio)

*ANÁLISIS DE PUENTE FLEXIBLE BAJO LA ACCIÓN DE VIENTO* 

*2.4 EJEMPLO DE ESTUDIO* 

Tabla 2.4.1 Propiedades Geométricas de la sección transversal Tabla 2.4.2 Derivadas Aerodinámicas

## *2.5 ANÁLISIS DE RESULTADOS*

Tabla 2.5.1 Frecuencias naturales Tabla 2.5.2 Parámetros para estimar velocidades criticas de aleteo

Tabla 2.5.3 Velocidades criticas de aleteo

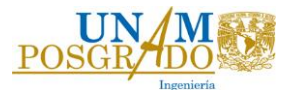

# *PRIMERA PARTE*

# <span id="page-11-0"></span>*ANÁLISIS DE UN PUENTE RÍGIDO BAJO LA ACCIÓN DE VIENTO Y CARGAS MÓVILES DE ACUERDO A DIFERENTES REGLAMENTOS*

#### **1. INTRODUCCIÓN**

<span id="page-12-0"></span>A pesar que el reglamento para diseño de puentes en México (reglamento de la Secretaria de Comunicaciones y Transportes) ha sido empleado con éxito desde hace algunos años, éste no ha tenido actualizaciones importantes desde hace ya varios años. Con el avance tecnológico en técnicas de construcción, análisis estructurales más eficientes, así como nuevas condiciones de cargas, resulta de interés comparar el reglamento actual con otros reglamentos internacionales de puentes (ASSHTO, 2012[; Canadian Highway Bridge Design Code,](http://www.ccohs.ca/products/csa/27012322014) 2006 y Design Manual for Roads and Bridges, 2001). En particular, esta investigación se centra en las cargas de viento y carga móvil en puentes.

Con respecto a los efectos del viento en puentes, el reglamento mexicano propone un método de análisis de las fuerzas equivalentes de viento, muy similar al que propone el manual de obras Civiles de la Comisión Federal de Electricidad. El método consiste en obtener una presión de viento usando una velocidad de diseño que depende del lugar donde se vaya a construir el puente. Esta metodología sólo se puede usar si se consideran puentes rígidos, poco sensibles a los efectos de ráfaga (viento turbulento).

Para realizar la comparativa se realizará un ejemplo de un puente tomando las consideraciones que contiene cada normativa. Se toma en cuenta que algunos parámetros son de acuerdo a las condiciones que se presentan en cada país.

El objetivo es revisar las metodologías propuestas en la norma nacional y en la normativa extranjera con respecto al efecto del viento y carga móvil en puentes, y a sus combinaciones de carga. Al comparar los reglamentos propuestos con el mexicano se pueden obtener las diferencias que existen y de esta manera se proponer actualizaciones que ayuden a obtener un análisis más exacto y eficiente.

En los siguientes capítulos se describirán los reglamentos de puentes de los países seleccionados (México, Estados Unidos de América, Canadá e Inglaterra) y un ejemplo de aplicación de las normas.

#### <span id="page-12-1"></span>**1.1 REGLAMENTO MEXICANO (IMT)**

En México se usó por varios años el reglamento de Estados Unidos de América (AASHTO), debido a que no se contaba con un reglamento propio. El código de diseño mexicano se publicó en 1944 y no tuvo modificaciones hasta que apareció el método de diseño por factores de carga y resistencia (LRFD, por sus siglas en inglés).

Debido a que el reglamento mexicano no se ha actualizado desde hace varios años, éste ha quedado obsoleto con respecto a la definición de algunas cargas, como por ejemplo la carga viva. Para contar con más elementos de comparación, para el análisis de la carga viva en el ejemplo de aplicación, también se incluye el modelo de camión virtual propuesto por García-Soto en 2015.

Las cargas que se consideran en el reglamento mexicano se dividen principalmente en tres tipos: cargas permanentes, cargas variables y cargas eventuales.

Las cargas permanentes son las que tienen una variación despreciable durante la vida de la estructura, carga muerta, empujes de tierras e hidrostáticos. La carga muerta es debida al peso propio de los elementos estructurales y no estructurales. Los empujes de tierras se consideran cuando los elementos estructurales retienen rellenos. Se deben incluir empujes hidrostáticos cuando los elementos estructurales retienen rellenos saturados, esta carga se puede despreciar cuando se colocan drenajes.

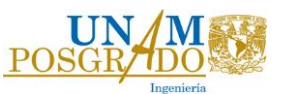

Las cargas variables son las que tienen variación importante durante la vida de la estructura, carga viva, impacto y fuerza centrífuga. Las cargas vivas son las debidas al peso de las cargas móviles aplicadas. En desarrollo del modelo de cargas vivas en esta norma se basa en las configuraciones T3- S3 y T3-S2-R4, que corresponden a los vehículos más pesados del reglamento. En el reglamento se nombran como IMT 66.5 (Figura 1.1.1 y 1.1.2) e IMT 20.5 (Figura 1.1.3 y 1.1.4); el primero se utiliza para carreteras tipo ET, A, B y C con claros iguales o mayores de 30 metros y el segundo para carreteras tipo D con claros iguales o mayores de 15 metros. En la tabla 1.1.1 se muestra la clasificación de las carreteras de acuerdo al Manual de Diseño Geométrico de Carreteras de la SCT. Es importante mencionar que la población vehicular pesada que transita en México es mucho más variada, y otras configuraciones diferentes a las T3-S3 y la T3-S2-R4 pueden generar elementos mecánicos mayores en ciertos puentes (García-Soto et al, 2015); más aún, la norma mexicana se desarrolló considerando puentes de claros simples, pero estudios en puentes de claros continuos, de armadura, así como estudios de confiabilidad de puentes de concreto reforzado y preesforzado, entre otros, indican la necesidad de también contemplar esto en futuras disposiciones de diseño (Vizguerra Alvarez, 2015; García-Soto et al., 2016, 2017, 2018a, 2018b; Hernández-Martínez et al., 2018). Las consideraciones anteriores se salen del alcance del presente estudio, pero se recomienda abordarlos en estudios futuros.

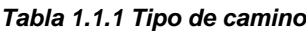

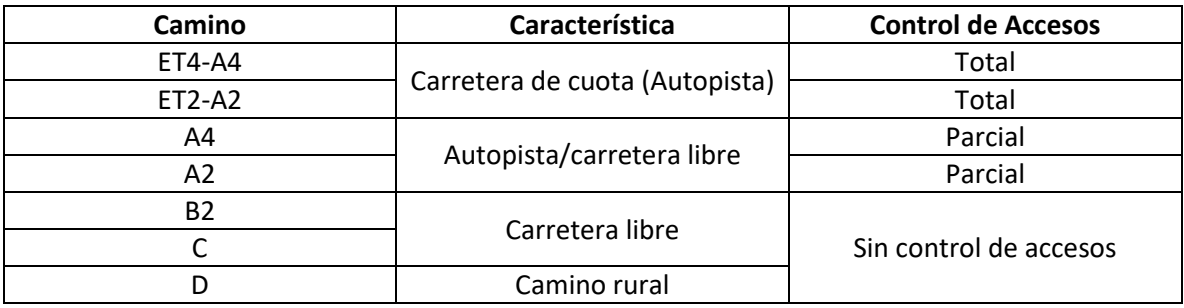

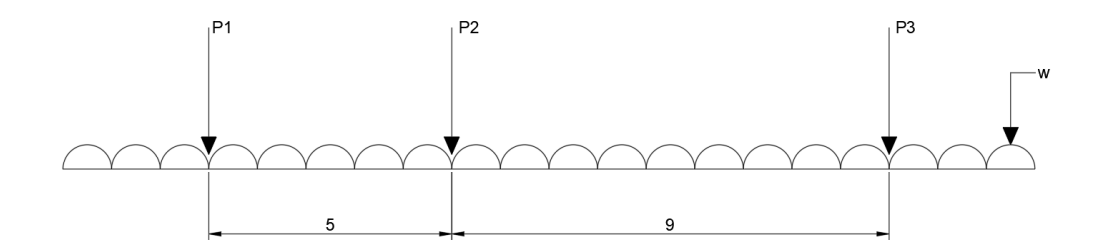

*Figura 1.1.1 Modelo de cargas vivas vehiculares IMT 66.5, claros mayores a 30 metros* 

P1=49 kN (5 t) P2=235 kN (24 t) P3=368 kN (37.5 t) Para claros iguales o mayores de 90 metros: w=10 kN/m (1 t/m) Para claros entre 30 y 90 metros:  $w = \frac{10(L-30)}{20}$ 60  $w = \frac{10(L-30)}{200}$  kN/m, donde L es la longitud del claro. Para claros menores a 30 metros, w=0, P2 se divide en dos cargas iguales de 118 kN, y P3 se divide en tres cargas iguales de 123 kN, en ambos casos espaciadas 1.2 metros. (Figura 1.1.2)

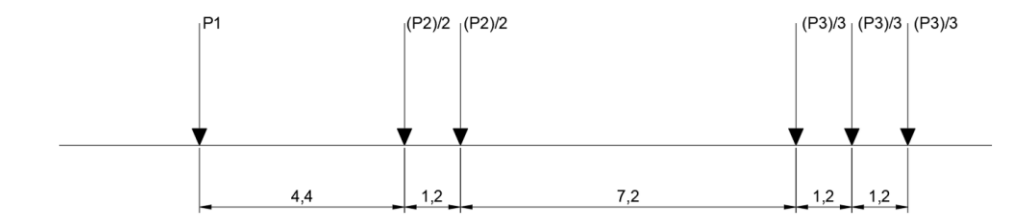

*Figura 1.1.2 Modelo de cargas vivas vehiculares IMT 66.5, claros menores a 30 metros*

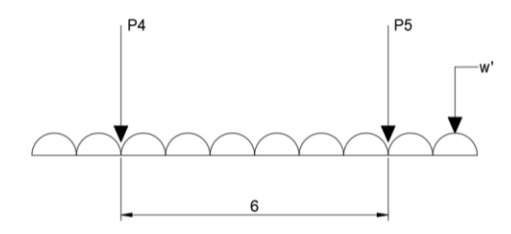

*Figura 1.1.3 Modelo de cargas vivas vehiculares IMT 20.5, claros mayores a 15 metros*

P4=25 kN (2.5 t) P5=177 kN (18 t)  $w'=8.8$  kN/m (0.9 t/m)

Si el claro es menor de 15 metros, P5 se divide en dos cargas iguales de 88 kN, espaciadas 1.2 metros y w' se obtiene con la ecuación (1.1.1) (Figura 1.1.4).

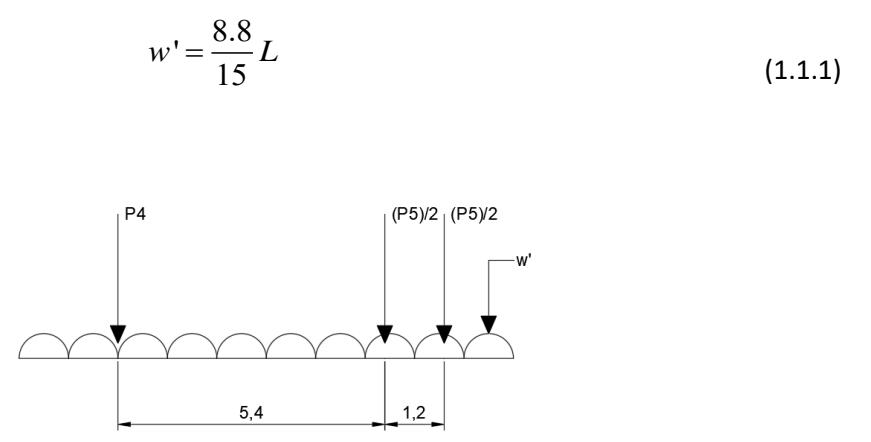

*Figura 1.1.4 Modelo de cargas vivas vehiculares IMT 20.5, claros menores a 15 metros* 

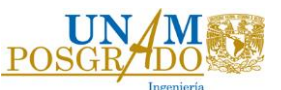

Es importante considerar el número de carriles en el análisis y diseño de la estructura. El número de carriles a considerar se determina dividiendo el ancho de la calzada entre 3.5 metros redondeando a la unidad inferior. Las cargas móviles, concentradas y uniformemente distribuidas, se colocan dentro del carril, en la posición más desfavorable. Para el análisis se utilizan líneas de influencia, concepto utilizado por primera vez por el profesor Winkler en 1867, y se define como la gráfica donde las ordenadas representan la magnitud y el sentido de cierto efecto en una estructura, a medida que una carga unitaria se desplaza a lo largo de la estructura.

Cuando la máxima solicitación por carga viva vehicular en un elemento ocurra por la presencia simultánea del modelo de carga en varios carriles, para tomar en cuenta la baja probabilidad de la coincidencia de posición para producir el máximo efecto, se aplican los factores de la siguiente tabla:

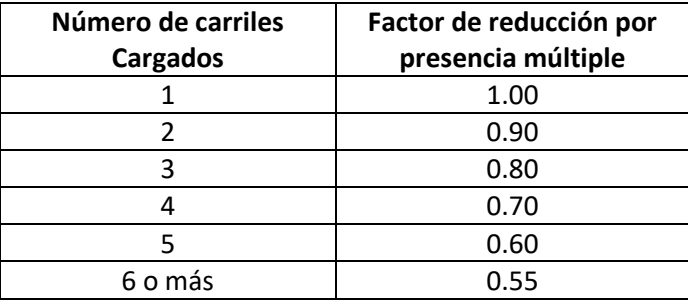

*Tabla 1.1.2. Factores de reducción en carriles múltiples*

Dentro de las cargas variables también se encuentra el impacto. Es un decremento en porcentaje que se aplica a cargas viva vehiculares sobre la calzada, para tomar en cuenta los efectos de vibración de la estructura, que es causada por la respuesta dinámica como un conjunto, a la excitación producida por las ruedas, la superposición de los vehículos, etc. Se toma en cuenta tanto en la superestructura como en pilas. Los elementos mecánicos por carga viva se incrementan por efecto de impacto, 75% para los elementos que integren una junta de dilatación en la calzada, 40% cuando el elemento mecánico es producido por un solo eje, 30% para dos o tres ejes y 25% para más de 3 ejes.

La última carga variable es la carga centrífuga, que es una fuerza horizontal radial que actúa sobre los vehículos en las estructuras alojadas en curvas horizontales. Para tomarlas en cuenta se aplica un factor FC a las cargas vivas vehiculares, que se obtiene con la ecuación (1.1.2).

$$
FC = 0.0079 \frac{s^2}{R}
$$
 (1.1.2)

s es la velocidad máxima de proyecto en km/h y R es el radio de curva en m.

Finalmente, las cargas eventuales son las producidas por acciones que ocurren ocasionalmente durante la vida de la estructura, exceptuando las debidas al peso del granizo o de la nieve, que presentan una reducción de los efectos de la carga viva y del impacto. Estas acciones son viento, sismo, frenaje, fricción, variación de temperatura, empuje dinámico del agua, subpresión, contracción por fraguado, acortamiento de arcos, flujo plástico, asentamientos diferenciales y oleaje.

Para efectos de este documento sólo se tomarán en cuenta las cargas eventuales que se combinen con las acciones de viento. Las combinaciones de carga se presentarán más adelante, pero las cargas de interés son viento, frenaje, empuje dinámico del agua, subpresión y variación de la temperatura. El efecto de frenaje de los vehículos se considera como una fuerza horizontal en el sentido longitudinal de la estructura, aplicada a 1.8 metros sobre la rasante y con un valor equivalente al 5% de la carga viva, sin incluir efectos de impacto y fuerza centrífuga. En el análisis de la estructura se toman en cuenta los esfuerzos, las deformaciones y los desplazamientos que en ella se originan por las variaciones de la temperatura en sus elementos estructurales; las variaciones de temperatura se consideran para estructuras metálicas en clima moderado, de 5 a 35º C y en clima extremoso de 0 a 40ºC y para estructuras de concreto en clima moderado, de 10 a 30ºC y en clima extremoso, de 5 a 35ºC. Cuando es necesario considerar el empuje dinámico del agua sobre pilas se calcula suponiendo que las velocidades varían como una parábola de segundo grado, lo que da por resultado una distribución triangular de las presiones.

$$
p = 0.5003 C_D V^2
$$
 (1.1.3)

En la ecuación (1.1.3), p es la presión promedio (kPa), V la velocidad promedio de la velocidad del flujo  $(m/s)$  y C<sub>D</sub> el coeficiente de arrastre longitudinal que vale 1.4 para pilas en las que se acumulen objetos y para pilas con tajamar rectangular, 0.8 para pilas con tajamar triangular con ángulo de ataque igual o menor a 90º y 0.7 para pilas con tajamar semicircular. El empuje total es el producto de la presión promedio por el área expuesta.

La subpresión se considera para el diseño de los elementos estructurales de la cimentación y de la estructura que se encuentra por debajo del nivel del agua, que es una fuerza vertical ascendente, igual al producto del volumen sumergido por la densidad el líquido desalojado.

Finalmente, con respecto a los efectos del viento en puentes, el reglamento mexicano propone varios métodos de análisis. El método simplificado se utiliza únicamente para puentes rígidos sin cables con una altura menor o igual a 10 metros sobre el nivel más bajo del terreno que cruzan y un claro máximo de 50 metros. En este método el reglamento toma una velocidad de diseño de 160 km/h y propone presiones dependiendo del sistema estructural que se esté usando, actuando horizontal y perpendicularmente al eje longitudinal de la superestructura.

- Para armaduras:  $3679$  Pa  $(375 \text{ kg/m}^2)$
- Para trabes y vigas: 2453 Pa  $(250 \text{ kg/m}^2)$

El método estático es un método de análisis de las fuerzas equivalentes de viento muy similar al que propone el manual de obras Civiles de la Comisión Federal de Electricidad. El método consiste en obtener una presión de viento usando una velocidad de diseño que depende del lugar donde se vaya a construir el puente. El método dinámico es para puentes flexibles, siempre y cuando el puente no sea atirantado, y consiste en incorporar en las ecuaciones un factor de ráfaga que se obtiene con métodos experimentales. Finalmente, si se desea considerar puentes flexibles con cables, el reglamento menciona que se deben de usar métodos experimentales (túnel de viento).

Las combinaciones de carga (Tabla 1.1.3) para diseño, son el conjunto de cargas permanentes, variables y eventuales, que se agrupan dependiendo de la probabilidad de su ocurrencia simultánea en cada elemento de la estructura.

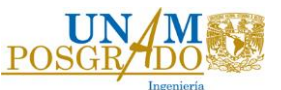

Las combinaciones de carga que establece el reglamento mexicano del IMT son las siguientes:

- CM= Carga muerta S= Sismo ET= Empuje de tierra FL= Frenaje V= Carga viva A= Acortamiento de arcos FC= Fuerza centrifuga T= Efecto de temperatura
	-
	-
- I= Impacto C= Efecto de la contracción por fraguado
	-
- VE= Viento sobre la estructura PL= Empuje dinámico del agua
- VCV= Viento sobre la carga viva SP= Subpresión

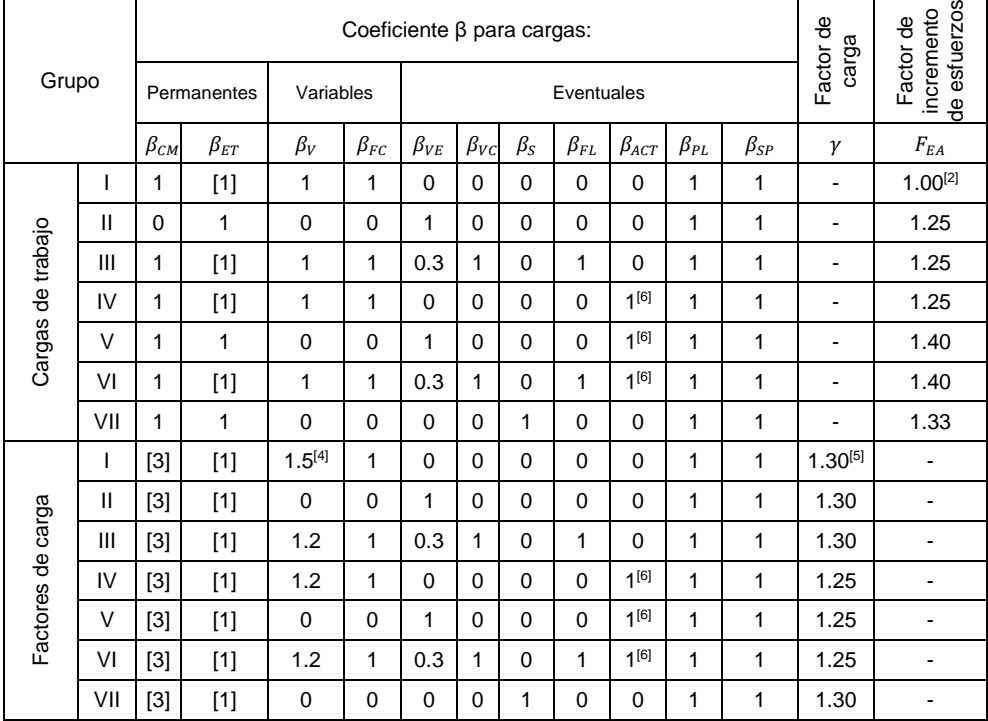

#### *Tabla 1.1.3. Combinaciones de cargas*

[1] El valor del coeficiente  $\beta_{ET}$  es en general 1, excepto para marcos rígidos, en los que se aplica un valor de 0.5, para aquellos elementos en que el empuje de tierras sea favorable.

[2] Cuando se revise el diseño de la losa de la calzada bajo el supuesto de que una carga de rueda actúa sobre la banqueta a una distancia de 30 centímetros de la cara del parapeto o guarnición del lado de la calzada, los esfuerzos admisibles se incrementan multiplicándolos por un factor  $F_{EA}$  de 1.5. [3]  $\beta_{CM}$  es igual a 1 para miembros a flexión y tensión. Para columnas sujetas a flexocompresión,  $\beta_{CM}$  es 1 cuando la carga axial es más significativa que el momento y 0.7 en caso contrario.

[4] Cuando se revise el diseño de la losa de la calzada bajo el supuesto de que una carga de rueda actúa sobre la banqueta a una distancia de 30 centímetros de la cara del parapeto o guarnición del lado de la calzada, el valor de  $\beta_V$  es de 1.

[5] Para el diseño de las vigas exteriores de una calzada, se revisan dos posibles combinaciones: la carga viva vehicular incluyendo impacto con un factor  $\gamma$  de 1.5 o la combinación de carga viva sobre la banqueta, más la carga viva vehicular, incluyéndola carga por impacto, con un factor  $\gamma$  de 1.25 tomando el calor más desfavorable.

[6]  $\beta_{\text{ACT}}$  incluye los efectos de variación de la temperatura ambiental y los del gradiente térmico en el seno de la superestructura.

De las combinaciones de carga que se presentan en la Tabla 1.1.3, sólo se tomarán en cuenta aquellas que contengan la combinación de carga viva y acciones de viento (de cargas de trabajo las combinaciones III y VI, de igual manera de factores de cargas las combinaciones III y VI); esto debido a que es de interés conocer el comportamiento del puente sometido bajo estas cargas y su combinación.

#### <span id="page-18-0"></span>**1.2 REGLAMENTO AMERICANO (AASHTO)**

En Estados Unidos de América se emplean las especificaciones *American Association of State Highway and Transportation Officials* (AASHTO). La sección 3 de este reglamento especifica requisitos mínimos de cargas y fuerzas, sus límites de aplicación, factores de carga y combinaciones de cargas usadas para diseñar puentes nuevos y para revisar puentes existentes.

Las cargas y fuerzas a considerar de acuerdo al reglamento son:

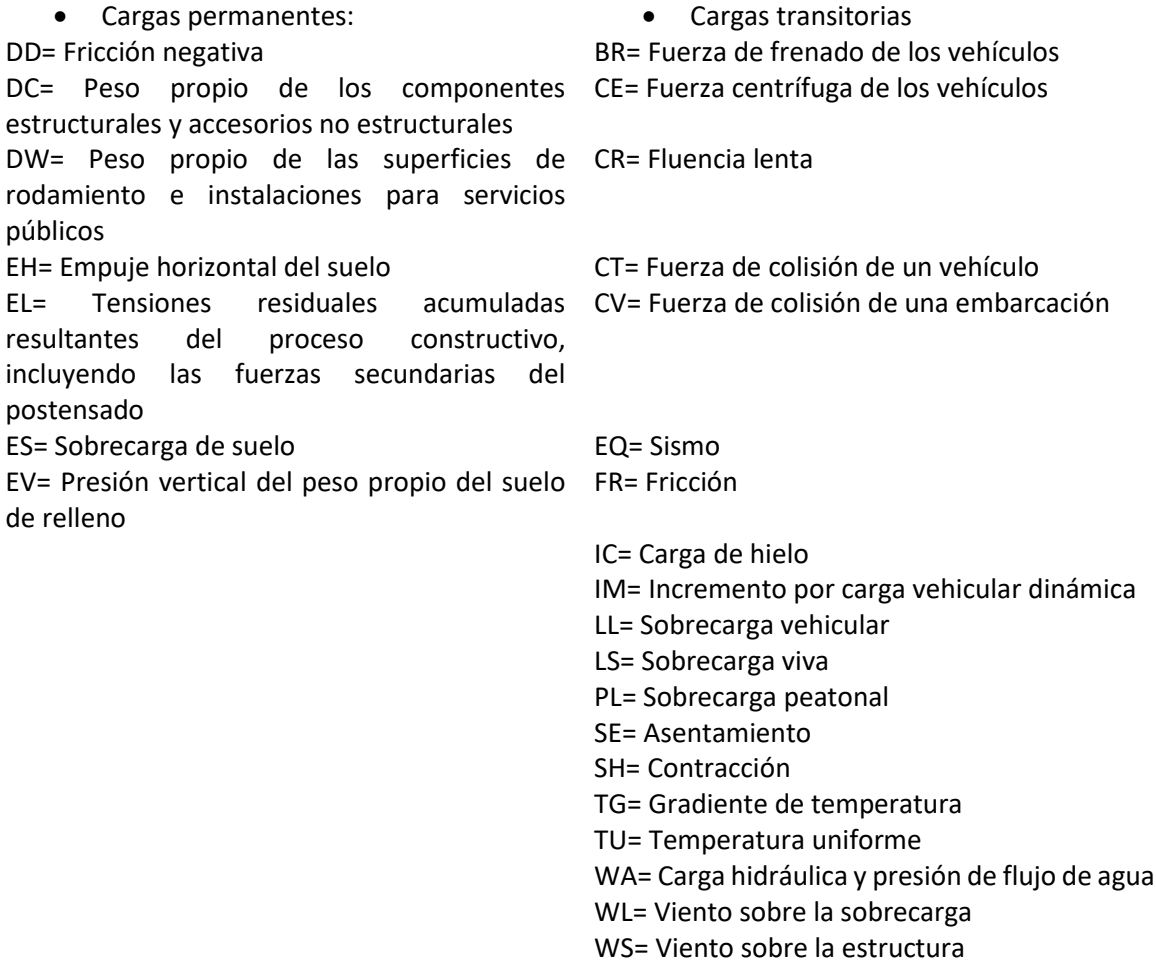

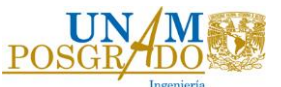

En la Tabla 1.2.1 se especifican los factores de carga que se deben aplicar para las diferentes cargas que componen una combinación de carga de diseño.

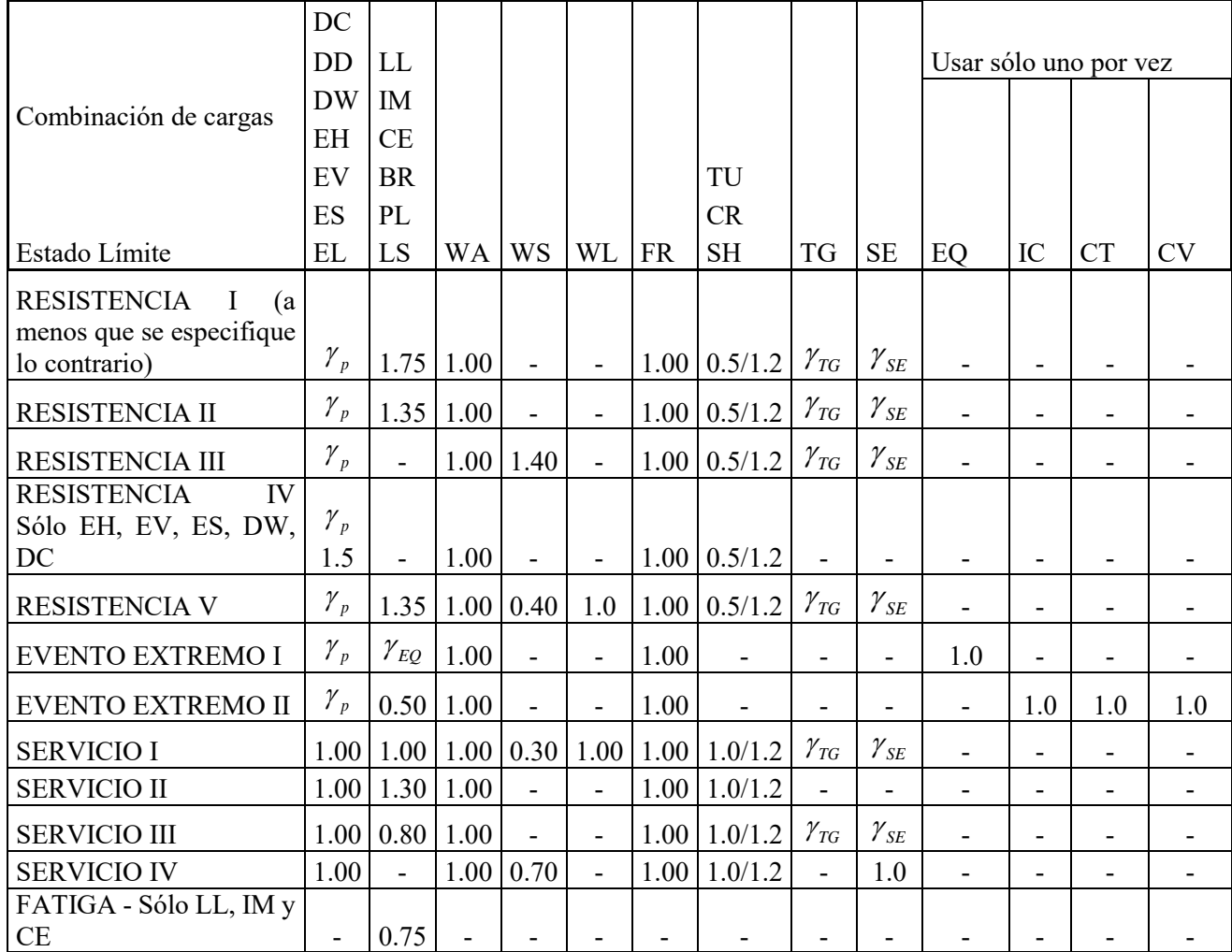

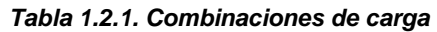

Los factores de carga para gradiente de tempera,  $\gamma_{TG}$ , y asentamiento,  $\gamma_{SE}$ , se deberían adoptar con base en las características específicas de cada proyecto. Si no hay información específica del proyecto que indique lo contrario,  $\gamma_{TG}$  se puede tomar como:

- 0.0 en los estados límites de resistencia y evento extremo,
- 1.0 en el estado límite de servicio cuando no se considera la sobrecarga, y
- 0.5 en el estado límite de servicio cuando se considera la sobrecarga

Para los factores de carga para cargas permanentes,  $\gamma_p$ , se debe de usar la Tabla 1.2.2. Los factores se deberán seleccionar de manera de producir la solicitación extrema. Para cada combinación de cargas se deberán investigar tanto los valores extremos positivos como los valores extremos negativos. Para las solicitaciones debidas a cargas permanentes, de la Tabla 1.2.2 se deberá seleccionar el factor de carga que produzca la combinación más crítica.

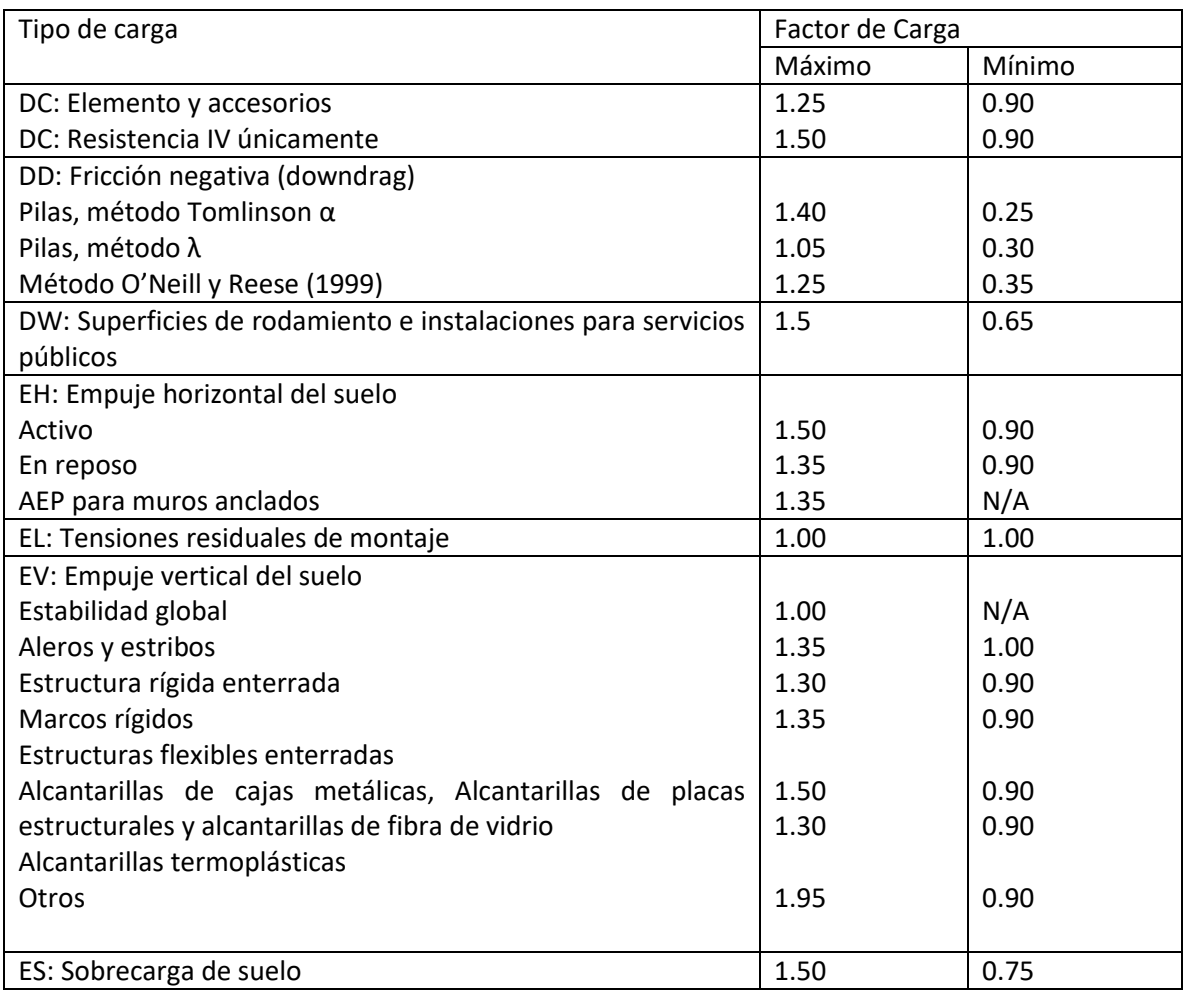

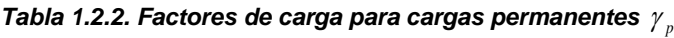

La carga permanente deberá incluir el peso propio de todos los componentes de la estructura, accesorios e instalaciones de servicio unidas a la misma, superficie de rodamiento, futuras sobrecargas y ensanchamientos previstos.

Para obtener el número de carriles de diseño se divide el ancho libre de calzada entre 3600 (en mm). Para tomar en cuenta la presencia de múltiples carriles cargados se deberán aplicar los factores de la Tabla 1.2.3.

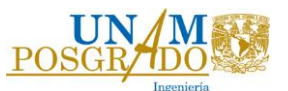

| Número de carriles | Factor de presencia |  |  |
|--------------------|---------------------|--|--|
| cargados           | múltiple, m         |  |  |
|                    | 1.20                |  |  |
|                    | 1.00                |  |  |
|                    | 0.85                |  |  |
| >२                 | N 65                |  |  |

*Tabla 1.2.3. Factor de presencia múltiple*

Los pesos y la separación entre los ejes, y las ruedas del camión de diseño serán como se especifican en la Figura 1.2.1.

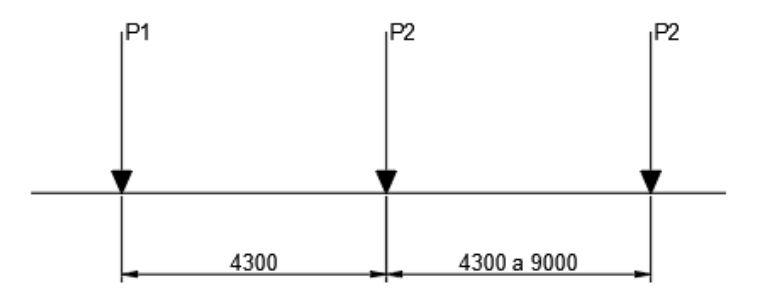

*Figura 1.2.1. Camión de diseño*

 $P1 = 8$  kip = 35586 N  $P2 = 32$  kip = 142343 N

La carga del carril de diseño consistirá en una carga de 9.3 N/mm, uniformemente distribuida en dirección longitudinal. Transversalmente la carga del carril de diseño se supondrá uniformemente distribuida en un ancho de 3000 mm.

Los efectos estáticos del camión de diseño, a excepción de las fuerzas centrífugas y de frenado, se deberán incrementar aplicando los porcentajes indicados en la Tabla 1.2.4, que corresponde a la carga dinámica.

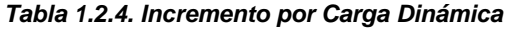

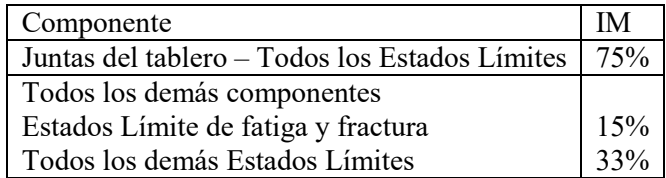

Para obtener las fuerzas centrífugas se multiplican los pesos por eje del camión de diseño por el factor C, que se calcula de la siguiente manera.

$$
C = \frac{4}{3} \frac{v^2}{gR}
$$
 (1.2.1)

*v* = Velocidad de diseño de la carretera (m/s)

g =aceleración de la gravedad, 9.81 (m/s<sup>2</sup>)

*R* =radio de curvatura del carril de circulación (m)

La fuerza de frenado se debe considerar en todos los carriles actuando horizontalmente a una distancia de 1.8 metros y se tomará como la mayor de las siguientes opciones:

- 25% de los pesos por eje del camión de diseño
- 5% del camión de diseño más la carga del carril

En relación a la presión hidrostática, ésta actúa de forma perpendicular a la superficie que retiene el agua. La presión se deberá calcular como el producto entre la altura de la columna de agua sobre el punto considerado, la densidad del agua y g (aceleración de la gravedad).

Para la carga de viento se asumirá una velocidad básica de 160 km/h. Se considera una carga uniformemente distribuida sobre el área expuesta al viento. Para puentes o elementos de puentes a más de 10 000 mm sobre el nivel del terreno o del agua, la velocidad de viento de diseño, *VDZ* , se deberá ajustar con la ecuación (1.2.2).

$$
V_{DZ} = 2.5 V_0 \left(\frac{V_{10}}{V_B}\right) \ln\left(\frac{Z}{Z_0}\right)
$$
 (1.2.2)

*VDZ* = velocidad de viento de diseño a la altura de diseño, Z (km/h)

*V*<sub>10</sub> = velocidad del viento a 10 000 mm sobre el nivel del terreno o sobre el nivel de agua de diseño (km/h)

*VB* = velocidad básica del viento igual a 160 km/h a una altura de 10 000 mm.

*Z* = altura de la estructura en la cual se están calculando las cargas de viento, medida desde la superficie del terreno o del nivel del agua, >10 000 mm

 $V_0$  = velocidad de fricción, característica meteorológica del viento tomada como se especifica en la Tabla 1.2.5 para diferentes características de la superficie contra el viento (km/h)

 $Z_0$ = longitud de fricción del campo de viento aguas arriba, una característica meteorológica del viento tomada como se especifica en la Tabla 1.2.5 (mm).

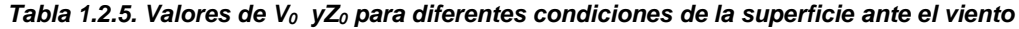

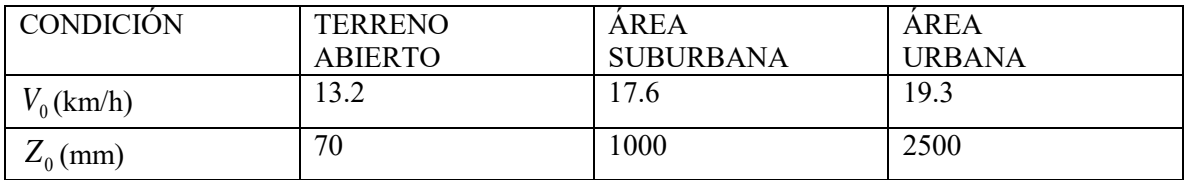

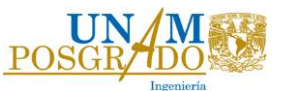

La presión del viento en dirección horizontal, en MPa, se puede determinar como:

$$
P_D = P_B \left(\frac{V_{DZ}}{V_B}\right)^2 = P_B \frac{V_{DZ}^2}{25600}
$$
 (1.2.3)

 $P_{B}$  se obtiene de la Tabla 1.2.6

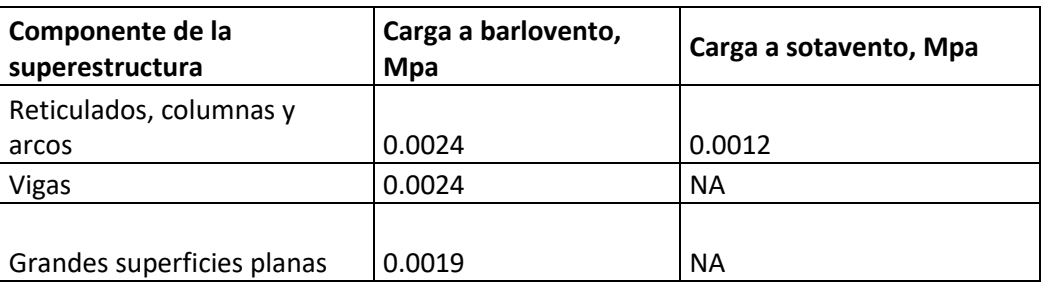

*Tabla 1.2.6. Presiones básicas PB, para una velocidad básica de 160 km/h*

La carga de viento mínima a considerar es de 4.4 N/mm para vigas.

Se deberá considerar una fuerza de viento vertical ascendente de 0.00096 MPa por el ancho del tablero, incluyendo los parapetos y aceras, como una carga lineal longitudinal a un cuarto de la superficie de rodamiento.

La presión de viento sobre los vehículos se debe representar como una fuerza interrumpible y móvil de 1.46 N/mm actuando normal a la calzada y 1.8 m sobre la misma.

#### <span id="page-23-0"></span>**1.3 REGLAMENTO CANADIENSE**

El reglamento canadiense CAN/CSA-S6-06 para el diseño de puentes, en su sección 3, describe todas las cargas, factores de carga y combinaciones que se consideran. La calibración de los factores de carga y resistencia se basa en un índice de confiabilidad de 3.75.

Se consideran 3 estados límite:

- Estado límite último, utiliza factores de resistencia (ULS)
- Estado límite de fatiga (FLS)
- Estado límite de servicio, se deben considerar los límites de vibración y en claros largos se debe considerar que la máxima deflexión debida a la carga de tráfico, incluida la carga dinámica permitida, no debe exceder el límite mostrado en la figura 1.3.1 para el grado de uso de peatones (SLS)

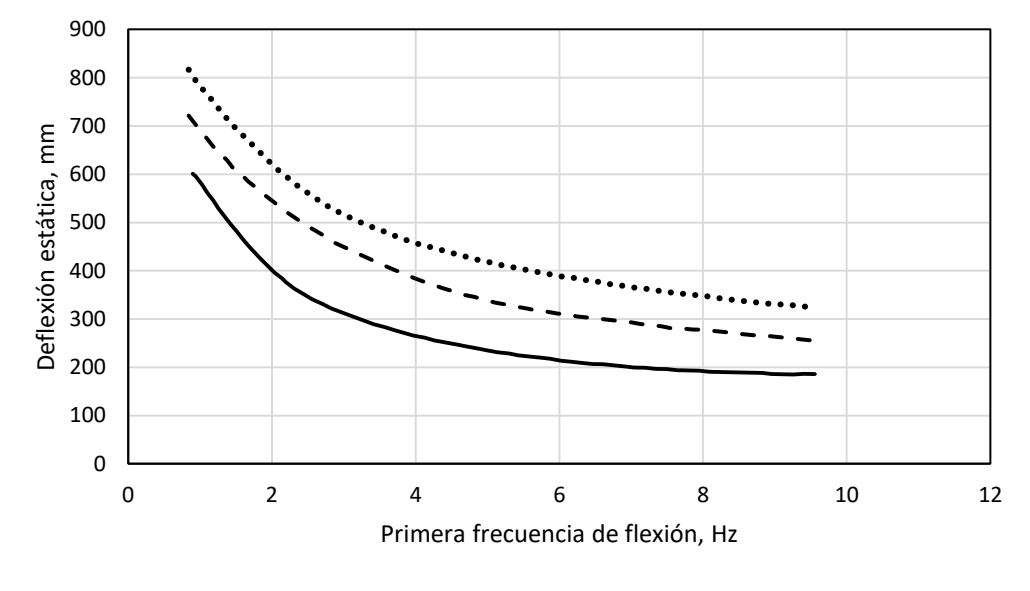

- Con frecuente uso peatonal  $- -$  Con ocasional uso peatonal  $\cdots$  Sin peatones

#### *Figura 1.3.1 Criterio límite de deflexiones para vibraciones en la superestructura*

En la Tabla 1.3.1 se muestran los factores y las combinaciones de carga.

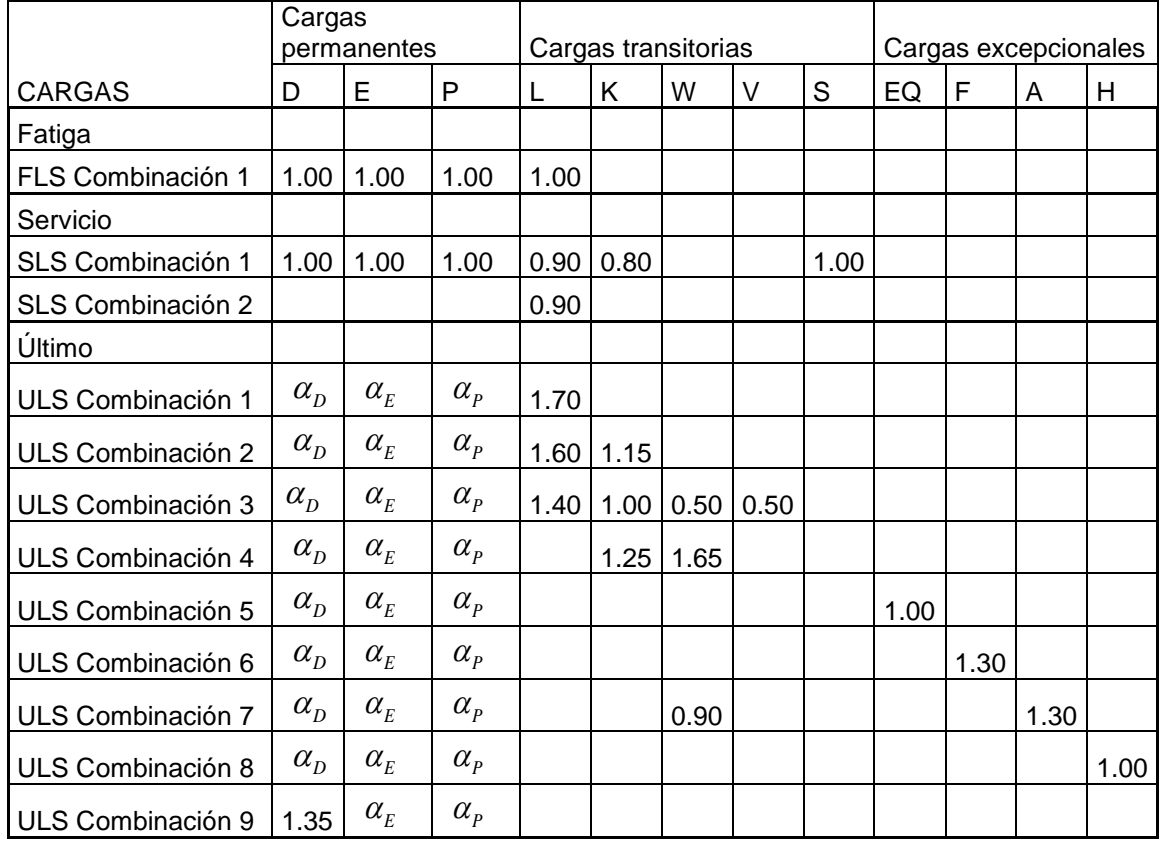

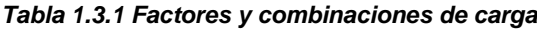

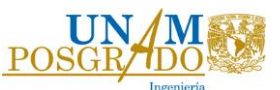

Los factores de cargas permanentes para las combinaciones de carga última  $\alpha_p$ ,  $\alpha_E$  y  $\alpha_p$  se presentan en la Tabla 1.3.2.

- A= Carga de hielo
- D= Carga muerta
- E= Carga debida a la presión de la tierra y presión hidrostática
- EQ= Sismo
	- F= Presiones extremas y fuerzas de hielo o escombros
- H= Colisión
- K= Deformaciones, y desplazamientos y sus efectos, incluyendo restricciones, efecto de fricción y rigidez en apoyos. Incluye también efectos de temperatura y contracción del concreto, pero no deformaciones elásticas.
- L= Carga viva
- P= Efectos secundarios de pre-esfuerzo
- S= Asentamiento diferencial y/o movimiento de la cimentaciones
- V= Viento sobre el tráfico
- W= Viento sobre la estructura

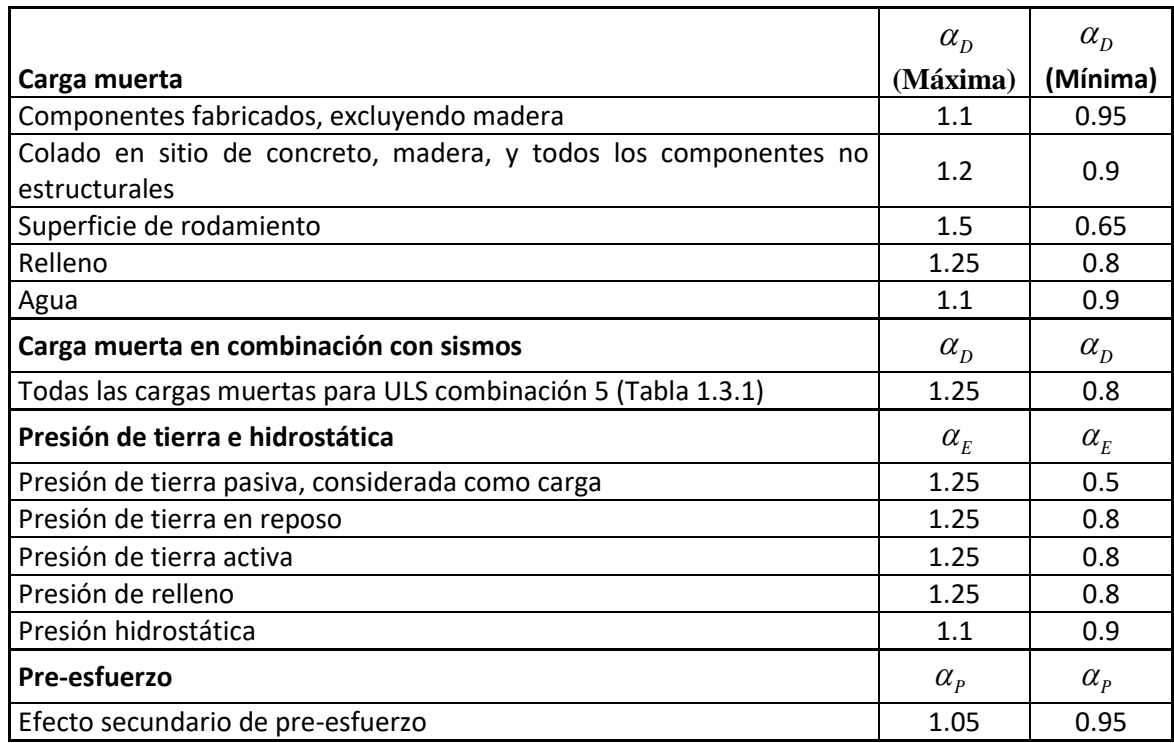

#### *Tabla 1.3.2. Factores máximos y mínimos de factores de carga permanente para ULS*

Los valores máximos o mínimos se usan de acuerdo a la combinación. Se debe usar el factor que maximice el efecto total de las cargas.

Debido a que el objetivo de este documento es obtener la comparativa entre la carga viva y los efectos de viento, el enfoque será únicamente en las cargas que se encuentren en la combinación de interés, ULS 3.

La carga muerta incluye el peso de los componentes de la estructura y sus accesorios.

La carga viva consiste en la carga denominada como CL-W, que es la idealización de un camión de 5 ejes, como se muestra en la Figura 1.3.1. W representa el peso bruto de la carga en kN. La carga mínima que se debe de usar es la representada por CL-625, que es la que se usa en la red de carreteras nacionales, en caso de que la carga sea mayor la debe aprobar la autoridad correspondiente.

También se debe considerar la carga del carril en cargas vivas; para aplicarla todas las cargas axiales se reducen un 80% y se agrega una carga de 9 kN/m (Figura 1.3.2).

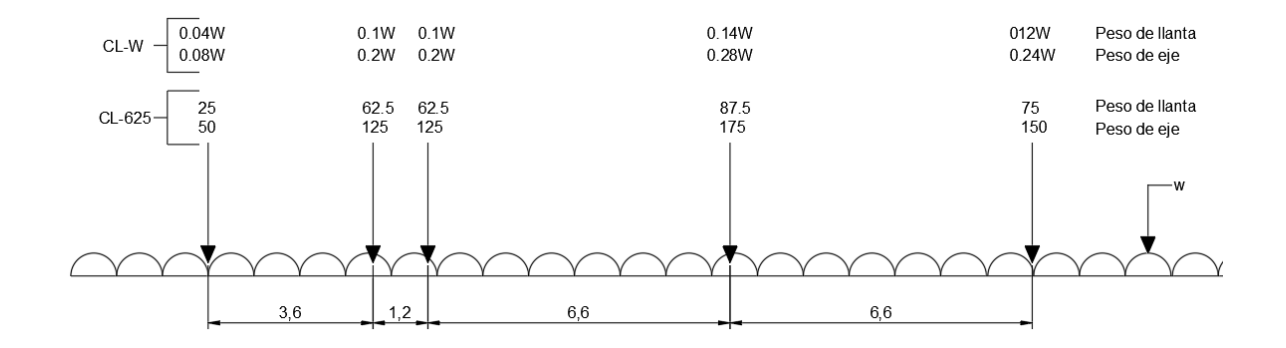

*Figura 1.3.2. Camión de diseño con carga distribuida*

También se debe de considerar la presencia de varios carriles cargados, para esto se debe usar la Tabla 1.3.3, de donde se obtiene el factor dependiendo del número de carriles cargados, dependiendo del ancho de la calzada.

| Ancho de calzada, Wc, (m) | n             | Factor    |
|---------------------------|---------------|-----------|
| 6 o menos                 |               |           |
| 6 a 10                    | $\mathcal{L}$ | 0.9       |
| 10 a 13.5                 | 203           | 0.9 o 0.8 |
| 13.5 a 17                 | 4             | 0.7       |
| 17 a 20.5                 | 5             | 0.6       |
| 20.5 a 24                 | 6             | 0.55      |
| 24 a 27.5                 |               | 0.55      |
| más de 27.5               | 8             | 0.55      |

*Tabla 1.3.3. Carriles de diseño y factor por varios carriles cargados*

Para estructuras sobre curvas horizontales se debe considerar la fuerza centrífuga. Esta se aplica horizontalmente en cada centro de carril de diseño y se calcula con la siguiente ecuación:

$$
\frac{v^2}{127r}
$$
 (1.3.1)

La fuerza de frenado se debe considerar sólo en las combinaciones de estado límite último y debe ser una fuerza equivalente de 180 kN más una porción del 10% de carga uniformemente distribuida, independientemente del número de carriles, pero no debe ser mayor que 700 kN en total.

Las deformaciones impuestas a la estructura se refieren a los efectos de la temperatura, contracciones, deslizamientos, gradientes térmicos que afectan a la superestructura y a las cimentaciones.

La carga de viento se basa en la presión de referencia, *q* , que se debe tratar como la equivalente a la carga estática. Para requerimientos especiales es necesario realizar pruebas de túnel de viento. Dependiendo del lugar de estudio y del periodo de retorno que corresponda se tiene una presión promedio horaria, esta presión se obtiene de tablas ya establecidas.

El periodo de retorno de 10 años se utiliza para puentes con claros de 125 m o más, el de 50 años para puentes con un claro máximo menor que 125 m, estructuras de soporte de luminarias mayor que 16 m y estructuras de señales, 25 años para luminarias y estructuras de soporte de señales de tráfico de 16 m de altura o menores y para barreras y 10 años para estructuras de señales en el borde del camino donde la vida útil no es requerida.

El coeficiente de efecto de ráfaga, *Cg* , para puentes que no son sensibles a los efectos de viento se debe de considerar como 2. Para los puentes que son sensibles a los efectos del viento, el factor se debe de determinar por medio de un análisis dinámico de la acción del viento.

El coeficiente de exposición de viento, *Ce* , no debe de ser menor a 1.0 y se debe tomar de la Tabla 1.3.4 o se puede calcular con la ecuación (1.3.2).

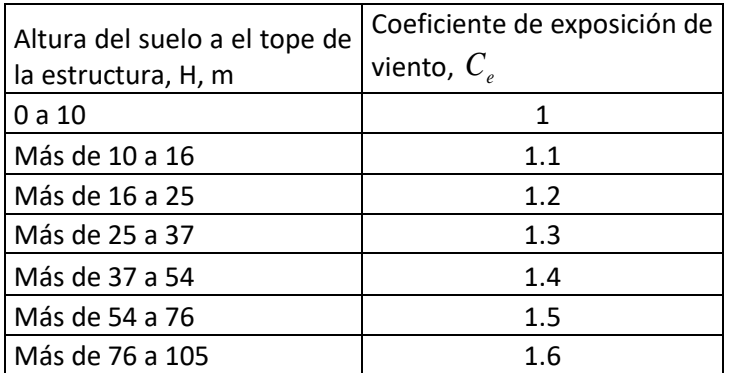

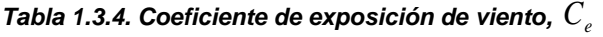

$$
C_e = (0.10H)^{0.2} \tag{1.3.2}
$$

donde H es la altura del terreno al tope de la estructura.

La superestructura se debe diseñar para cargas de viento tanto verticales como horizontales actuando simultáneamente. La carga de arrastre horizontal se obtiene con la ecuación (1.3.3) y la carga vertical con la ecuación (1.3.4).

$$
F_h = qC_eC_gC_h \tag{1.3.3}
$$

donde  $C_h$  es igual a 2.0.

$$
F_v = qC_eC_gC_v \tag{1.3.4}
$$

donde  $C_v$  es igual a 1.0.

Para considerar el viento sobre la carga viva se debe de usar la ecuación (1.3.3), con la excepción de que  $C_h$  se debe considerar como 1.2.

Debido a las condiciones climatológicas en Canadá, también se considera una carga por hielo que se refiere únicamente a aguas frías en ríos y lagos. Esta carga para efectos de este documento se despreciará.

#### <span id="page-28-0"></span>**1.4 REGLAMENTO BRITÁNICO**

El reglamento de puentes británico es uno de los más completos, en la parte 14 (BD 37/01) se especifican las cargas para puentes en carreteras.

Las combinaciones a tomar en cuenta son las siguientes:

- *Combinación 1*. Para carreteras y carriles de bicicletas, se consideran las cargas permanentes junto con las cargas vivas primarias, y para los puentes ferroviarios se consideran las cargas permanentes junto con las cargas vivas primarias y secundarias.
- *Combinación 2*. Para todos los puentes, se considera la combinación 1 junto con las cargas debidas al viento. Cuando el montaje se considere, se deben tomar en cuenta cargas temporales de montaje.
- *Combinación 3.* Para todos los puentes, se debe considerar la combinación 1 junto con los efectos de temperatura y al igual que en la combinación 2 de ser necesario se deben tomar en cuenta las cargas temporales de montaje.
- *Combinación 4*. No aplica para puentes ferroviarios excepto la carga de colisión de vehículos sobre los apoyos. Para los puentes en carreteras, las cargas a considerar son las permanentes y las cargas vivas secundarias junto con las cargas principales asociadas a ellas. Las cargas vivas secundarias se deben considerar separadas y no requieren ser combinadas.
- *Combinación 5*. Para todos los puentes, las cargas a considerar son las permanentes, junto con las cargas debidas a la fricción en los soportes.

En la tabla 1.4.1 se muestran los factores para elaborar cada combinación de carga.

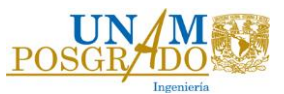

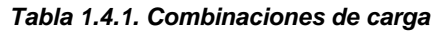

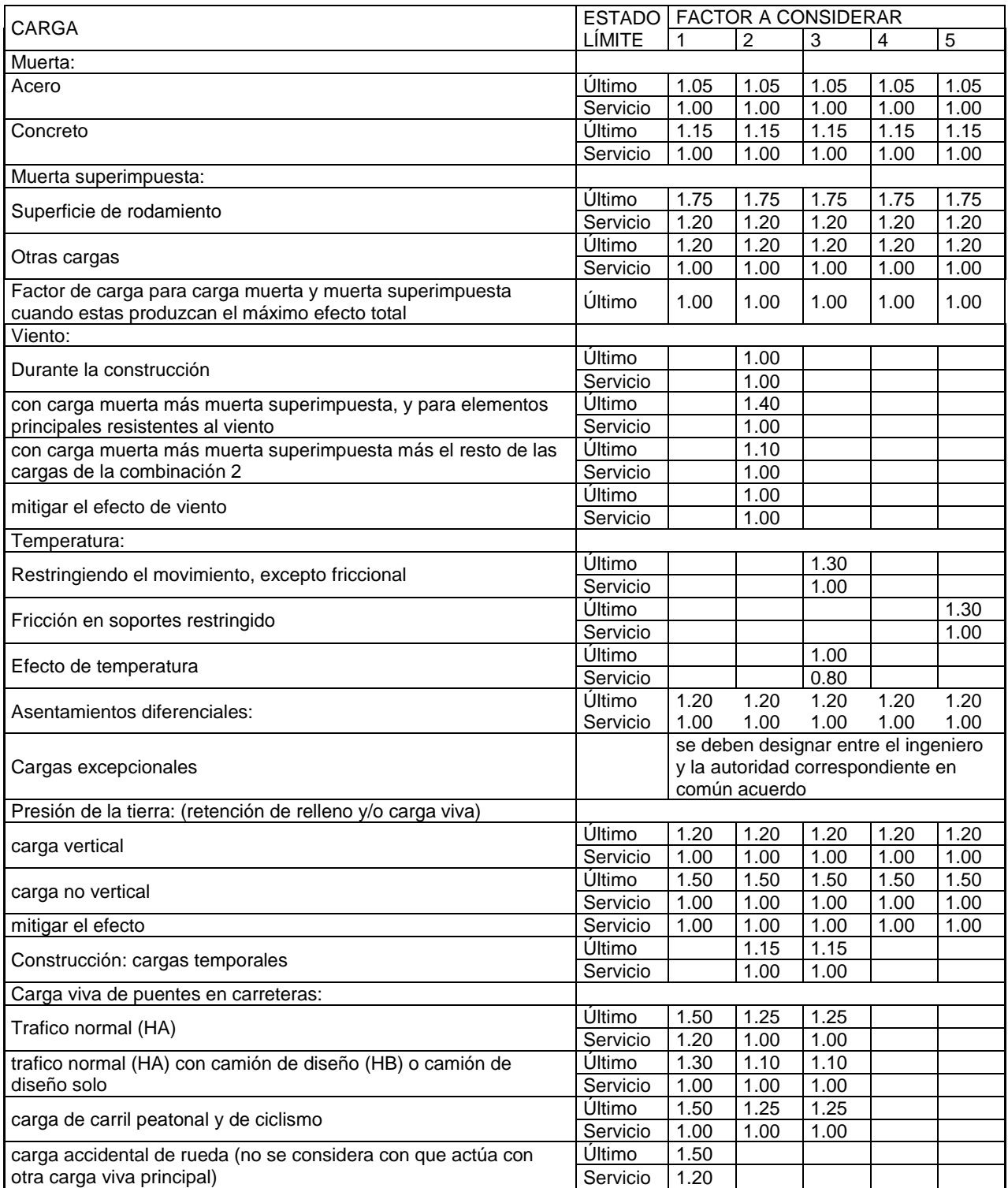

Tomando en cuenta que sólo se quiere conocer el efecto que causa la carga viva y la carga de viento, de las combinaciones que se describen en la Tabla 1.4.1, únicamente es de interés el estudio de la combinación 2.

Los valores iniciales de la carga muerta y muerta superimpuesta nominal se basan en la densidad de los materiales.

La presión de viento en puentes depende de la localización geográfica, el terreno que rodea el área, la topografía, la altura del puente sobre el terreno y las dimensiones horizontal y la sección transversal del puente o del elemento que se considera. Los métodos proporcionados en esta sección del reglamento usan un procedimiento de análisis estático. Este método sólo se pueden usar para puentes carreteros o ferroviarios de hasta 200 m, y peatonales de 30 m de claro, en caso de no estar en estos límites es necesario considerar efectos dinámicos. En general, para una revisión adecuada para puentes bajo circunstancias normales se debe considerar una presión de 6 kN/m<sup>2</sup> aplicada sobre la proyección del área vertical del elemento que se está considerando, y se puede despreciar si el efecto es favorable.

Si el viento en alguna parte del puente o sus elementos incrementa los efectos, la máxima velocidad de ráfaga de viento  $V_d$  se debe considerar.

$$
V_{d} = S_{g}V_{s} \tag{1.4.1}
$$

*Vs* es la velocidad horaria promedio.

*Sg* es el factor de ráfaga, depende del terreno del sitio y está definido en términos de 3 categorías:

- Mar
- Campo, cuando no es mar o ciudad
- Ciudad, áreas construidas de al menos 5 m de altura

$$
S_g = S_b T_g S_h \tag{1.4.2}
$$

 $S_b = S_b$ <sup>'</sup> $K_f$ 

 $S_b$ ' es el factor del puente y el terreno, Tabla 1.4.2

 $K_F$  es el factor de corrección de lugar, Tabla 1.4.3

*T g* es el factor de reducción de velocidad de ráfaga por ciudades, cuando el puente no está ubicado en ciudades o dentro de 3 km del borde de la ciudad en la dirección del viento se debe considerar 1, en caso contrario se debe usar la Tabla 1.4.4.

 $S_h$ ' es el factor de topografía, generalmente se toma como 1.

V<sup>s</sup> es la velocidad del sitio horaria promedio a 10 m sobre el terreno.

$$
V_s = V_b S_p S_a S_d \tag{1.4.3}
$$

*Vb* en m/s es la velocidad básica horaria promedio para la localización del puente, obtenida de las isotacas del mapa para un periodo de retorno de 50 años a una altura de 10 msnm.

*Sp* es el factor de probabilidad. Debe ser 1.05 para un periodo de retorno de 120 años.

 $S_a$  es el factor de altitud, que sirve para ajustar la velocidad  $V_b$  para la altitud del sitio sobre el nivel del mar:

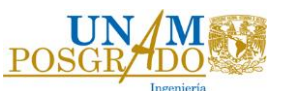

$$
S_a = 1 + 0.001\Delta
$$
 (1.4.4)

 $\Delta$  es la altura en metros sobre el nivel del mar de:

- a) El nivel del terreno en donde la topografía se puede despreciar
- b) En donde la topografía sí es importante.

*d S* es el factor de dirección, se usa para ajustar la velocidad base horaria promedio del viento con algún riesgo de excedencia en alguna dirección del viento. Si la orientación del puente se desconoce, el valor de este factor puede ser 1 para todas las direcciones.

| Altura sobre<br>el terreno<br>(m) | Factor de terreno y puente |      |      |      |      |      |  |
|-----------------------------------|----------------------------|------|------|------|------|------|--|
|                                   | Longitud cargada (m)       |      |      |      |      |      |  |
|                                   | 20                         | 40   | 60   | 100  | 200  | 400  |  |
| 5                                 | 1.56                       | 1.51 | 1.48 | 1.44 | 1.39 | 1.34 |  |
| 10                                | 1.68                       | 1.64 | 1.61 | 1.57 | 1.52 | 1.47 |  |
| 15                                | 1.76                       | 1.71 | 1.68 | 1.64 | 1.6  | 1.55 |  |
| 20                                | 1.81                       | 1.76 | 1.73 | 1.69 | 1.65 | 1.6  |  |
| 30                                | 1.88                       | 1.83 | 1.8  | 1.76 | 1.71 | 1.66 |  |
| 40                                | 1.92                       | 1.87 | 1.85 | 1.81 | 1.76 | 1.71 |  |
| 50                                | 1.96                       | 1.91 | 1.88 | 1.84 | 1.8  | 1.75 |  |
| 60                                | 1.98                       | 1.94 | 1.91 | 1.87 | 1.83 | 1.78 |  |
| 80                                | 2.02                       | 1.98 | 1.95 | 1.92 | 1.87 | 1.82 |  |
| 100                               | 2.05                       | 2.01 | 1.98 | 1.95 | 1.9  | 1.86 |  |
| 150                               | 2.11                       | 2.06 | 2.04 | 2.01 | 1.97 | 1.92 |  |
| 200                               | 2.15                       | 2.11 | 2.08 | 2.05 | 2.01 | 1.97 |  |

Tabla 1.4.2. Factor de terreno y puente  $\left. S_{b}^{\phantom{\dag}}\right.$ 

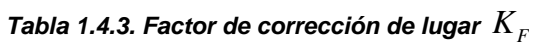

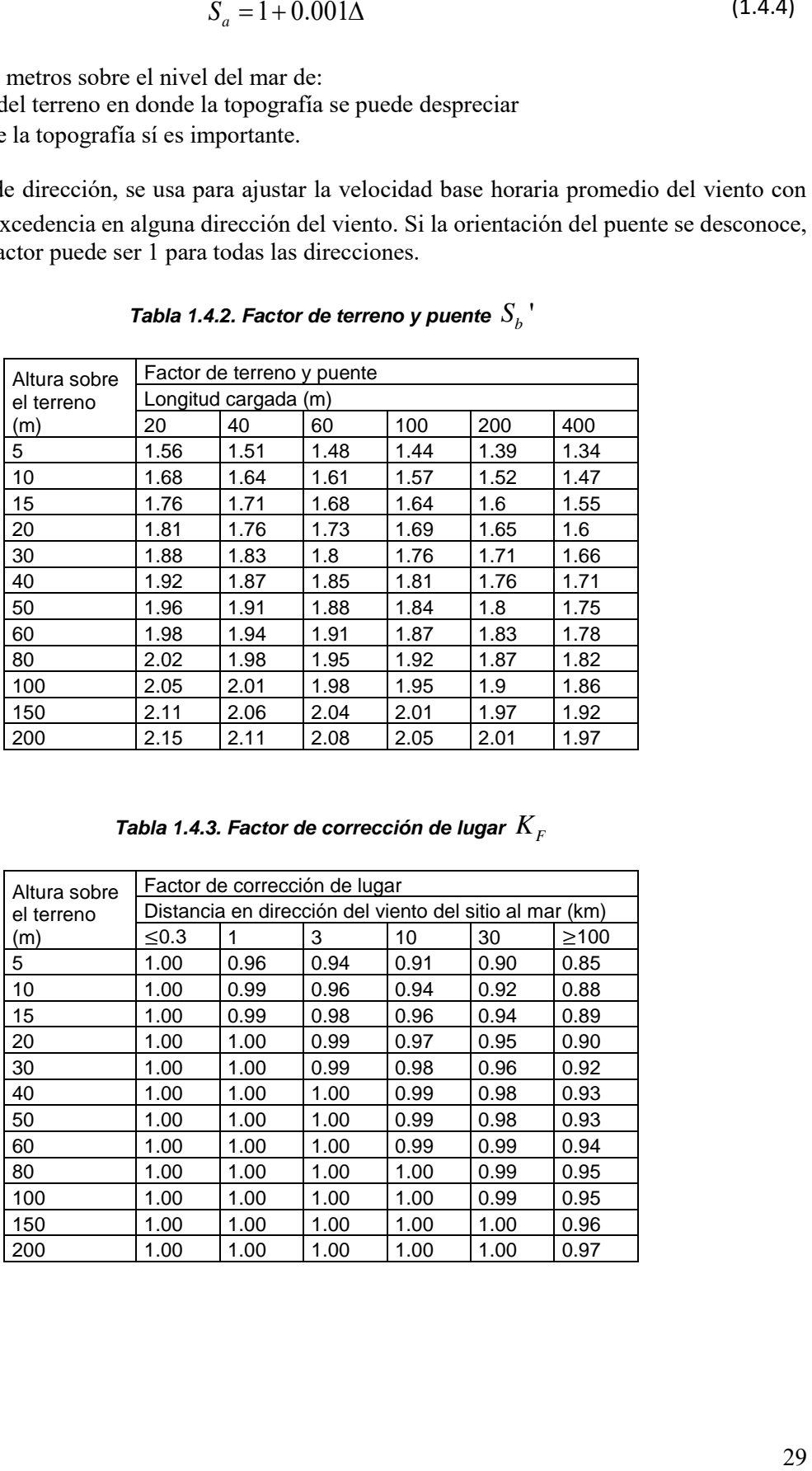

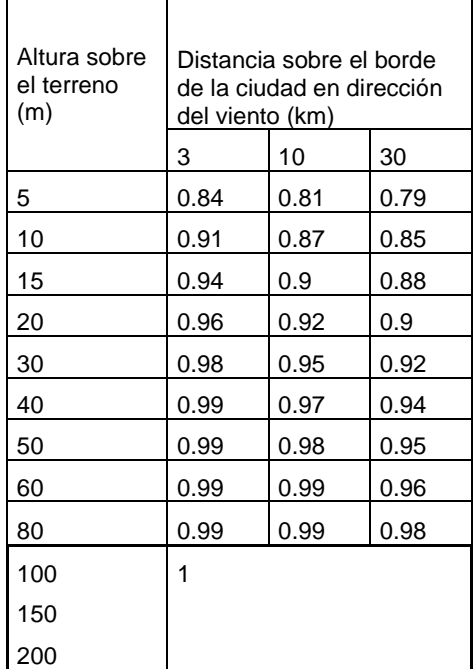

#### *Tabla 1.4.4. Factor de reducción de velocidad de ráfaga, T g*

La carga de viento transversal  $P_t$  en N, se deberá considerar actuando en los centroides y se obtiene con la siguiente ecuación:

$$
P_t = q A_1 C_D \tag{1.4.5}
$$

*q* es la presión dinámica base, y se toma como:

 $0.613V_d^2$  N/m<sup>2</sup> para las partes del puente en donde la carga incrementa los efectos considerablemente.

 $0.613V_r^2$  N/m<sup>2</sup> para las partes del puente donde la carga mitiga los efectos.

*A*1 es el área sólida de la estructura o elemento considerado.

*CD* es el coeficiente de arrastre de la gráfica 1.4.1, en caso de que el tipo de puente no sea típico, es necesario elaborar pruebas de túnel de viento.

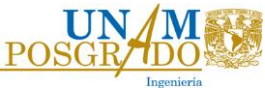

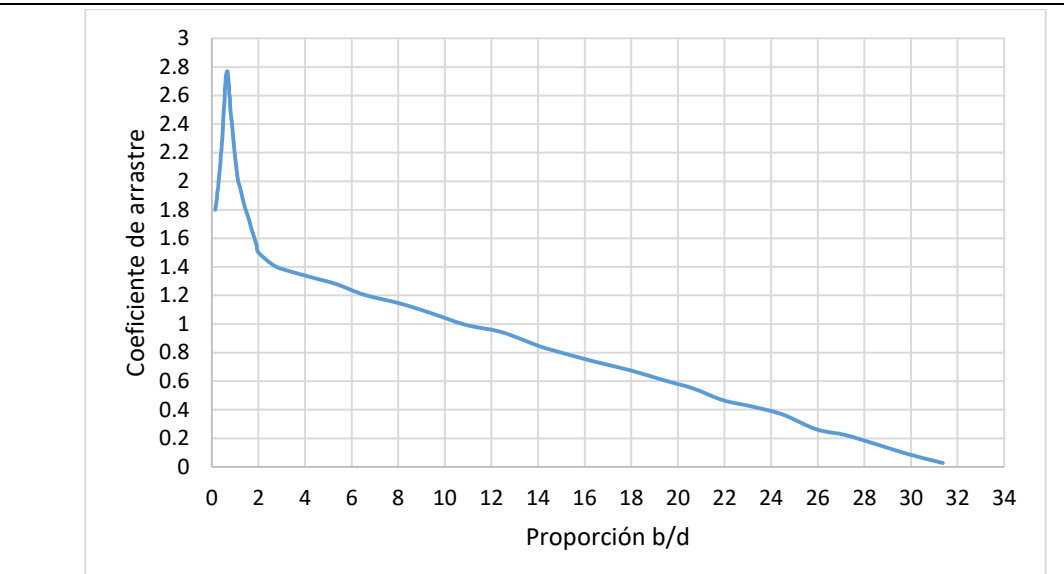

*Figura 1.4.1. Coeficiente de arrastre C<sup>D</sup>*

El coeficiente de arrastre mínimo para puentes peatonales o de ciclismo es de 2, el coeficiente mínimo para la superficie de rodamiento apoyada por secciones I o por más de 4 vigas o vigas cajón es de 1.28.

Los puentes típicos se encuentran ilustrados en el reglamento.

La carga de viento longitudinal P<sub>L</sub>, en N, se debe de considerar actuando en los centroides y puede considerarse de las siguientes maneras:

- $\bullet$  Únicamente la carga nominal longitudinal de viento sobre la superestructura,  $P_{LS}$ .
- La suma de la carga nominal longitudinal de viento sobre la superestructura  $P_{LS}$  y la carga nominal longitudinal de viento sobre la carga viva PLL.

Las ecuaciones para obtener la carga de viento longitudinal son las siguientes:

Para todas las superestructuras con elevaciones sólidas:

$$
P_{LS} = 0.25qA_1C_D \tag{1.4.6}
$$

 $C_D$  se obtiene con la gráfica 1.4.1

Para la carga viva:

$$
P_{LL} = 0.5qA_1C_D \tag{1.4.7}
$$

 $C_D = 1.45$ 

Finalmente, la carga nominal vertical de viento  $P_v$ , en N, se debe de considerar actuando en los centroides y se obtiene con la siguiente ecuación:

$$
P_v = q A_3 C_L \tag{1.4.8}
$$

*A*3 es el área en el plano.

*CL* es el coeficiente de levantamiento, definido por la siguiente ecuación:

$$
C_L = 0.75 \left[ 1 - \frac{b}{20d} (1 - 0.2\alpha) \right]
$$
 (1.4.9)

 $P_r = qA_sC_L$  (1.4.8)<br>
finido por la siguiente ecuación:<br>  $\left[1 - \frac{b}{20d}(1 - 0.2\alpha)\right]$  (1.4.9)<br>
clinación de la superficie de rodamiento y de la inclinación<br>
<sup>o</sup>, en caso contrario se deberá obtener por medio de métodos<br>
acot donde  $\alpha$  es la suma de los ángulos de inclinación de la superficie de rodamiento y de la inclinación del viento, y toma un valor máximo de 10°, en caso contrario se deberá obtener por medio de métodos experimentales. La ecucación (1.4.9) está acotada de la siguiente forma:

 $0.15 < C_L < 0.9$ 

Finalmente, para considerar todas las cargas de viento, transversal, longitudinal y vertical, se deben considerar las siguientes opciones:

- a) *Pt*
- b)  $P_t \pm P_v$
- c)  $P_L$
- d)  $0.5P_t + P_L \pm 0.5P_v$

El estándar para considerar las cargas vivas consiste en HA y HB. Las cargas HA representan el tráfico normal y es una carga uniformemente distribuida y HB representa la carga del camión de diseño.

HA consiste en una carga uniformemente distribuida y una carga puntual en los apoyos. La carga nominal uniformemente distribuida se obtiene con las siguientes ecuaciones:

Para un claro de hasta 50 metros se usa la siguiente ecuación:

$$
W = 336 \left(\frac{1}{L}\right)^{0.67}
$$
 (1.4.10)

Para un claro de 50 metros y de hasta 1600 metros se debe usar la siguiente ecuación:

$$
W = 36 \left(\frac{1}{L}\right)^{0.1} \tag{1.4.11}
$$

L es la longitud del claro y W es la carga por metro en kN.

La carga puntual a considerar es de 120 kN, debe ser aplicada en cada carril cargado en el lugar apropiado de cada línea de influencia para el elemento en consideración.

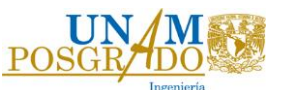

Para saber cuántos carriles cargados considerar se toma en cuenta la siguiente tabla.

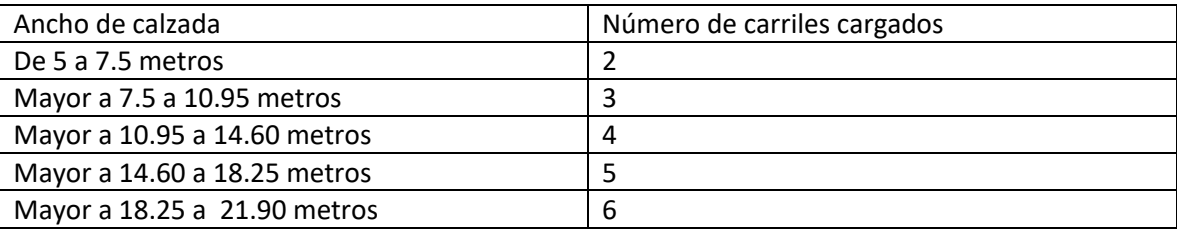

#### *Tabla 1.4.5. Número de carriles cargados*

Las cargas HA deben de multiplicarse por el factor apropiado de acuerdo al carril cargado. Estos factores se obtienen de la siguiente tabla.

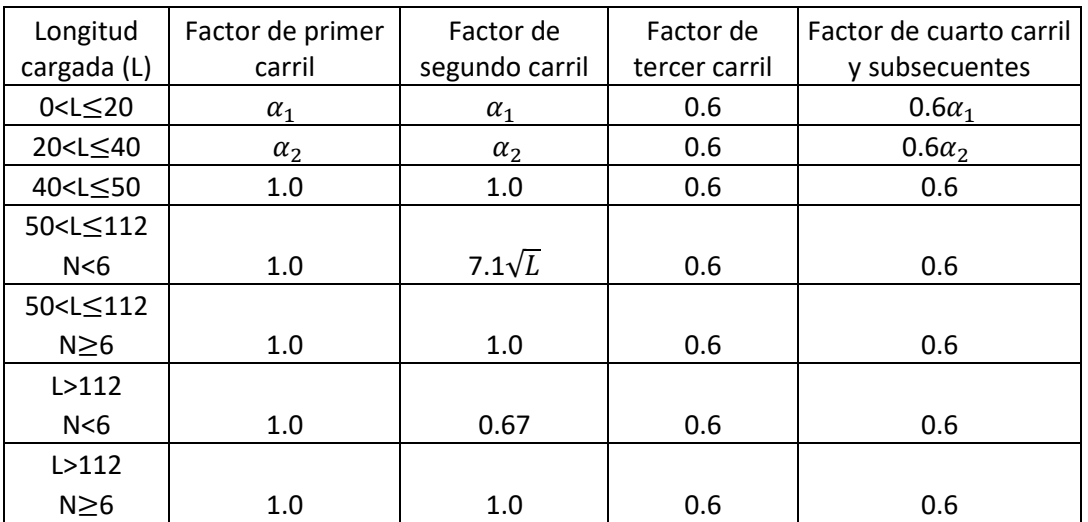

#### *Tabla 1.4.6. Factores por carriles cargados*

 $\alpha_1 = 0.274b$  y no debe exceder 1.0  $\alpha_2 = 0.0137[b_L(40 - L) + 3.65(L - 20)]$  $b<sub>L</sub>$  es el ancho del carril cargado.

Para considerar únicamente HA, en la combinación 2, que es la de interés, se debe usar un factor de 1.25 para estado límite último y de 1.0 para estado límite de servicio.

En la siguiente figura se muestra el arreglo de ejes para la carga nominal HB. Por eje se deben considerar 10 kN (2.5 kN por llanta).
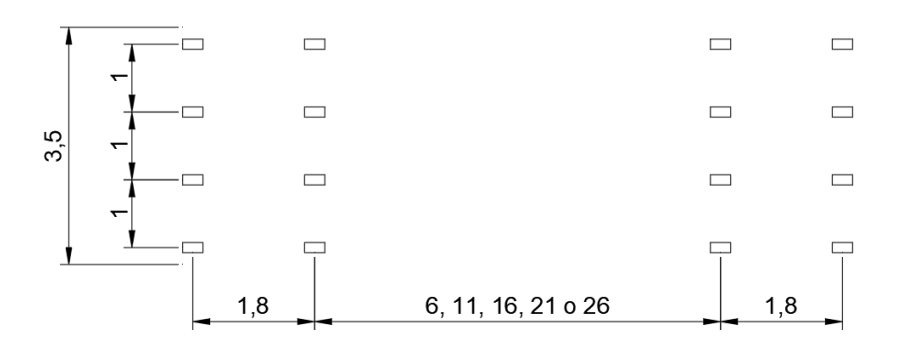

### *Figura 1.4.1. Dimensiones del vehículo HB*

Para la carga de diseño HB se debe usar un factor en las combinaciones de carga de 1.1 para estado límite último, y de 1.0 para estado límite de servicio.

La carga centrifuga se calcula con la siguiente ecuación:

$$
F_c = \frac{40000}{r + 150} \text{ (kN)}\tag{1.4.12}
$$

r= radio de curvatura del carril en metros.

La carga longitudinal debida al frenado de vehículos se debe de considerar de acuerdo a los siguientes puntos:

- La carga nominal por HA debe ser 8 kN/m cargado a lo largo más 250 kN, sujeto a un máximo de 750 kN, aplicado a un área de un carril cargado.
- La carga nominal por HB debe ser un 25% de la carga total nominal HB adoptada, aplicada uniformemente distribuida entre las 8 llantas de los 2 ejes del vehículo, separado 1.8 metros.

La carga centrifuga y la carga longitudinal debida al frenado de vehículos sólo se considera en la combinación 4.

Para este trabajo se adoptará, además de los camiones indicados, el camión virtual desarrollado por García-Soto et al. (2015), el cual se describe en la siguiente sección.

# **1.5 CAMIÓN VIRTUAL (GARCÍA-SOTO ET AL., 2015)**

Adicionalmente se incluye el modelo de camión virtual propuesto por García-Soto et al. (2015). Este modelo consiste en un camión virtual de peso total de diseño nominal de 66 ton, que está cerca del máximo peso bruto del vehículo legal permitido de 66.5 ton. Para el desarrollo de este modelo de camión, se consideró un tramo de carretera de Irapuato a Ciudad de La piedad, se pudo apreciar que el peso de los camiones que circulan es significativamente mayor que el máximo peso bruto permitido en la norma, y de igual manera el máximo diario del peso de un solo eje es mayor al permisible. Con la información recopilada se creó una base de datos ("*weigh-in-motion*" o WIM, por las siglas en inglés de "pesaje en movimiento") y el análisis de puentes, modelados como vigas simplemente apoyadas, se realiza para tramos desde 1 metro hasta 50 metros, aunque también se analizan algunos puentes continuos. Se evalúa el momento flexionante y la fuerza cortante de cada camión de la base de datos, por medio de líneas de influencia y otros análisis. Con base en análisis estadísticos, se

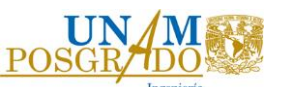

consideró que el extremo anual del efecto de carga del camión tiene una distribución de Gumbel, debido a que los efectos de las cargas para una selección aleatoria de camiones pesados puede ser modelada como una variable normal y el valor extremo de una variable normal puede aproximarse con la distribución de Gumbel.

De acuerdo con García-Soto et al. (2015), para considerar la presencia de múltiples camiones, la longitud del claro se consideró en un intervalo entre 15 y 135 metros, modelada como una viga simplemente apoyada. El procedimiento consistió en dividir el claro en segmentos; estos segmentos se definen si no hay vehículos dentro de 150 metros, y cuando existe una operación normal, esto es tráfico mayor al embotellamiento, estos segmentos se reducen a 3 metros, de tal forma que se forma un "súper" camión para evaluar los efectos de las cargas, siguiendo el mismo procedimiento que con un solo camión, con ayuda de la distribución de Gumbel. Para desarrollar el modelo virtual se compararon los efectos de las cargas obtenidos con los datos y los efectos obtenidos con el modelo virtual propuesto por la norma, para diferentes longitudes. De tal manera que dé una proporción de 2.0 aproximadamente para todos los claros, lo que implica que el efecto de la carga viva nominal de acuerdo a la norma es consistente en términos de probabilidad de excedencia.

Con base en una minimización del error, se propuso un camión virtual de 5 ejes, una longitud de la parte frontal a la posterior de 10 a 30 metros y una distancia entre ejes de al menos 1.2 metros. El modelo obtenido se presenta en la Figura 1.5.1.

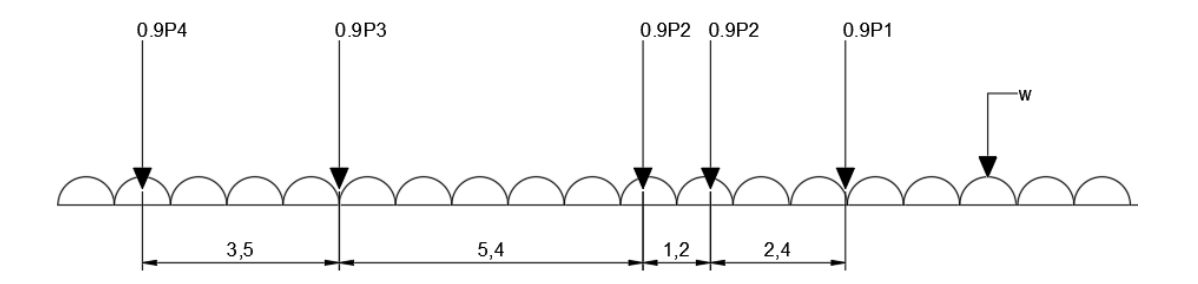

*Figura 1.5.1. Modelo de camión virtual propuesto por García-Soto (2010)*

Para la figura anterior:  $P1=132$  kN P2=152 kN P3=88 kN P4=123 kN Para claros entre 6 y 90m,  $w=14(L-6)/84$  (kN/m) Para claros mayores a 90, w=14 kN/m

El análisis de confiabilidad indica que, si se utiliza este modelo de camión virtual en las normas, el factor para carga viva es adecuado para un índice de confiabilidad objetivo por año de 3.75, e implica un índice de confiabilidad objetivo de 3.5 para una vida de servicio de 75 años. Asimismo, el análisis de confiabilidad indica que el factor de carga muerta se debe aumentar un poco, por ejemplo, de 1.3

a 1.35. Este modelo y las confiabilidades calculadas son consistentes con los factores para carga viva usado en la normativa SCT, y un factor de reducción de resistencia igual a 0.9.

# **1.6 MODELO MATEMÁTICO**

### **1.6.1 Consideraciones generales**

Para aplicar el reglamento se propone un puente que se encuentra en un tramo recto de carretera tipo A2 en la carretera de Hidalgo del Parral a Chihuahua, con dimensiones de 8 metros de calzada y 40 metros de claro. La estructura está compuesta por vigas de concreto a cada 2 metros. El análisis estructural se realizará mediante un programa de análisis comercial, en el proceso de análisis se revisará únicamente una viga de concreto cuya sección se muestra en la Figura 1.6.1.1, con cargas de servicio y cargas últimas. Se denominan cargas de servicio a las que se considera que, con su valor real, actúan sobre la estructura y cargas últimas a las que tienen un valor igual al de la carga de servicio multiplicado por un factor de carga.

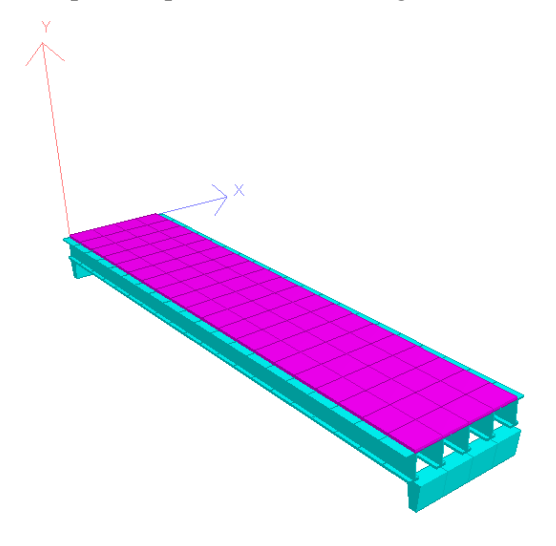

*Figura 1.6.1.1. Vista general del modelo* 

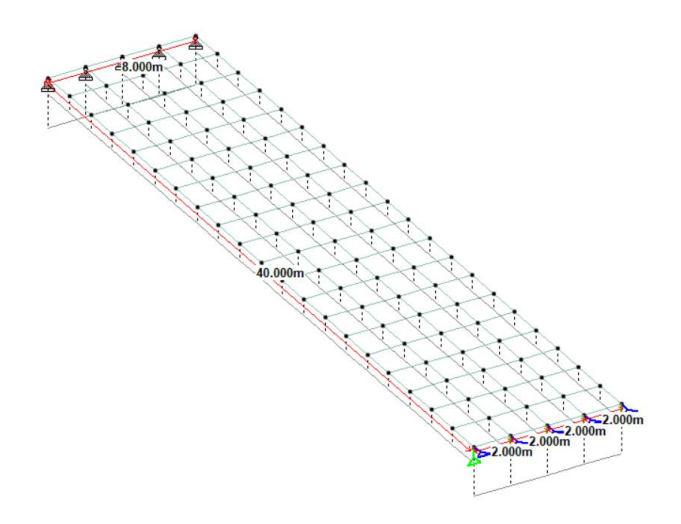

*Figura 1.6.1.2. Dimensiones generales*

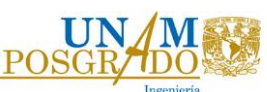

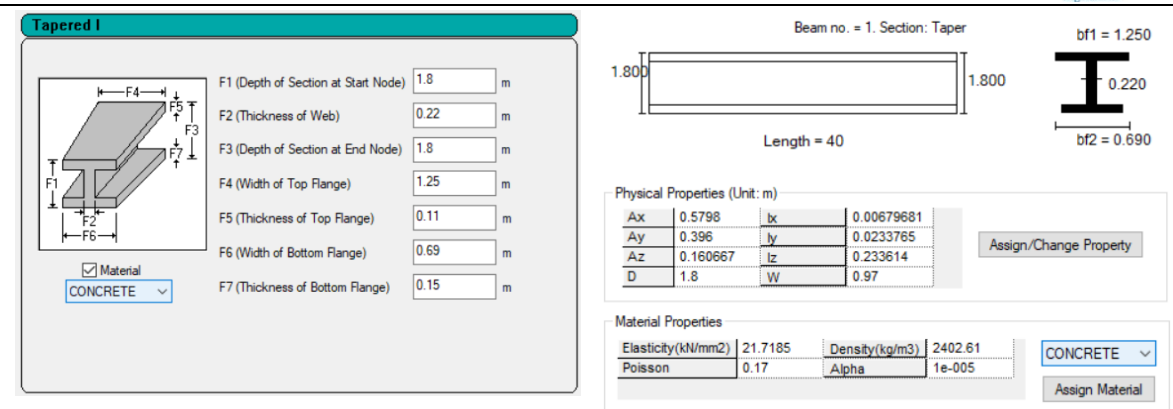

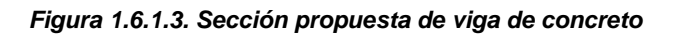

# **1.6.2 Análisis de cargas con el Reglamento Mexicano**

Carga muerta:

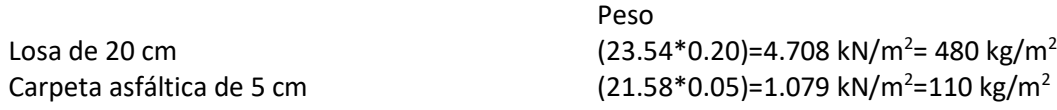

Carga viva:

Las características del puente son:

- Longitud del claro de 40 metros
- Carretera tipo A2

Tomando en cuenta estos dos puntos el modelo a considerar es el IMT 66.5 de la siguiente manera (Figura 1.5.2.1):

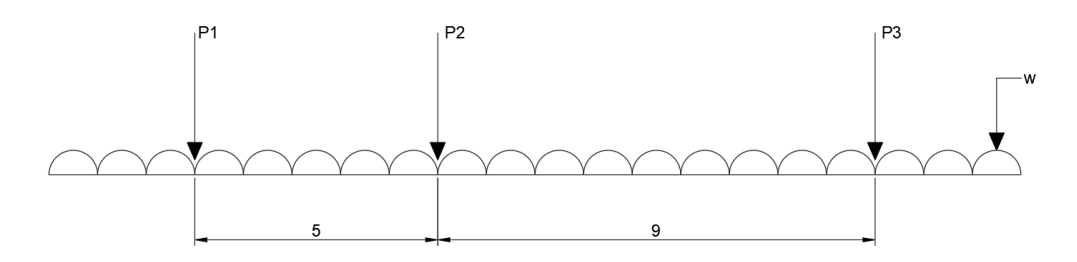

*Figura 1.6.2.1 Modelo de cargas vivas vehiculares IMT 66.5*

P1=49 kN (5 t) P2=235 kN (24 t) P3=368 kN (37.5 t)  $\frac{10(40-30)}{60} = 1.67$ 60  $w = \frac{10(40-30)}{60} = 1.67$  kN/m= 0.167 t/m

Para el análisis mediante líneas de influencia se realiza primero un modelo únicamente con las cargas puntuales. Las cargas se colocaron en los centros de cada carril, considerando el factor de 0.9 de acuerdo a la Tabla 1.1.2. Se consideró un movimiento uniforme de 0.5 metros para recorrer toda la longitud del claro, simulando el movimiento del vehículo.

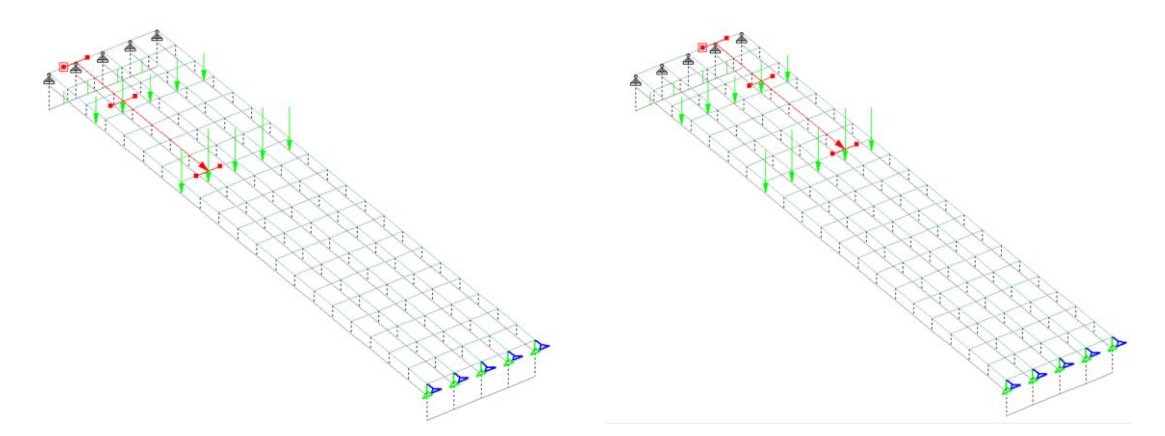

*Figura 1.6.2.2 Modelo tridimensional de cargas vivas vehiculares IMT 66.5, en la primera posición del vehículo*

Impacto:

Para el impacto se utilizó el 30% de la carga viva debido a que de acuerdo al análisis de carga viva los elementos mecánicos mayores son producidos por 2 o 3 ejes.

Acción de Viento:

Para el análisis del viento, tomando en cuenta que se trata de un puente rígido, se analizará como empuje estático. Estos empujes son causados por presiones y succiones del flujo de viento cuya variación en el tiempo es despreciable.

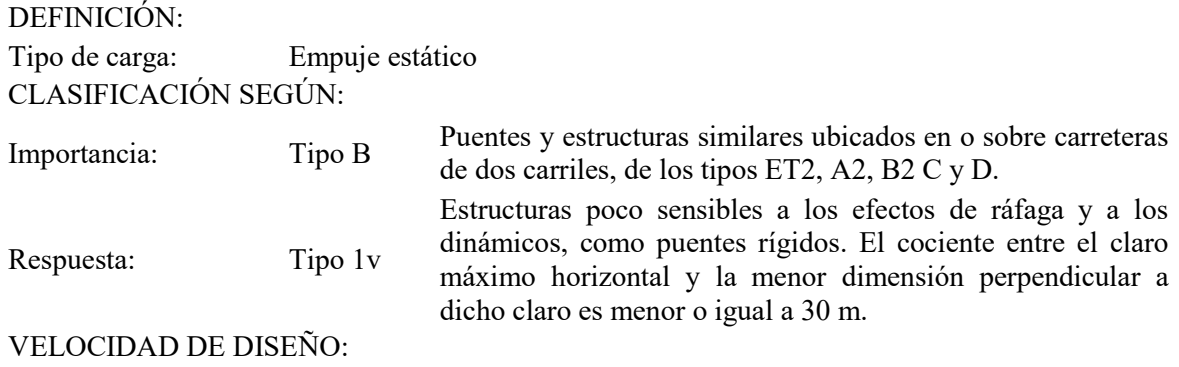

$$
V_D = F_T F_\alpha V_R \tag{1.6.1}
$$

 $V_D$  = Velocidad de diseño del viento (km/h)

 $F_T$  = Factor de topografía

 $F_{\alpha}$  = Factor de exposición

 $V_R$  = Velocidad regional del viento (km/h)

 $F_T =$ 1 (Topografía normal)

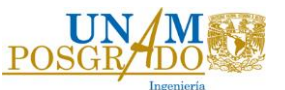

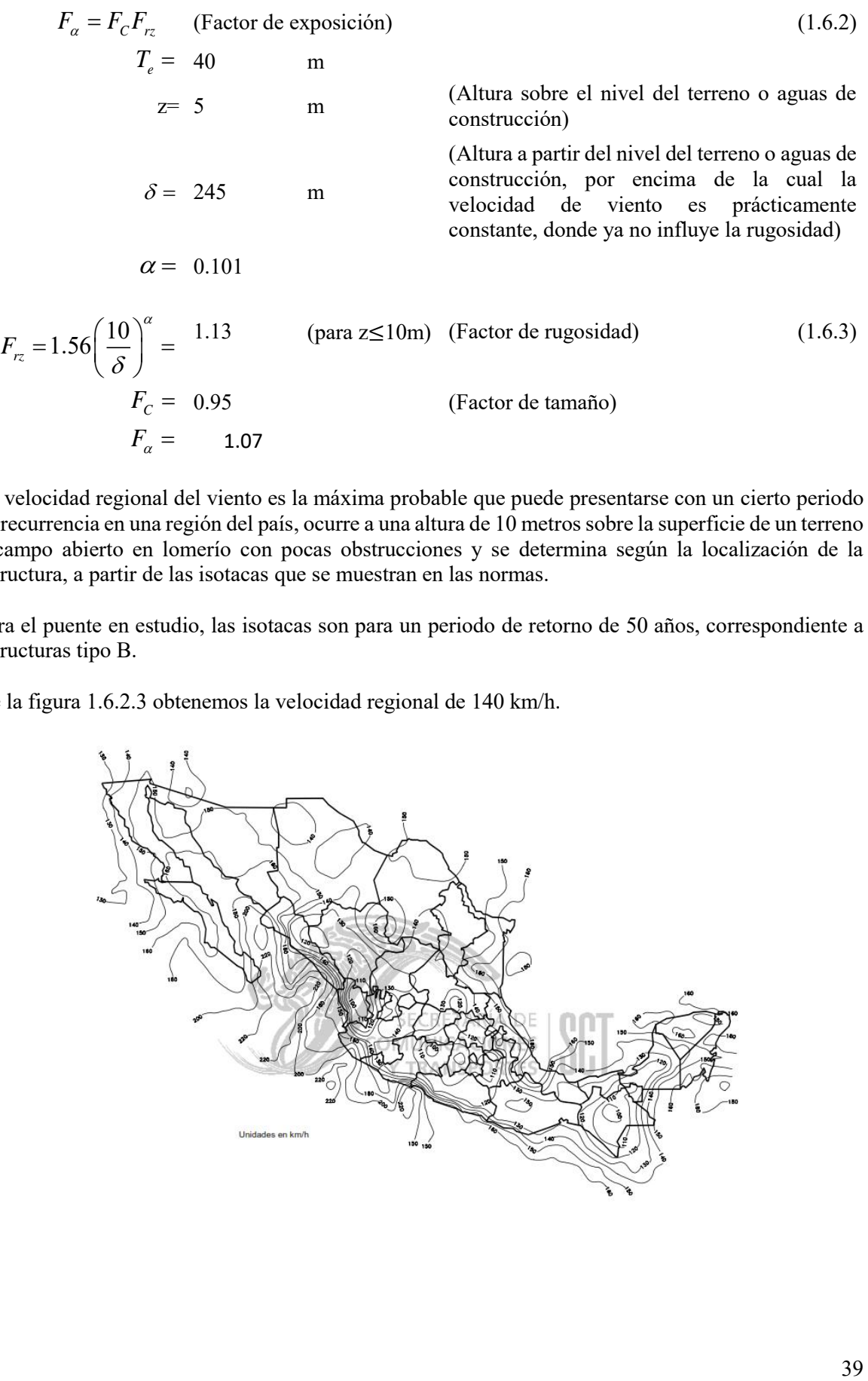

La velocidad regional del viento es la máxima probable que puede presentarse con un cierto periodo de recurrencia en una región del país, ocurre a una altura de 10 metros sobre la superficie de un terreno a campo abierto en lomerío con pocas obstrucciones y se determina según la localización de la estructura, a partir de las isotacas que se muestran en las normas.

Para el puente en estudio, las isotacas son para un periodo de retorno de 50 años, correspondiente a estructuras tipo B.

De la figura 1.6.2.3 obtenemos la velocidad regional de 140 km/h.

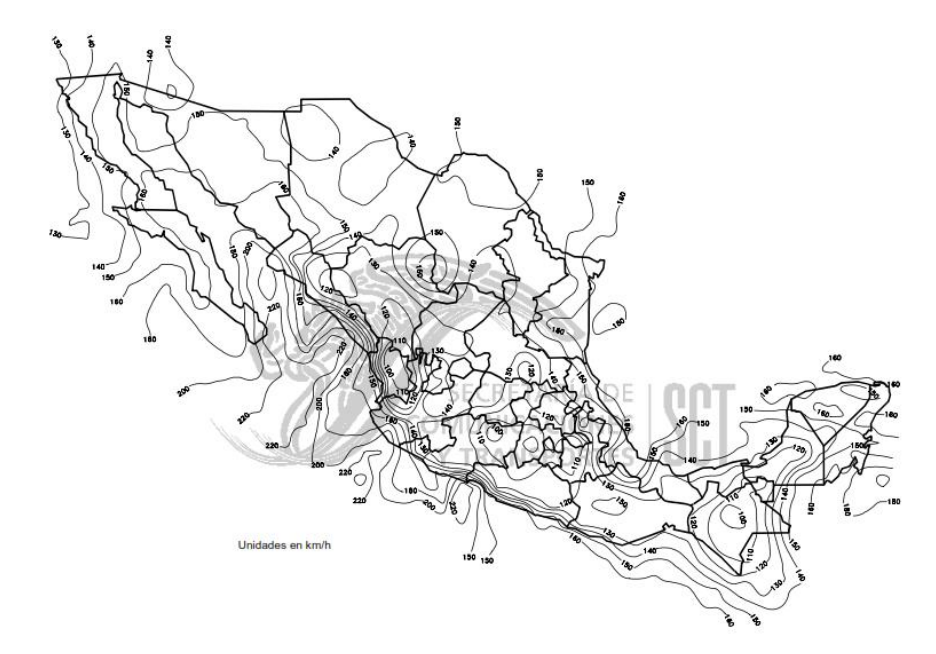

#### *Figura 1.6.2.3. Velocidades regionales del viento para estructuras Tipo B, con un periodo de retorno de 50 años.*

$$
V_D = 150.20 \t km/h
$$
  
 
$$
q_z = 0.049GV_D^2
$$
 (1.6.4)

 $q_z^{\parallel}$  = Presión dinámica de base a la altura z, (Pa)

 $V_D =$  Velocidad de diseño del viento

*G* Factor de corrección por la altura sobre el nivel del mar

$$
G = \frac{8 + h_m}{8 + 2h_m} = 0.846
$$
 (1.6.5)

 $h_{_m}$  =  $1.781~\mathrm{km^{-}}$  Altura sobre el nivel del mar del sitio de la estructura (km)

 $q_z =$ **935.163 Pa**

La fuerza de viento sobre la estructura, para las combinaciones II y V que se indican en la tabla 1.1.3 se determina con una presión calculada con un coeficiente de presión de:

- $\bullet$   $C_p = 3$ , para armaduras y arcos
- $\bullet$   $C_p = 2$ , para trabes y vigas

La presión actuante a una altura (z) del centro de gravedad del área expuesta sobre el nivel del terreno o sobre el nivel de aguas de construcción se obtiene con la siguiente expresión:

$$
p_z = C_p q_z \tag{1.5.1}
$$

Finalmente se obtienen los siguientes resultados:

 $q_z = 935.163$  Pa  $p_z =$ Pa (sólo con viento sobre la estructura)

Para los grupos de cargas III y VI de la Tabla 1.1.3, el coeficiente *Cp* se reduce 70 por ciento y se añade una fuerza de viento sobre la carga viva, normal al eje longitudinal de la estructura, con una intensidad de 1.47 kN/m actuando a 1.8 m sobre la rasante.

 $p_z =$ 1309.23 Pa (con viento sobre la estructura y viento sobre la carga viva)

La fuerza de volcamiento se calcula suponiendo que la dirección del viento es perpendicular al eje longitudinal de la estructura, añadiendo una fuerza vertical hacia arriba, aplicada a un cuarto del ancho de la superestructura, del lado de barlovento, determinada con una presión actuante *z p* sobre el área expuesta en planta de la superestructura, usando un coeficiente de presión  $C_p = 0.8$ . Para los grupos III y VI de las combinaciones de carga el coeficiente se reduce 70%.

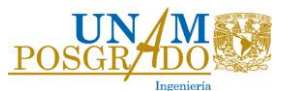

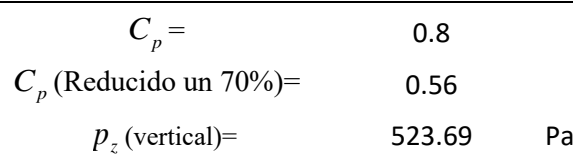

Resumen cargas de viento:

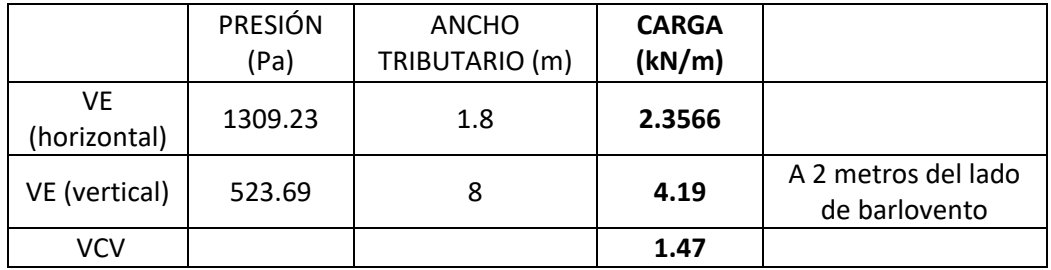

### **1.6.3 Análisis de cargas Reglamento Mexicano considerando como carga viva la propuesta de camión virtual de García-Soto et al. (2015)**

En esta sección únicamente se usará el camión virtual con el fin de observar el comportamiento del puente e incluir estos resultados en las comparativas finales.

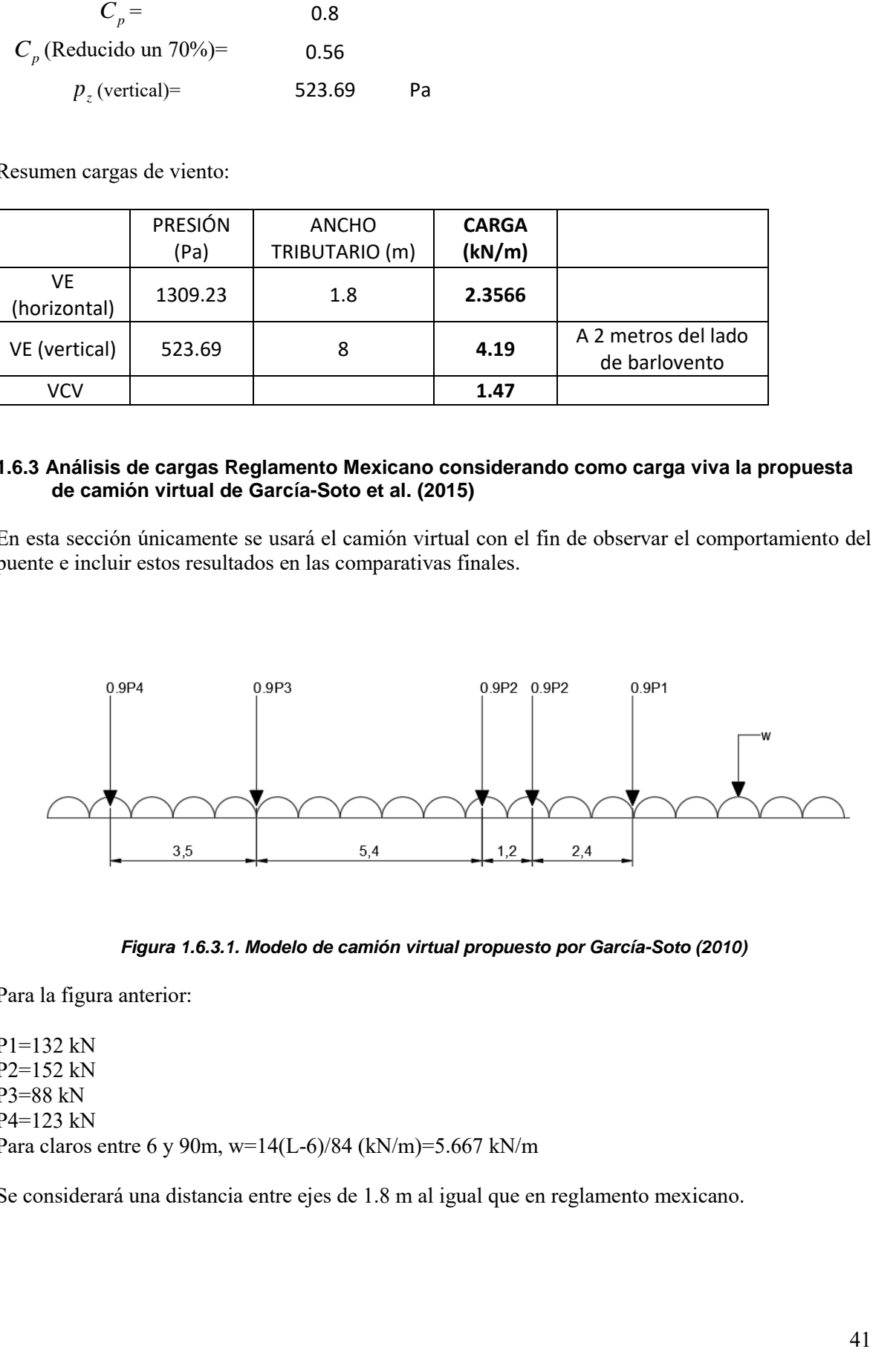

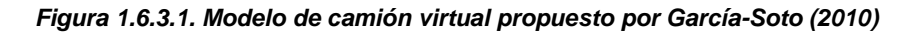

Para la figura anterior:

P1=132 kN P2=152 kN P3=88 kN P4=123 kN Para claros entre 6 y 90m, w=14(L-6)/84 (kN/m)=5.667 kN/m

Se considerará una distancia entre ejes de 1.8 m al igual que en reglamento mexicano.

### **1.6.4 Análisis de cargas con el Reglamento Americano**

Carga muerta:

Losa de 20 cm  $(23.54*0.20)=4.708 \text{ kN/m}^2 = 480 \text{ kg/m}^2$ Carpeta asfáltica de 5 cm  $(21.58*0.05)=1.079 \text{ kN/m}^2=110 \text{ kg/m}^2$ 

Carga viva:

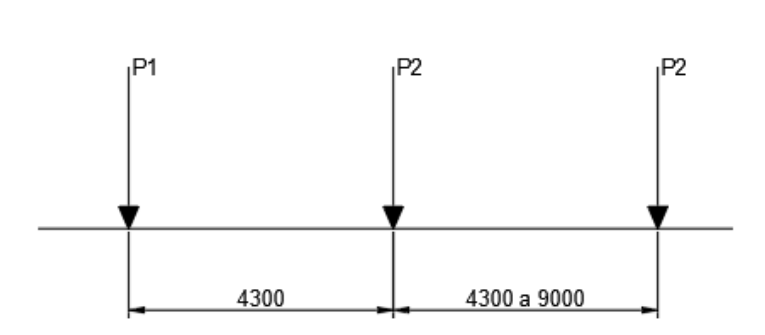

Peso

*Figura 1.6.4.1. Camión de diseño*

 $P1= 8$  kip = 35586 N  $P2 = 32$  kip = 142343 N

Se harán iteraciones con el camión de diseño aumentando poco a poco la longitud de P2 a P2 para buscar los elementos mecánicos máximos.

Carga distribuida= 9.3 N/mm

La fuerza de frenado (BR) se considerará que actúa horizontalmente a una distancia de 1.8 metros de la calzada como 5% de la carga viva y se aplicará el un incremento por carga dinámica (IM) del 33%.

Acción de viento:

Para la carga de viento se considerará la carga vertical que el reglamento especifica lo siguiente:

WS= carga de viento vertical sobre la estructura= 0.00096 MPa (a 2 metros del lado de barlovento)

WS= carga de viento horizontal sobre la estructura= 0.0024 MPa (para vigas) WL=carga de viento sobre la sobrecarga=1d N/mm

Nota: El ASCE 7-10 (Cargas mínimas de diseño para edificios y otras construcciones) contiene la siguiente ecuación para calcular la presión base:

$$
q_z = 0.613 K_z K_{zI} K_d V^2
$$
\n(1.5.2)

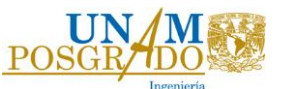

donde  $K_z$  es el coeficiente de exposición,  $K_{zt}$  es factor de topografía,  $K_d$  es el factor de direccionalidad y V es la velocidad en m/s.

Resumen cargas de viento:

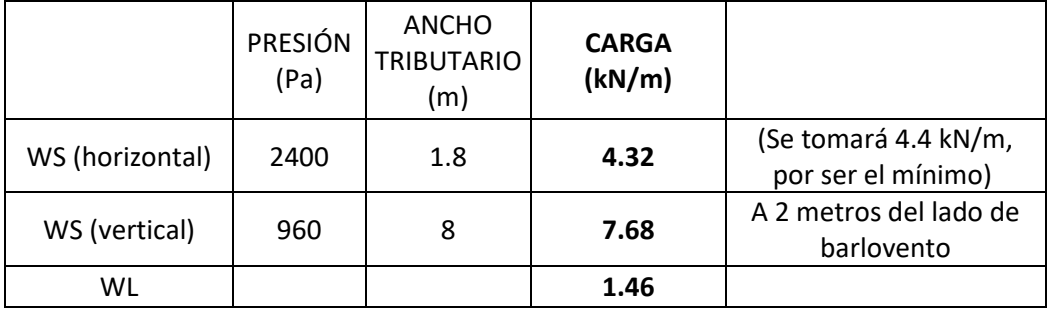

# **1.6.5 Análisis de cargas Reglamento Canadiense**

Carga muerta:

Losa de 20 cm  $(23.54*0.20)=4.708 \text{ kN/m}^2 = 480 \text{ kg/m}^2$ Carpeta asfáltica de 5 cm  $(21.58*0.05)=1.079 \text{ kN/m}^2=110 \text{ kg/m}^2$ 

Peso

Carga viva:

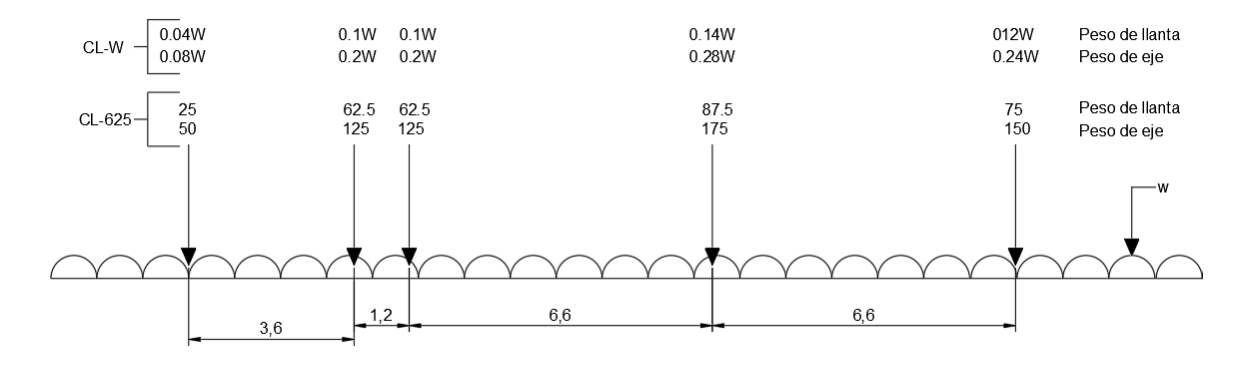

*Figura 1.6.5.1. Camión de diseño con carga distribuida*

Para este análisis se utilizará la carga mínima que es la CL-625, peso por llanta, ya que el análisis se está realizando en un modelo 3D. La carga uniformemente distribuida, w, es igual a 9 kN/m.

La fuerza de frenado se considerará como una fuerza equivalente de 180 kN más una porción del 10% de carga uniformemente distribuida.

Acción de viento:

Este reglamento tiene la particularidad de que en lugar de proporcionar una velocidad horaria promedio y a partir de ella obtener la presión, indica directamente el valor de la presión. La presión se puede relacionar con la velocidad de viento con la siguiente ecuación:

$$
q = 0.05V^2 \tag{1.5.3}
$$

Partiendo de que se está utilizando una velocidad de viento de 140 km/h, la presión estimada es 980 Pa.

Para el viento actuando sobre la carga viva se debe usar la siguiente ecuación:

$$
F_h = qC_eC_gC_h \tag{1.5.4}
$$

donde:

$$
q = 980
$$
 Pa  
\n $C_e = 1$   
\n $C_g = 2$   
\n $C_h = 1.2$   
\n $F_h = 2352$  Pa

(1.5.3)<br>de viento de 140 km/h, la presión estimada es 980<br>usar la siguiente ecuación:<br> ${}_{s}C_{h}$  (1.5.4)<br>(1.5.4)<br>contextura se utiliza la ecuación anterior, únicamente<br> ${}_{s}C_{h}$  (1.5.5)<br>acción:<br>(1.5.5)<br>acción: Para la carga de viento horizontal sobre la estructura se utiliza la ecuación anterior, únicamente cambiando el coeficiente *Ch* .

$$
F_h = qC_eC_gC_h \tag{1.5.5}
$$

donde:

$$
q = 980
$$
 Pa  
\n $C_e = 1$   
\n $C_g = 2$   
\n $C_h = 2$   
\n $F_h = 3920$  Pa

Para el viento vertical se debe usar la siguiente ecuación:

$$
F_v = qC_eC_gC_v \tag{1.5.6}
$$

donde:

$$
q = 980
$$
 Pa  
\n $C_e = 1$   
\n $C_g = 2$   
\n $C_v = 1$   
\n $F_v = 1960$  Pa

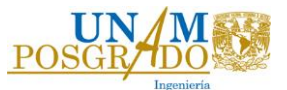

Resumen cargas de viento:

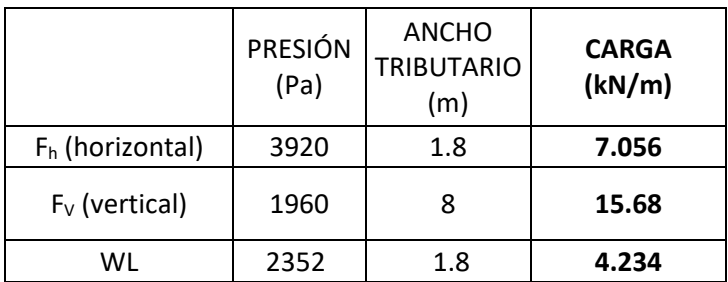

### **1.6.6 Análisis de cargas con el Reglamento Británico**

Carga muerta:

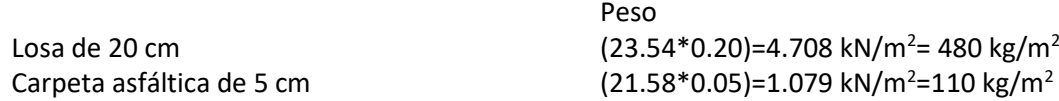

Carga viva:

HA consiste en una carga uniformemente distribuida y una carga puntual en los apoyos. La carga nominal uniformemente distribuida se obtiene con las siguientes ecuaciones:

Para un claro de hasta 50 metros se usa la siguiente ecuación:

$$
W = 336 \left(\frac{1}{L}\right)^{0.67}
$$
 (1.5.7)

HA:  $L=$  40 m W= 28.3765167 kN/m Carga puntual (KEL)= 120 kN No. de carriles cargados= 3  $b=$  8 m Factores: 1er carril: 1.0001 2do carril: 1.0001 3er carril: 0.6

Para considerar únicamente HA, en la combinación 2, que es la de interés, se debe usar un factor de 1.25 para estado límite último y de 1.0 para estado límite de servicio.

En la siguiente figura se muestra el arreglo de ejes para carga nominal HB. Por eje se deben considerar 10 kN (2.5 kN por llanta).

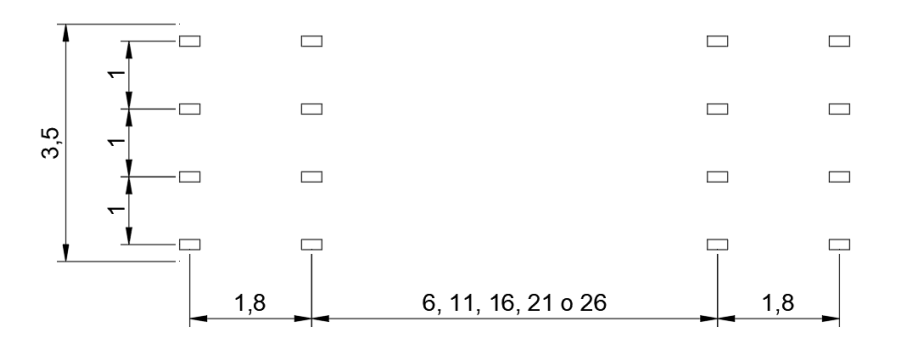

*Figura 1.6.6.1. Dimensiones del vehículo HB* 

Para la carga de diseño HB se debe usar un factor en las combinaciones de carga de 1.1 para estado límite último y de 1.0 para estado límite de servicio.

La carga centrifuga y la carga longitudinal debida al frenado de vehículos sólo se considera en la combinación 4, debido a que esta combinación no incluye los efectos de las cargas móviles y la acción de viento no se tomará en cuenta para fines de este documento.

Acción de viento:

Para el análisis de la carga de viento el reglamento Británico menciona que para un puente bajo circunstancias normales se puede considerar una presión de 6 kN/m<sup>2</sup> cargada en la proyección del área vertical. Para los propósitos de este documento se realizará el procedimiento detallado para obtener las cargas.

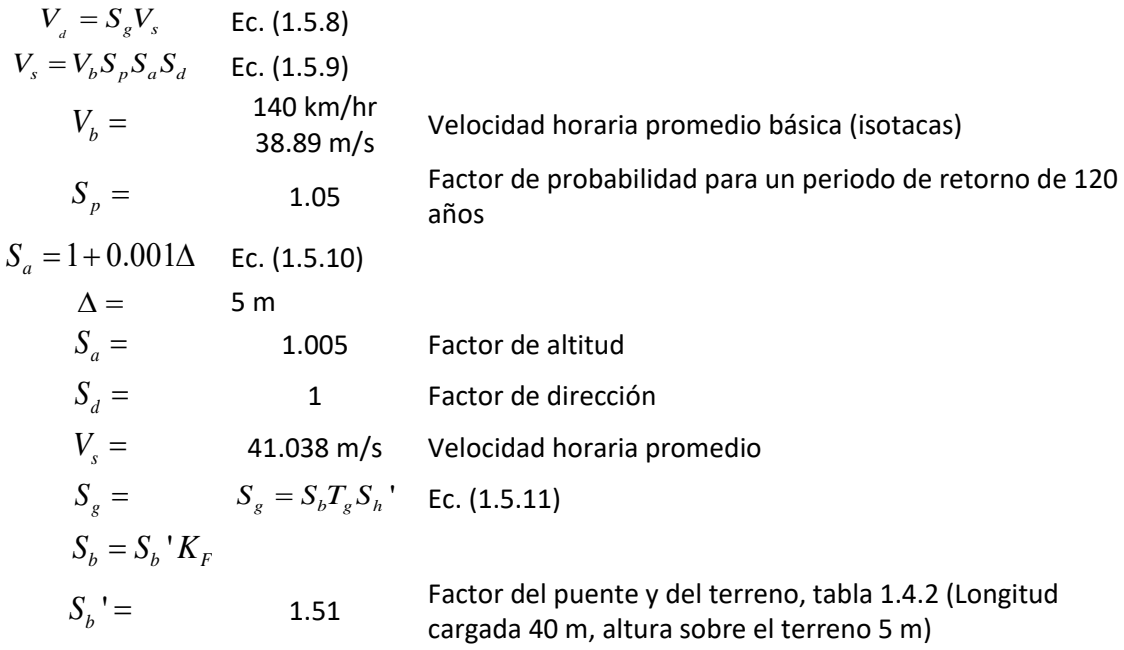

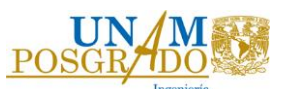

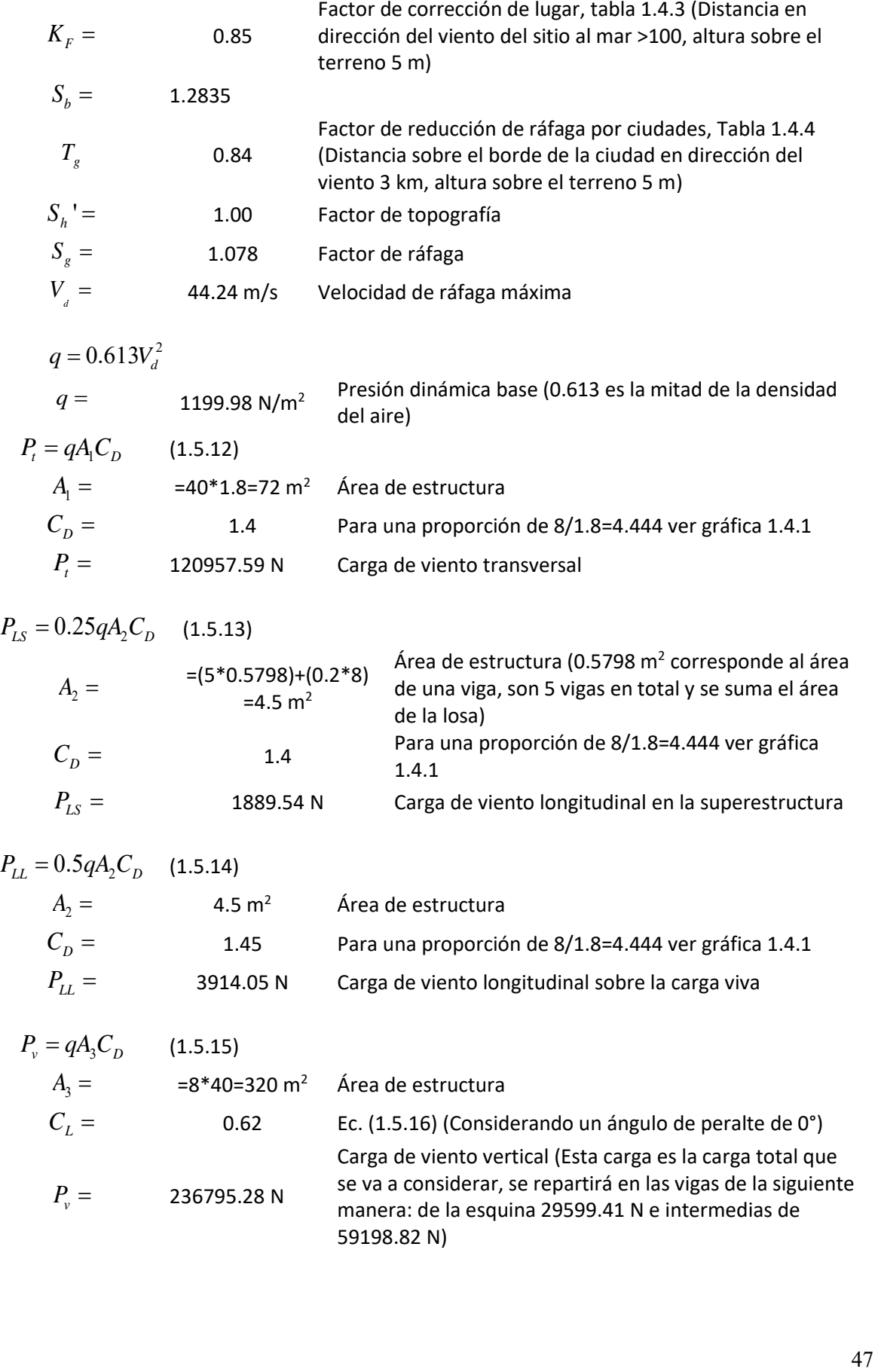

Finalmente, para considerar todas las cargas de viento, transversal, longitudinal y vertical, se deben considerar las siguientes opciones:

e) *Pt* f)  $P_t \pm P_v$ g) *PL* h)  $0.5P_t + P_L \pm 0.5P_v$ 

Debido a que se realizará una comparativa de todas las cargas, para el resumen de carga de viento de este reglamento se hará con cargas distribuidas, aunque el reglamento indique cargas puntuales en el centroide.

Resumen cargas de viento:

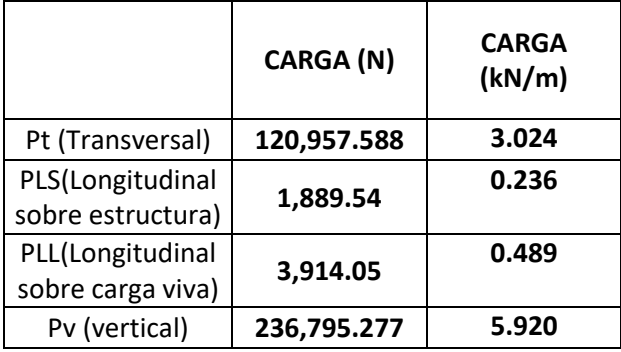

# **1.7ANÁLISIS DE RESULTADOS**

De acuerdo al análisis de cargas realizado en las secciones anteriores, a continuación se presentan tres Figuras que muestran las diferencias entre las presiones horizontales y verticales de viento, los coeficientes de arrastre y de levantamiento y la presión dinámica base para los reglamentos revisados.

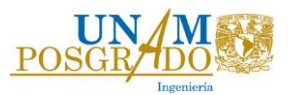

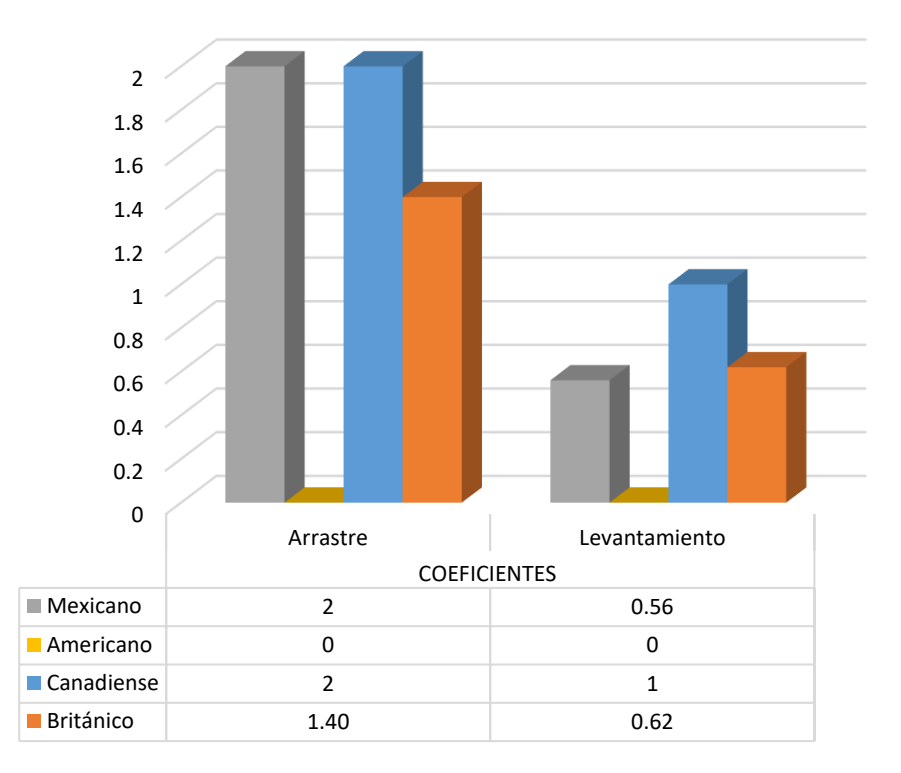

### *Figura 1.7.1 Coeficientes de arrastre y levantamiento*

En la Figura 1.7.1 se observa que el reglamento americano no tiene graficados coeficientes, esto es porque en este reglamento se indica directamente la carga. Los coeficientes considerados en el reglamento mexicano y canadiense son propuestas de los reglamentos y no cambian, el reglamento mexicano propone únicamente dos coeficientes de arrastre, dependiendo del tipo de estructura que sea, vigas o armaduras, en cambio en el reglamento británico se propone el empleo de una gráfica que depende de la relación b/d para obtener el coeficiente de arrastre da , y de una ecuación para el coeficiente de levantamiento. .

Con base en las observaciones anteriores y al análisis realizado, se considera importante especificar en el reglamento mexicano las consideraciones que se tomaron en cuenta para proponer los coeficientes aerodinámicos. Aunado a lo anterior, se considera conveniente sugerir la inclusión de gráficas, como las establecidas en el reglamento británico, para determinar los coeficientes aerodinámicos de una mayor variedad de formas de puentes, siempre y cuando los coeficientes aerodinámicos se validen por medio de pruebas en túnel de viento para su adaptación a la práctica mexicana.

La Figura 1.7.2 presenta la comparación de la presión dinámica de base para cada reglamento, en donde se observa que el reglamento con el que se obtiene la presión dinámica de base mayor es el reglamento británico. En el reglamento americano no se graficó ninguna presión porque el reglamento da las presiones horizontales y verticales directamente, de manera que no especifica qué consideraciones se están tomando para la presión dinámica base. Por otra parte, para el reglamento canadiense tampoco se puede realizar un análisis detallado de la obtención de la presión dinámica base, ya que ésta se obtiene por medio de tablas que dependen del lugar y del periodo de retorno.

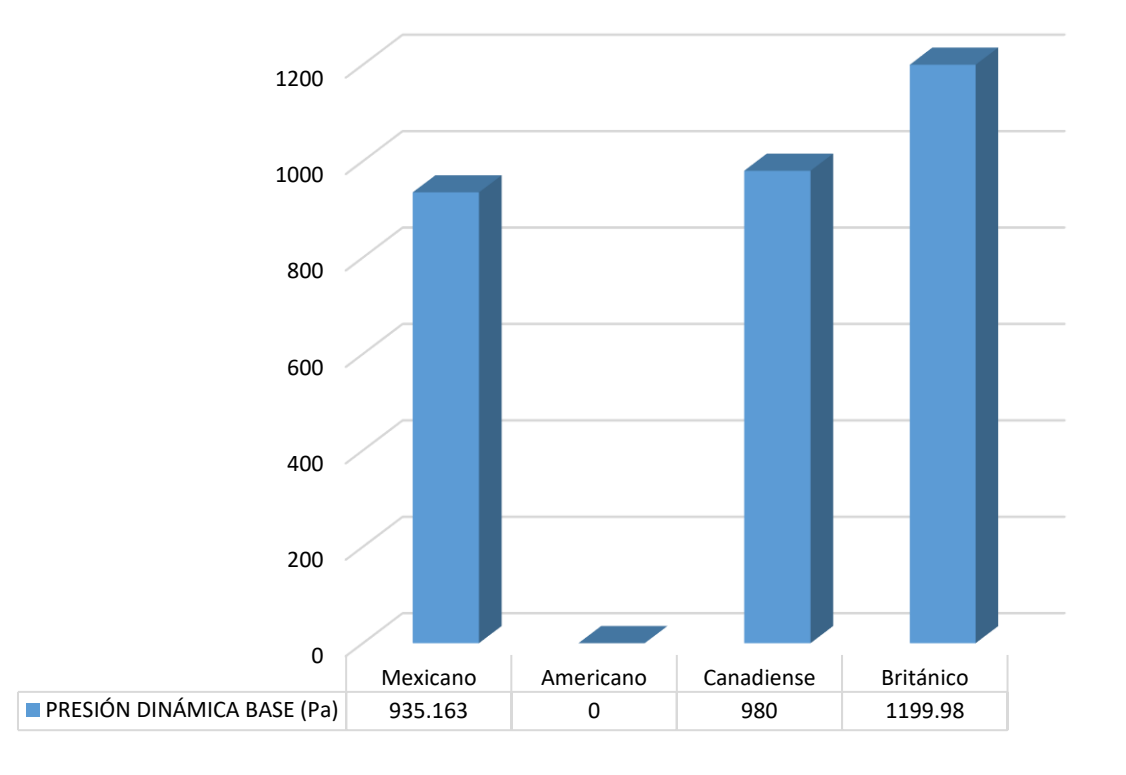

*Figura 1.7.2 Presión dinámica base*

De acuerdo con las ecuaciones que se utilizan en cada reglamento para obtener la presión dinámica base, se puede mencionar que el reglamento británico considera muchos factores que el reglamento mexicano no, por ejemplo el reglamento británico utiliza factores de corrección dependiendo de la distancia del puente al mar, correcciones también dependiendo del tipo del puente, de la topografía, un factor para tomar en cuenta si el puente se encuentra en ciudades, etc. Por el contrario, en México únicamente se considera la atura, topografía y exposición (depende de la rugosidad y del tamaño). Es importante considerar en este punto que Gran Bretaña es una isla y por tanto tiene diferentes consideraciones. Por último, si se compara la presión dinámica de base del reglamento mexicano y del canadiense, éstas son muy similares. De acuerdo a las consideraciones tomadas y al análisis presentado, se puede concluir que la presión dinámica base considerada en el reglamento mexicano es adecuada y fácil de estimar, de acuerdo a los criterios que se emplean.

En la Figura 1.7.3 se realiza la comparación de las presiones de viento sobre el puente. Se observa en esta figura que que, en general, las presiones de viento obtenidas con el reglamento mexicano son más bajas que el resto de los reglamentos; el reglamento canadiense proporciona las presiones más altas.

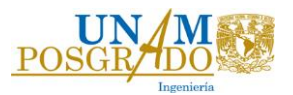

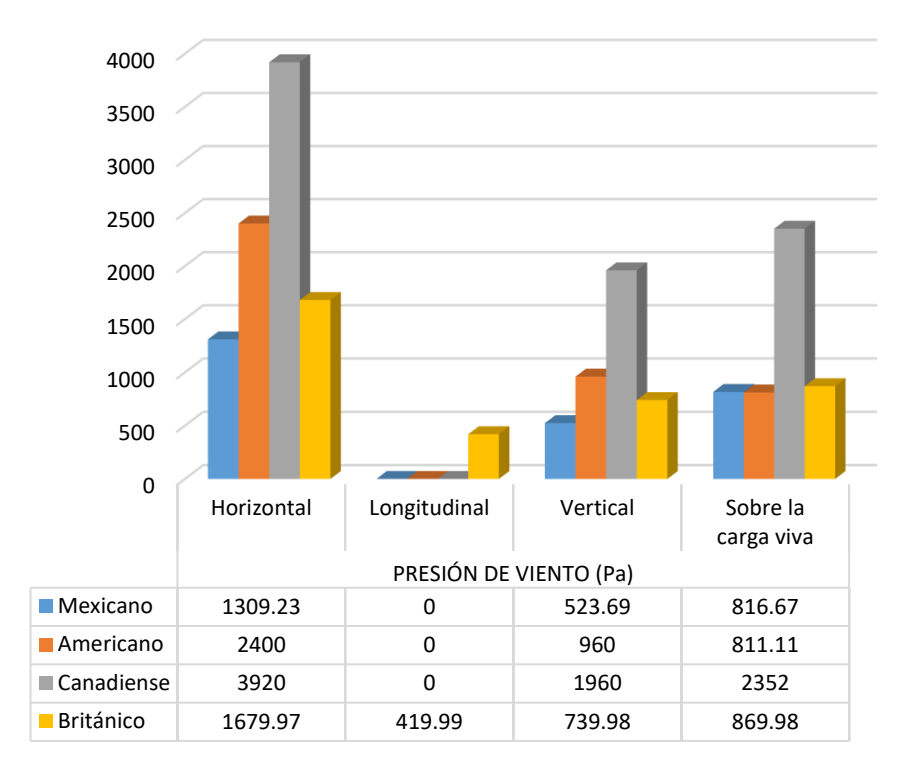

*Figura 1.7.3 Presiones de viento sobre el puente*

Las presiones del reglamento canadiense son las más grandes debido a que la presión dinámica base es considerable, tomando en cuenta que los factores de efecto de ráfaga y de exposición se consideran en las ecuaciones de presiones finales. Estos coeficientes son mayores de 1 y por tanto las presiones se elevan.

Para evaluar los efectos del viento y carga viva en la respuesta del puente, las siguiente figuras presentan los elementos mecánicos máximos, de acuerdo al reglamento considerado. Se realizan comparaciones de fuerzas cortantes y momentos flexionantes, con respecto a los ejes de la Figura 1.6.1.1, de tal manera que se pueda apreciar cómo los factores de cada combinación afectan para aumentar o disminuir la respuesta del puente. Las comparaciones que se muestran a continuación son de acuerdo a los elementos mecánicos máximos de cada modelo.

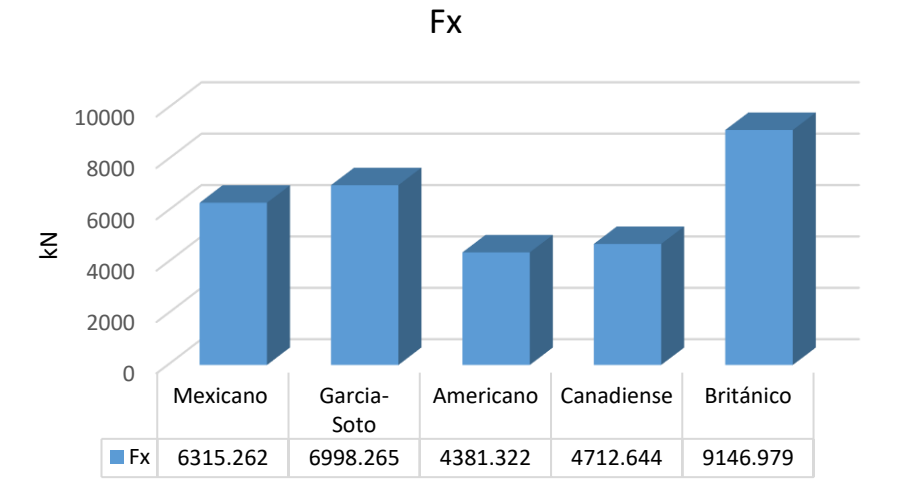

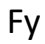

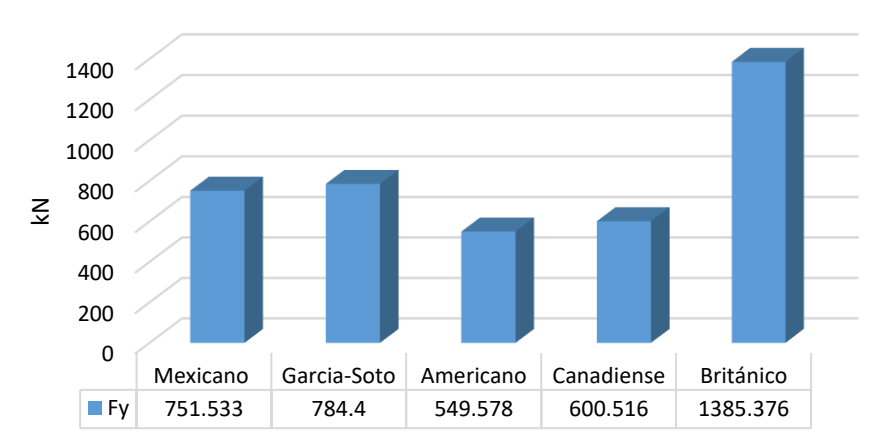

Fz

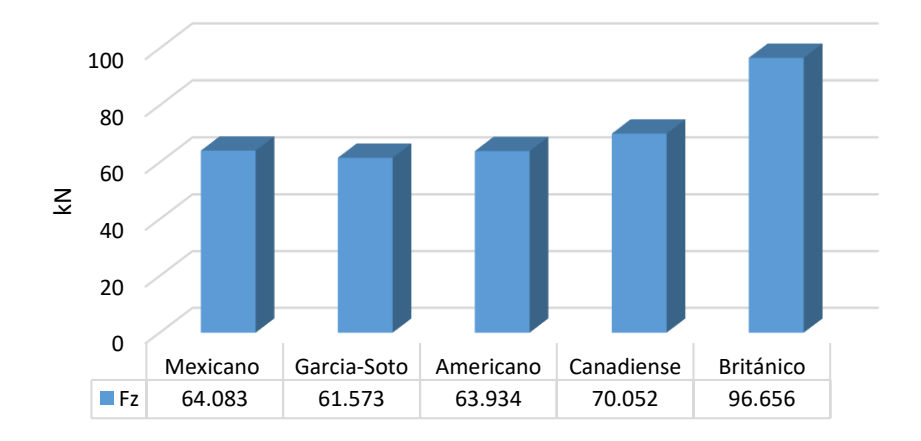

*Figura 1.7.4 Fx, Fy y Fz máximas*

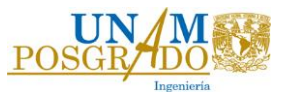

# Mx

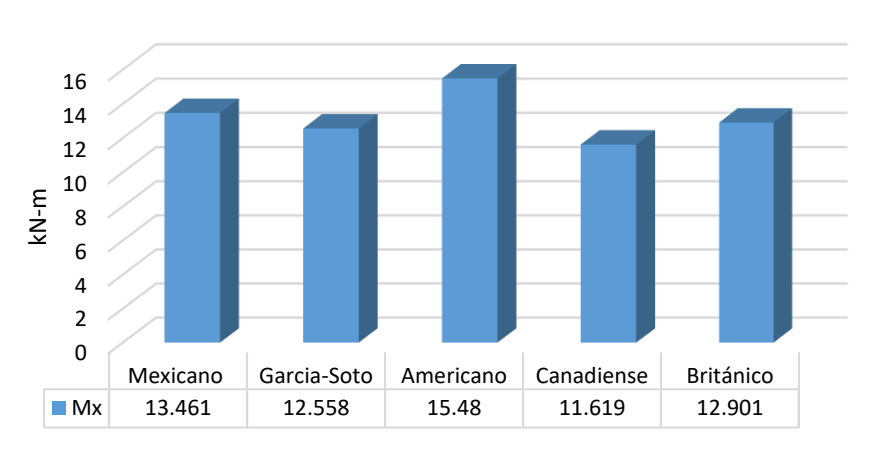

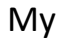

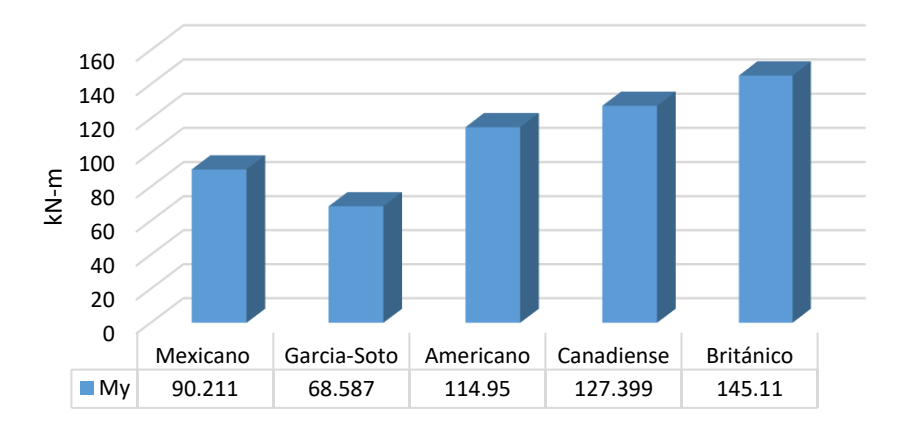

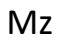

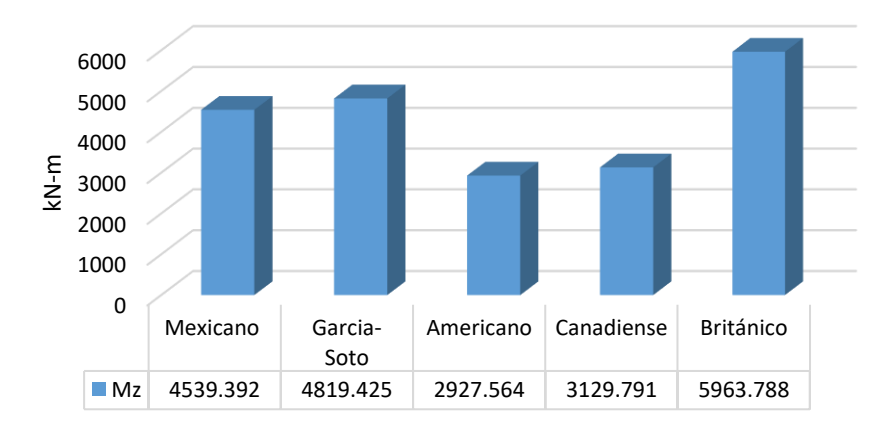

*Figura 1.7.5 Gráficas de Mx, My y Mz máximas*

En las Figuras 1.7.4 y 1.7.5 se observa que la mayoría de los elementos mecánicos son mayores al utilizar el reglamento británico. En la Tabla 1.7.1 se enlistan las combinaciones que de acuerdo a cada reglamento proporcionan los elementos mecánicos máximos.

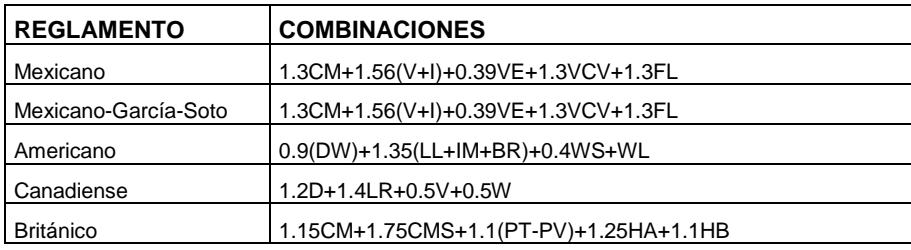

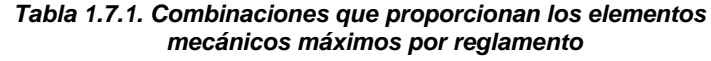

En el caso del reglamento británico, los elementos mecánicos son mayores por la presencia de la carga viva, que en este caso en particular, se utiliza diferentes factores en la combinación de carga para los dos tipos de carga que componen la carga viva (camión virtual y carga distribuida. También el reglamento británico tiene combinaciones especiales para las cargas de viento, longitudinal, transversal y vertical. Otra diferencia significativa entre el reglamento británico y los demás, es que éste divide la carga muerta en dos: la de la estructura y la de la superficie de rodamiento, dándole un factor de 1.75 a la de la superficie de rodamiento, lo cual incremente mucho la carga. El resto de los reglamentos (canadiense, mexicano y americano) tienen elementos mecánicos similares.

Al comparar el reglamento mexicano con el británico, se puede concluir que a nuestro reglamento le hace falta hacer investigaciones en el tema de puentes o que las existentes se integren en una actualización. El reglamento británico es muy claro y hace clasificaciones de todas las cargas de manera que es más sencillo para la práctica. Para nuestro reglamento de puentes, se recomienda elaborar apéndices en donde se explique cómo considerar las cargas y realizar un estudio sobre las combinaciones de cargas para saber si aún representan las condiciones que se presentan en la práctica nacional.

Finalmente, es importante comentar sobre las diferencias entre las cargas vivas del reglamento y las propuestas por García-Soto et al. (2015). La mayor diferencia que se observó fue en los momentos en z, esto debido a la distribución de cargas. Se recomienda considerar el camión virtual de García-Soto (2015) en una futura actualización de la norma nacional, ya que, como se explicó en secciones anteriores, este camión virtual contiene información de carreteras mexicanas y se realizó un estudio de confiabilidad para su obtención.

Finalmente, se emplea la Figura 1.3.1 del reglamento canadiense, que corresponde a las deflexiones permisibles del puente, para verificar los reglamentos analizados ante la condición de servicio. A continuación se presenta la revisión de manera tabular y gráfica.

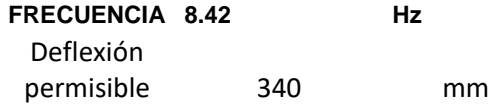

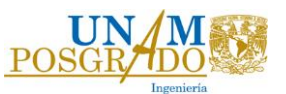

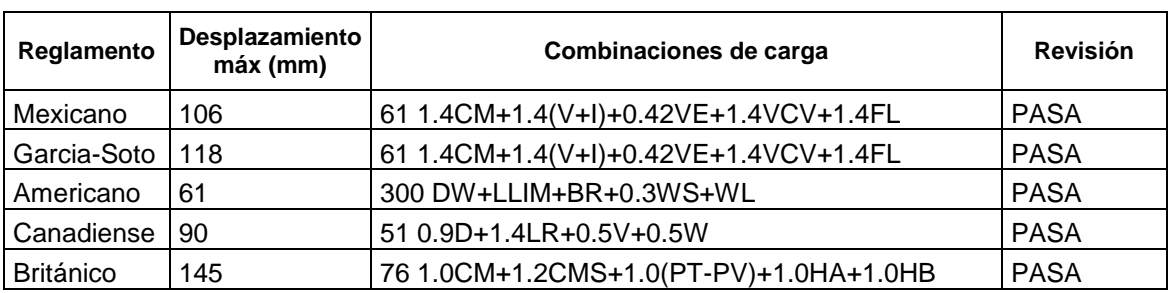

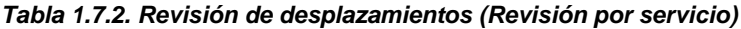

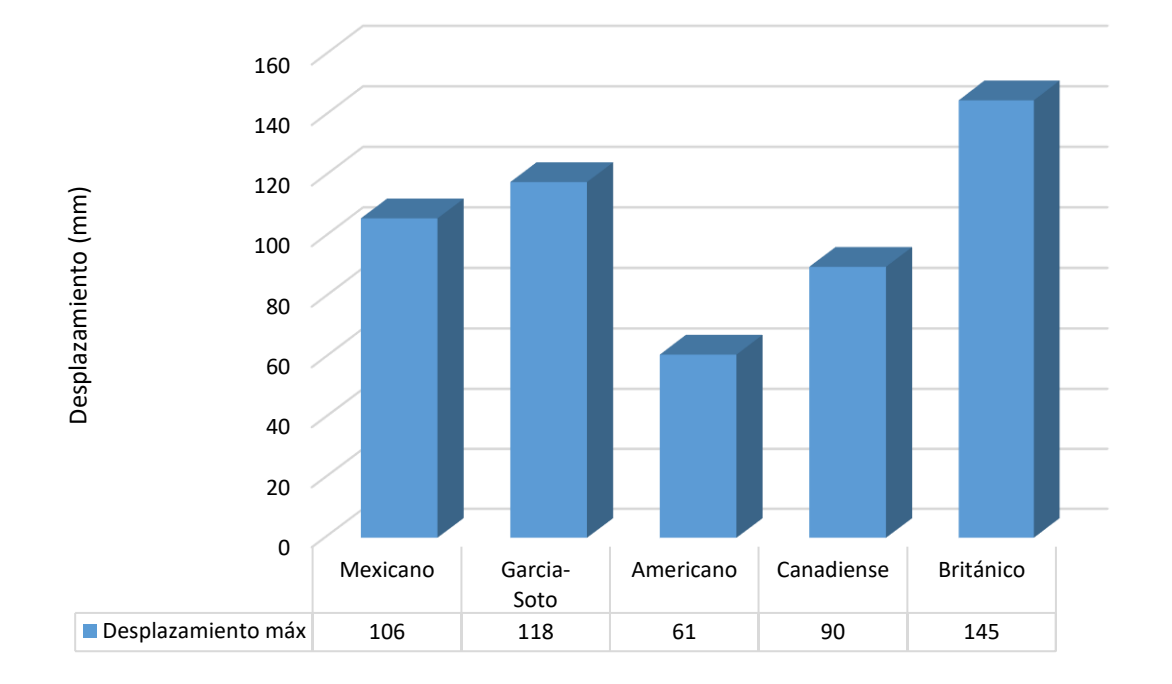

### *Figura 1.7.6 Desplazamientos máximos*

Con el análisis realizado, se recomienda incluir una gráfica en el reglamento nacional como la propuesta en el reglamento canadiense, lo anterior permitirá contar con un estado límite de servicio que incluya la frecuencia del puente. En el ejemplo presentado no se tomó en cuenta la carga peatonal, pero en la Figura 1.3.1 se observa la importancia de considerarla cuando sea necesario, sobre todo cuando las vibraciones son percibidas por los peatones.

# *SEGUNDA PARTE*

# *ANÁLISIS DE UN PUENTE FLEXIBLE BAJO LA ACCIÓN DE VIENTO*

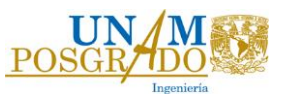

# **2. INTRODUCCIÓN**

El objetivo principal de este capítulo es estudiar el fenómeno aeroelástico del aleteo en puentes. Aeroelasticidad es la disciplina que estudia el fenómeno en donde las fuerzas aerodinámicas y los movimientos estructurales interactúan significativamente (Simiu y Sacanlan, 1986).

A una cierta velocidad crítica de viento, las fuerzas aerodinámicas actúan alimentando energía a la oscilación del sistema, que hacen que el puente vibre de una manera divergente y en ocasiones destructiva, a esto se le conoce como inestabilidad aerodinámica. El fenómeno aerodinámico es complicado de caracterizar, ya que resulta de la interacción entre las fuerzas de inercia, de amortiguamiento, de elasticidad y la propia excitación de las fuerzas aerodinámicas. Existen fundamentos teóricos para el estudio del aleteo, en donde se usan modelos empíricos para predecir los efectos aeroelásticos (Simiu y Miyata, 2006). También es común el estudio de los efectos aeroelásticos mediante pruebas experimentales en túnel de viento de modelo de sección (Hjorth-Hansen, 1992; Davenport et al, 1992).

El fenómeno aeroelástico de un puente puede clasificarse en cuatro tipos, basándose en las propiedades y características de la vibración inducida: aleteo torsional, aleteo clásico, galopeo y desprendimiento de vórtices.

Para dar una explicación más detallada de los fenómenos aeroelásticos, de acuerdo con Scanlan (1987), la aeroelasticidad de un puente puede clasificarse también en dos tipos, basándose en los mecanismos que la manejan: rigidez y amortiguamiento.

La carga turbulenta del viento usualmente actúa sobre la estructura del puente con un ángulo de ataque, dado este hecho, la sección transversal del puente sea aerodinámica o no, puede tener propiedades aerodinámicas como las de una sección transversal con aristas.

La velocidad crítica de aleteo depende del número de parámetros relacionados a la estructura, por ejemplo, rigidez, amortiguamiento y características dinámicas del puente, y a las propiedades aerodinámicas del puente, la forma de la sección transversal. La combinación de estos dos efectos determina el comportamiento aeroelástico de la estructura del puente. La exactitud de la predicción de la velocidad crítica de aleteo es una importante tarea en el diseño moderno de puentes. La velocidad de viento crítica de aleteo debe ser mayor que la máxima velocidad posible de viento con una baja probabilidad de ocurrencia en el sitio donde se encuentra en puente, de esta manera se asegura el desarrollo seguro de ésta. Para la verificación de esta velocidad, se deben incluir diferentes etapas, desde la etapa de construcción hasta haber completado el puente.

# **2.1 FENÓMENOS AEROELÁSTICOS**

### **2.1.1 Efecto de vórtices**

Bajo ciertas condiciones, un cuerpo fijo puede presentar desprendimiento de vórtices cuya frecuencia principal ( *Ns* ) es, de acuerdo a la relación de Strouhal,

$$
St = \frac{N_s D}{U} \tag{2.1.1}
$$

donde:

*D* = Número de Reynolds

 $U =$  Velocidad

*Ns* = Frecuencia

La frecuencia *Ns* es también la de las fuerzas principales netas actuando transversalmente a la dirección de la velocidad *U* , mientras que la frecuencia principal de las fuerzas netas actuando en la dirección del flujo será 2*N<sup>s</sup>* . El vector de las fuerzas netas está definido por la integral de las presiones instantáneas sobre un cuerpo aerodinámico dado, estas fuerzas varían en magnitud y dirección con el tiempo de una manera bastante compleja, dependiendo de la geometría del cuerpo y del número de Reynolds del flujo. Solo las frecuencias de los principales movimientos armónicos están dadas por  $N_s$  y  $2N_s$ .

# **2.1.2 Galopeo**

Es la inestabilidad típica de estructuras delgadas que tienen una sección transversal especial como rectangular, sección D o la sección efectiva de algunas líneas de cable cubiertas de hielo, y es gobernado por fuerzas quasi-estáticas. Bajo ciertas condiciones estas estructuras pueden estar sujetas a oscilaciones con grandes amplitudes en dirección normal al flujo, a frecuencias mucho menores que las de los efectos de vórtices.

Los coeficientes de arrastre y de levantamiento de la sección transversal se obtienen bajo condiciones estáticas como función del ángulo de ataque. Esto es suficiente para construir una descripción analítica satisfactoria del fenómeno de galopeo.

# **2.1.3 Aleteo**

En la literatura se definen varios tipos de aleteo, cuya descripción se basa los grados de libertad que lo caractericen. Para la ingeniería de viento únicamente son de interés el aleteo clásico y el torsional, los cuales se explican a continuación.

Para el aleteo clásico, que se refiere al acoplamiento de los modos de torsión y flexión, el mecanismo que lo maneja es la rigidez aerodinámica del flujo del aire. Principalmente ocurre en puentes con una sección transversal plana aerodinámica. Los parámetros adimensionales significativos para la velocidad crítica del viento son la relación entre la velocidad crítica del viento y la frecuencia modal de vibración torsional, que es aproximadamente lineal, y la proporción entre la masa de la estructura del puente y el aire que lo rodea.

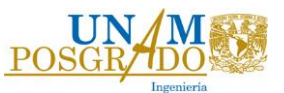

El aleteo torsional con separación de flujo, o bien, aleteo torsional con un grado de libertad ocurre cuando la sección transversal del puente tiene aristas y se relaciona directamente con el desprendimiento de vórtices. El amortiguamiento efectivo de la estructura, la combinación de efectos de amortiguamiento mecánico y aerodinámico, varía con la velocidad del viento. El aumento de la velocidad de viento puede hacer que el amortiguamiento cambie de positivo a negativo, cuando el efecto de amortiguamiento negativo del flujo del aire supera el amortiguamiento positivo de la estructura. Bajo estas condiciones, el puente continuamente absorbe energía del flujo que lo rodea, resultando en el incremento de la amplitud de la oscilación del movimiento estructural, hasta llegar al aleteo. La frecuencia de este comportamiento aeroelástico es cercano al modo torsional.

El aleteo en todos los casos envuelve aerodinámica no lineal. Esto es posible en muchas instancias, sin embargo; se puede tratar con aproximaciones lineales analíticas por dos razones:

- 2. El soporte de la estructura es usualmente tratado como elástico lineal y esto domina la forma de la respuesta, que es usualmente una oscilación sinusoidal modificada exponencialmente.
- 3. Está en una condición inicial, que es tratada como una amplitud muy pequeña, que separa los regímenes estable e inestable.

# **2.2 ANÁLISIS AERODINÁMICO DE PUENTES**

Partiendo de la ecuación de movimiento:

The movimento:  
\n
$$
[M]\{\ddot{X}\}+[C]\{\dot{X}\}+[K]\{X\}=F_{se}
$$
\n(2.2.1)

donde *M*, *C* y *K* son las matrices globales de masa, amortiguamiento y rigidez, respectivamente;  $\ddot{x}$ ,  $\dot{x}$ ,  $x$  representan los vectores de aceleración, velocidad y desplazamiento nodal;  $F_{se}$  es el vector de las fuerzas nodales aeroelásticas.

Existen principalmente tres aproximaciones para obtener las fuerzas aeroelásticas: la aproximación analítica clásica, la experimental directa y la semi-analítica y semi-experimental.

Theodersen (1935) fue el primero en derivar expresiones analíticas para las fuerzas aerodinámicas actuando sobre una placa esbelta oscilando sinusoidalmente con amplitud infinitesimal. Estas expresiones se basan en la teoría de energía potencial, que asume que no hay separación entre el flujo y la superficie del cuerpo de estudio. Estas expresiones para las fuerzas aerodinámicas son la aproximación analítica clásica que sólo es aceptable para el caso de idealización aerodinamizada de la sección transversal y contienen la función de circulación de Theodersen, *C(k)*, que es una función compleja.

Para la aproximación hay varios tipos de modelos experimentales, el método más exacto para predecir el comportamiento aeroelástico es la prueba de modelo completo. Con esta prueba se puede conocer el comportamiento del puente en diferentes etapas de construcción, la desventaja es que es muy complejo y caro.

Los trabajos de investigación y los experimentales usan formas de números complejos basados en la representación de las oscilaciones aerodinámicas como e<sup>−iωt</sup>. Esta representación es complicada; en el desarrollo práctico de la Ingeniería de Viento, en Estados Unidos de América se han empleado formas reales. Las fuerzas aeroelásticas actuantes unitarias, se expresan como funciones lineales de desplazamiento y velocidad nodal (las ecuaciones analíticas clásicas son función de desplazamiento, velocidad y aceleración, pero al utilizar la linealidad se omite la aceleración ya que se puede despreciar en la ingeniería de viento). Las ecuaciones que definen las fuerzas aeroelásticas en tres grados de libertad están dadas por:

$$
L_{se} = \frac{1}{2} \rho U^{2} (2B) \left[ K H_{1}^{*} \frac{\dot{h}}{U} + K H_{2}^{*} \frac{B \dot{\alpha}}{U} + K^{2} H_{3}^{*} \alpha + K^{2} H_{4}^{*} \frac{h}{B} + K H_{5}^{*} \frac{\dot{p}}{U} + K^{2} H_{6}^{*} \frac{p}{B} \right] \quad (2.2.2)
$$

$$
D_{se} = \frac{1}{2} \rho U^{2} (2B) \left[ K P_{1}^{*} \frac{\dot{p}}{U} + K P_{2}^{*} \frac{B \dot{\alpha}}{U} + K^{2} P_{3}^{*} \alpha + K^{2} P_{4}^{*} \frac{p}{B} + K P_{5}^{*} \frac{\dot{h}}{U} + K^{2} P_{6}^{*} \frac{h}{B} \right]
$$
(2.2.3)

$$
M_{se} = \frac{1}{2} \rho U^{2} (2B^{2}) \left[ K A_{1}^{*} \frac{\dot{h}}{U} + K A_{2}^{*} \frac{B \dot{\alpha}}{U} + K^{2} A_{3}^{*} \alpha + K^{2} A_{4}^{*} \frac{h}{B} + K A_{5}^{*} \frac{\dot{p}}{U} + K^{2} A_{6}^{*} \frac{p}{B} \right] \quad (2.2.4)
$$

donde:

 $L_{se}$ , fuerza de levantamiento  $D_{se}$ , fuerza de arrastre  $M_{se}$ , momento aerodinámico  $\rho$ , densidad del aire U, velocidad del viento , base de la superficie del puente  $K = \frac{\omega B}{U}$ , frecuencia circular reducida  $h, p, \alpha$ , desplazamiento vertical, lateral y torsional

A<sub>i</sub>, H<sub>i</sub>, P<sub>i</sub>, derivadas aerodinámicas no dimensionales. (El Apéndice C presenta una explicación más detallada de las derivadas aerodinámicas).

Las fuerzas aeroelásticas actúan en la superficie del puente, como se muestra en la Figura 2.2.1.

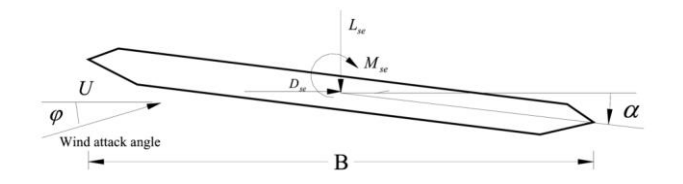

*Figura 2.2.1. Fuerzas aeroelásticas actuantes en la superficie del puente*

Las fuerzas eroelásticas pueden integrarse en la ecuación de movimiento para poder determinar la velocidad crítica de aleteo. Para realizarlo se emplean conceptos del elemento finito. Considere que

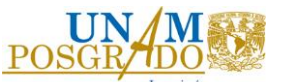

la sección del puente se divide en muchas secciones unitarias, cada sección unitaria está compuesta por dos nodos uno al inicio y el otro al final. Las fuerzas aeroelásticas como se muestra en la Figura 2.2.1 actúan en el centro de cada sección unitaria. Para el análisis de la sección total se deben calcular las fuerzas nodales.

De acuerdo con la ecuación (2.2.1),  $F_{se}$  se obtiene de la siguiente manera:

$$
F_{se} = \frac{1}{2} \rho U^2 \left( [A_s] \{ X \} + \frac{1}{U} [A_d] \{ \dot{X} \} \right)
$$
 (2.2.5)

 $[A<sub>s</sub>]$ ,  $[A<sub>d</sub>]$ , son las matrices aerodinámicas globales de rigidez y amortiguamiento, respectivamente. Estas matrices se pueden obtener siguiendo el procedimiento de ensamble del método de elemento finito estándar. Para la explicación del ensamble de matrices se utilizará la nomenclatura usada por Cheng (1999).

Dada una sección del elemento total M entre los nudos m y m-1, como se muestra en la Figura 2.2.2, se plantearán las matrices de rigidez y amortiguamiento para el nudo m-1 mientras actúan cada una de las fuerzas aeroelásticas.

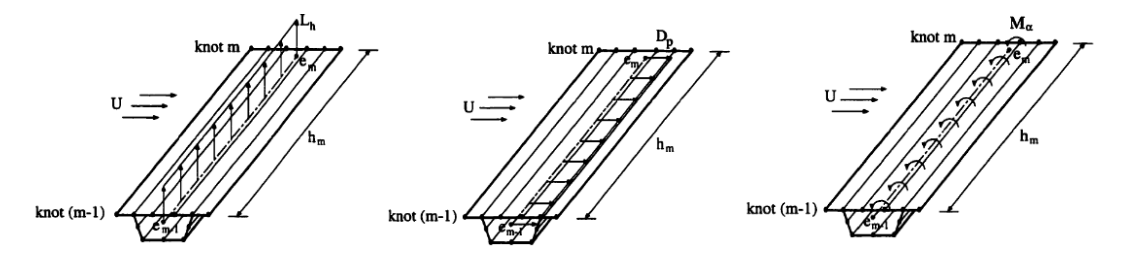

*Figura 2.2.2. Fuerzas aeroelásticas actuando en la sección M entre los nudos m,m-1 del puente (Cheng, 1999)*

Para poder armar las matrices se deben plantear las ecuaciones de desplazamientos transversal, vertical y rotación sobre eje paralelo a la dirección longitudinal de la sección transversal de la superficie del puente  $(u_e, w_e, \theta_e)$ .

$$
\begin{Bmatrix} u_e \\ w_e \\ \theta_e \end{Bmatrix} = \begin{bmatrix} 1 & 0 & -\overline{z}_e \\ 0 & 1 & -\overline{x}_e \\ 0 & 0 & 1 \end{bmatrix} \begin{bmatrix} [N_u] \\ [N_w] \\ [N_\theta] \end{bmatrix} \cdot \{\delta\}
$$
 (2.2.6)

donde:

 $\overline{x}_e = x_e - x_o$ 

 $\overline{z}_e = z_e - z_o$ 

 $x_e$ ,  $z_e$  coordenadas del centro de elasticidad de la sección transversal del puente

 $x<sub>0</sub>$ ,  $z<sub>0</sub>$  coordenadas del centroide de la sección transversal del puente

Para una sección transversal simétrica, viga cajón o losa, el centroide y el centro de elasticidad coinciden.

, vector de parámetros de desplazamientos

[ $N_u$ ], [ $N_w$ ], [ $N_\theta$ ], forma de la función matricial del desplazamiento en u, w y  $\theta$ .

A continuación se presentan las entradas de las matrices aerodinámicas de amortiguamiento y rigidez.

ición se presentan las entradas de las matrices aerodinámicas de amortiguamiento y rigide  
\n
$$
\left[A_d\right]_{M,m-1}^{L_{se}} = (K B h_m)\left[ H_1^* \left( \left[ N_w \right]^T + \overline{x}_e \left[ N_\theta \right]^T \right) \left( \left[ N_w \right] + \overline{x}_e \left[ N_\theta \right] \right) + \right]
$$
\n
$$
+ B H_2^* \left( \left[ N_w \right]^T + \overline{x}_e \left[ N_\theta \right]^T \right) \left[ N_\theta \right] + \right]
$$
\n
$$
+ H_5^* \left( \left[ N_w \right]^T + \overline{x}_e \left[ N_\theta \right]^T \right) \left( \left[ N_u \right] - \overline{z}_e \left[ N_\theta \right] \right)
$$
\n(2.2.7)

$$
\left[ +H_{5}^{*}\left(\left[N_{w}\right]^{T}+\overline{x}_{e}\left[N_{\theta}\right]^{T}\right)\left(\left[N_{u}\right]-\overline{z}_{e}\left[N_{\theta}\right]\right)\right]
$$
\n
$$
\left[A_{d}\right]_{M,m-1}^{D_{se}} = (K B h_{m})\left| H_{B}^{*}\left(\left[N_{u}\right]^{T}-\overline{z}_{e}\left[N_{\theta}\right]^{T}\right)\left(\left[N_{u}\right]-\overline{z}_{e}\left[N_{\theta}\right]\right)+H_{B}^{*}\left(\left[N_{u}\right]^{T}-\overline{z}_{e}\left[N_{\theta}\right]^{T}\right)\left[N_{\theta}\right]+\right]
$$
\n
$$
\left[ +P_{5}^{*}\left(\left[N_{u}\right]^{T}-\overline{z}_{e}\left[N_{\theta}\right]^{T}\right)\left(\left[N_{w}\right]+\overline{x}_{e}\left[N_{\theta}\right]\right)\right]
$$
\n
$$
(2.2.8)
$$

$$
\begin{bmatrix}\n+F_5 \left( \left[ N_u \right] \right] - z_e \left[ N_\theta \right] \right) \left( \left[ N_w \right] + x_e \left[ N_\theta \right] \right)\n\end{bmatrix}
$$
\n
$$
\begin{bmatrix}\nA_d \big]_{M,m=1}^{M_{se}} = (KB^2 h_m)\n\end{bmatrix}\n+ BA_2^* \left[ N_\theta \right]^T \left[ N_\theta \right] + \n\begin{bmatrix}\nN_\theta \left[ N_\theta \right] + \left[ N_\theta \right] \left[ N_\theta \right] + \left[ N_\theta \left[ N_\theta \right] \left[ N_\theta \right] \left[ N_\theta \right] \right]\n\end{bmatrix} \tag{2.2.9}
$$

$$
\left[ +A_{5}^{*}\left[N_{\theta}\right]^{T}\left(\left[N_{u}\right]-\overline{z}_{e}\left[N_{\theta}\right]\right) \right]
$$
\n
$$
\left[A_{s}\right]_{M,m-1}^{L_{se}} = (K^{2}h_{m}) \left| \begin{array}{l} BH_{3}^{*}\left(\left[N_{w}\right]^{T} + \overline{x}_{e}\left[N_{\theta}\right]^{T}\right)\left[N_{\theta}\right] + \\ + H_{4}^{*}\left(\left[N_{w}\right]^{T} + \overline{x}_{e}\left[N_{\theta}\right]^{T}\right)\left(\left[N_{w}\right] + \overline{x}_{e}\left[N_{\theta}\right]\right) + \\ + H_{6}^{*}\left(\left[N_{w}\right]^{T} + \overline{x}_{e}\left[N_{\theta}\right]^{T}\right)\left(\left[N_{u}\right] - \overline{z}_{e}\left[N_{\theta}\right]\right) \end{array} \right]
$$
\n(2.2.10)

$$
\left[ +H_{\delta}^{*}\left( \left[N_{w}\right]^{T} + \overline{x}_{e} \left[N_{\theta}\right]^{T} \right) \left(\left[N_{u}\right] - \overline{z}_{e} \left[N_{\theta}\right] \right) \right]
$$
\n
$$
\left[ A_{s} \right]_{M,m-1}^{D_{se}} = (K^{2}h_{m}) \left| H_{\delta}^{*}\left( \left[N_{u}\right]^{T} - \overline{z}_{e} \left[N_{\theta}\right]^{T} \right) \left[N_{\theta}\right] + H_{\delta}^{*}\left( \left[N_{u}\right]^{T} - \overline{z}_{e} \left[N_{\theta}\right]^{T} \right) \left(\left[N_{u}\right] - \overline{z}_{e} \left[N_{\theta}\right] \right) + H_{\delta}^{*}\left( \left[N_{u}\right]^{T} - \overline{z}_{e} \left[N_{\theta}\right]^{T} \right) \left(\left[N_{w}\right] + \overline{x}_{e} \left[N_{\theta}\right] \right) \right] \right]
$$
\n(2.2.11)

$$
\begin{bmatrix}\n+P_6 \left( \begin{bmatrix} N_u \end{bmatrix} - z_e \begin{bmatrix} N_\theta \end{bmatrix} \right) \left( \begin{bmatrix} N_w \end{bmatrix} + x_e \begin{bmatrix} N_\theta \end{bmatrix} \right)\n\end{bmatrix}
$$
\n
$$
\begin{bmatrix}\nA_s \end{bmatrix}_{M,m-1}^{M_{se}} = (K^2 B h_m) \begin{bmatrix}\nBA_s^* \begin{bmatrix} N_\theta \end{bmatrix}^T \begin{bmatrix} N_\theta \end{bmatrix} + \overline{x}_e \begin{bmatrix} N_\theta \end{bmatrix} \right) + \overline{x}_e \begin{bmatrix} N_\theta \end{bmatrix}
$$
\n
$$
+ A_s^* \begin{bmatrix} N_\theta \end{bmatrix}^T \begin{bmatrix} \begin{bmatrix} N_u \end{bmatrix} - \overline{z}_e \begin{bmatrix} N_\theta \end{bmatrix} \end{bmatrix}
$$
\n(2.2.12)

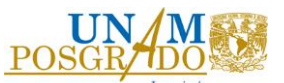

Al analizar las ecuaciones (2.2.7) a (2.2.12), se puede observar que dependiendo de la matriz que se esté obteniendo, las derivadas aerodinámicas se multiplican por la componente del desplazamiento transpuesto que le corresponde y por la componente de desplazamiento de acuerdo a la derivada. Por ejemplo, para la matriz de rigidez de la fuerza de levantamiento, las derivadas aerodinámicas se multiplican por la transpuesta de la componente de desplazamiento vertical y por la componente del desplazamiento correspondiente a cada derivada.

Para obtener las matrices aerodinámicas de rigidez y amortiguamiento en el nudo analizado (m-1) para la sección M, se deben de sumar todos los efectos debidos a cada fuerza: levantamiento, arrastre y momento aerodinámico.

$$
[A_d]_{M,m-1}^e = [A_d]_{M,m-1}^{L_{se}} + [A_d]_{M,m-1}^{D_{se}} + [A_d]_{M,m-1}^{M_{se}}
$$
  
\n
$$
[A_d]_{M,m-1}^e = \frac{1}{2} K B h_m \begin{bmatrix} 0 & 0 & 0 & 0 & 0 \\ 0 & P_5^* & P_1^* & BP_2^* & 0 & 0 \\ 0 & H_5^* & H_1^* & BH_2^* & 0 & 0 \\ 0 & BA_5^* & BA_1^* & B_4^* & B_4^* & 0 & 0 \\ 0 & 0 & 0 & 0 & 0 & 0 \\ 0 & 0 & 0 & 0 & 0 & 0 \end{bmatrix}
$$
(2.2.13)

$$
\begin{bmatrix} A_{s} \end{bmatrix}_{M,m-1}^{e} = \begin{bmatrix} A_{s} \end{bmatrix}_{M,m-1}^{L_{se}} + \begin{bmatrix} A_{s} \end{bmatrix}_{M,m-1}^{D_{se}} + \begin{bmatrix} A_{s} \end{bmatrix}_{M,m-1}^{M_{se}}
$$
\n
$$
\begin{bmatrix} 0 & 0 & 0 & 0 & 0 \\ 0 & P_{6}^{*} & P_{4}^{*} & BP_{3}^{*} & 0 & 0 \\ 0 & H_{6}^{*} & H_{4}^{*} & BH_{3}^{*} & 0 & 0 \\ 0 & BA_{6}^{*} & BA_{4}^{*} & B A_{3}^{*} & 0 & 0 \\ 0 & 0 & 0 & 0 & 0 & 0 \\ 0 & 0 & 0 & 0 & 0 & 0 \end{bmatrix}
$$
\n(2.2.14)

Al tener definidas las matrices de rigidez y amortiguamiento aerodinámicos, se puede reescribir la ecuación (2.2.1) como

definidas las matrices de rigidez y amoritiguamiento aerodinámicos, se puede reescribir  
(2.2.1) como  

$$
[M]{\ddot{X}} + [C]{\dot{X}} + [K]{X} = \frac{1}{2}\rho U^2 \left( [A_s]{X} + \frac{1}{U}[A_d]{\dot{X}} \right)
$$
(2.2.15)

La respuesta aeroelástica es el resultado de la interacción entre la fuerza de inercia, elástica y las aerodinámicas. Siguiendo el método de superposición de modos, la respuesta de todos los grados de libertad puede discretizarse en el producto de los componentes dependientes del espacio y el tiempo, formas modales y coordinadas normalizadas.

$$
\{X\} = [\phi]\{\xi\} \tag{2.2.16}
$$

donde:

 $\lceil \phi \rceil$ , matriz de forma modal con dimensiones  $n \times m$ , *con la columna i*<sup>th</sup> correspondiente a la forma modal  $i^{th}$  .

 $\{\xi\}$ , vector de coordenadas normalizadas de dimensión m, con la fila i<sup>th</sup> correspondiente a la coordenada normalizada *i*<sup>th</sup>.

, número total de grados de libertad

, número de modos considerados en el análisis aeroelástico.

La respuesta aeroelástica es generalmente un movimiento armónico, entonces las coordenadas normalizadas de la respuesta tienen amortiguamiento, con la forma armónica siguiente:

$$
\{\xi\} = \{R\} \exp(\mu t) \tag{2.2.17}
$$

donde:

 $\{R\}$  es el vector de amplitud de la respuesta.

 $\mu = (\delta + i)\omega$ ,  $\delta$  es el decremento logarítmico de la respuesta y  $\omega$  es la frecuencia angular de la respuesta.

Usando la relación que existe entre la frecuencia angular y la frecuencia reducida,

 $K = \frac{\omega B}{U}$ 

$$
\{\xi\} = \{R\} \exp\left(\frac{U}{B}K(\delta + i)t\right) = \{R\} \exp\left(\frac{U}{B}Pt\right)
$$
\n(2.2.18)

donde *P* es una función compleja definida como

$$
P = K(\delta + i) \tag{2.2.19}
$$

$$
\{X\} = [\phi]\{\xi\}
$$
\n(2.2.16)  
\ndonde:  
\n
$$
[\phi],
$$
 matrix  $z$  de forma modal con dimensions  $n \times m$ , con la columna i<sup>th</sup> correspondence a la forma i<sup>th</sup>.  
\n $\{\xi\}$ , vector de coordinates normalizadas de dimension  $m$ , con la fila i<sup>th</sup> correspondiente a la forma  
\n $\{\xi\}$ , vector de coordinates normalizadas e diimensional  $n$ , número total de grados de libertad  
\n $m$ , número de modos considerados en el andisis arroelásico.  
\nLa resputsta aeroclástica es generalmente un movimiento armónico, entonces las coordinates de la resputesta tienen amortigumiento, con la forma armónica siguiente:  
\n
$$
\{\xi\} = \{R\} \exp(\mu t) \qquad (2.2.17)
$$
\ndonde:  
\n $\{\xi\} = \{R\} \exp(\mu t) \qquad (2.2.17)$   
\ndonde:  
\n $\{\xi\} = \{R\} \exp(\frac{U}{B}K(\delta + i)t)\} = \{R\} \exp(\frac{U}{B}Pt)$   
\n $\{\xi\} = \{R\} \exp(\frac{U}{B}K(\delta + i)t)\} = \{R\} \exp(\frac{U}{B}Pt)$   
\ndonde  $P$  es una función compleja definida como  
\n $P = K(\delta + i)$   
\n
$$
\{M\}^{\kappa}\{\xi\} + [D]^{\kappa}\{\xi\} + [K]^{\kappa}\{\xi\} = \frac{1}{2}\rho U^2 \left([A, ]^{\kappa}\{\xi\} + \frac{1}{U}[A]^{\kappa}\{\xi\}\right)
$$
\n(2.2.20)  
\ndonde:  
\n
$$
[M]^{\kappa} = [\phi]^T[M][\phi],
$$
 matrix  $d$ e masa normalizada  
\n
$$
[D]^{\kappa} = [\phi]^T [N][\phi],
$$
 matrix de  $\alpha$  and  $\alpha$  are a nonrelizada  
\n
$$
[M]^{\kappa} = [\phi]^T [N][\phi],
$$
 matrix de  $\alpha$  and  $\alpha$  are a nonrelizada  
\n
$$
[M]^{\kappa} = [\phi]^T [N][\phi],
$$
 matrix de  $\alpha$  and  $\alpha$  are

donde:

 $\left[M\right]^g = \left[\phi\right]^T \left[M\right] \left[\phi\right],$  matriz de masa normalizada  $\left[D\right]^g = \left[\phi\right]^T \left[D\right] \left[\phi\right]$ , matriz de amortiguamiento normalizada  $[K]^s = [\phi]^T [K][\phi]$ , matriz de rigidez normalizada

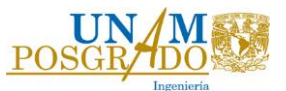

 $\mathbf{g}_s \big]^\text{s} = = \big[\phi\big]^T \big[A_s\big]\big[\phi\big],$  matriz de rigidez aerodinámica normalizada  $\left[A_d\right]^s = \left[\phi\right]^T \left[A_d\right] \left[\phi\right]$ , matriz de amortiguamiento aerodinámico normalizada

Tomando en cuenta que en punto crítico aeroelástico el amortiguamiento efectivo de la estructura es cero y la respuesta es no amortiguada, el factor *P* de la matriz de amortiguamiento aerodinámico normalizada debe de satisfacer la condición de que  $\delta = 0$  o  $K(\delta + i) = iK$ .

(2.2.20), tenemos

normalizada debe de satisfacer la condición de que 
$$
\delta = 0
$$
 o  $K(\delta + i) = iK$ .  
Finalmente, tomando en cuenta el párrafo anterior y sustituyendo la ecuación (2.2.18) en la ecuación (2.2.20), tenemos  

$$
\left[ [M]^s \left( \frac{U}{B} \right)^2 P^2 + [D]^s \left( \frac{U}{B} \right) P + [K]^s - \frac{1}{2} \rho U^2 \left( \left[ A_s \right]^s + \frac{1}{B} \left[ A_d \right]^s iK \right) \right] \cdot \left\{ R \right\} \exp \left( \frac{U}{B} P t \right) = \left\{ 0 \right\}
$$
 (2.2.21)

Para la ecuación (2.2.21), la amplitud del vector $\{R\}$  no puede ser cero, y el término exponencial

exp  $\frac{U}{P}$  $\left(\frac{U}{B}Pt\right)$ r nunca será cero, entonces el determinante de la parte restante debe ser cero para que la

solución no sea trivial. Esté determinante se denomina determinante aeroelástico *F* y está dado por

$$
F = \left[ [M]^s \left( \frac{U}{B} \right)^2 P^2 + [D]^s \left( \frac{U}{B} \right) P + [K]^s - \frac{1}{2} \rho U^2 \left( \left[ A_s \right]^s + \frac{1}{B} \left[ A_d \right]^s iK \right) \right]
$$
\n(2.2.22)

[A<sub>1</sub>]<sup>\*</sup>  $= [\theta]^T [A][\theta]$ , matrix de rigidez acodinámica normalizada<br>
[A<sub>1</sub>]<sup>\*</sup>  $= [\theta]^T [A][\theta]$ , matrix de areoróguamiento acmultada<br>
Turnando en escrita que en punto crítico acredicalen el americammiento acmultada<br>
Turnando El determinante aeroelástico está en función de la variable compleja *P* , y *P* está en función de la frecuencia reducida *K* . Para obtener la respuesta, el problema se convierte en seleccionar un valor apropiado de *P* , que bajo una velocidad de viento dada *U* y la frecuencia reducida *K* , se debe lograr que el determinante sea cero. La frecuencia angular correspondiente  $\omega$  de la respuesta estructural y el decremento logarítmico  $\delta$  pueden obtenerse de la siguiente manera:

$$
\omega = \frac{U}{B} \operatorname{Im}(P) \tag{2.2.23}
$$

$$
\delta = \frac{\text{Re}(P)}{\text{Im}(P)}\tag{2.2.24}
$$

donde:

Re(*P*) y Im(*P*) denotan la parte real e imaginaria de *P*, respectivamente.

De acuerdo al signo del decremento logarítmico, la respuesta se clasifica en tres partes:

 $\delta$  < 0, la amplitud de la respuesta decrece, la estructura está bajo condiciones estables.

 $\delta$  = 0, la amplitud de la respuesta no cambia, la estructura está bajo condiciones neutrales estables.

 $\delta$  > 0, la amplitud de la respuesta aumenta, la estructura está bajo condiciones inestables.

Finalmente, con el punto crítico correspondiente a la condición neutral estable se puede obtener la velocidad de viento aeroelástica y la frecuencia aeroelástica.

# **2.3 PROCEDIMIENTO PARA IDENTIFICAR LA VELOCIDAD CRÍTICA DE ALETEO**

Para realizar el análisis del puente se utilizó el programa ANSYS v19 académica, que es un programa de elemento finito, y el algoritmo propuesto por Hua et al., (2006) y modificado por Hu en (2009).

El empleo del programa ANSYS, por medio del código APDL, simplifica el desarrollo y análisis de la estructura para obtener la velocidad crítica de aleteo. Las matrices de amortiguamiento y rigidez de los elementos Matrix27, ecuaciones (2.2.13) y (2.2.14) respectivamente, son expresadas en términos de tres parámetros (velocidad de viento ( *U* ), frecuencia circular ( *<sup>i</sup>* ) y la velocidad reducida ( *K* )), en donde sólo dos de estos parámetros son independientes, por esta razón, la identificación de las condiciones para las cuales ocurre la inestabilidad por aleteo, involucra un procedimiento iterativo. En el presente estudio y para simplificar el procedimiento, tomaremos la velocidad de viento y la frecuencia de la respuesta como variables independientes en la solución, por lo que la inestabilidad por aleteo se identificará por medio de una serie de pasos iterativos donde la velocidad de viento irá variando en un intervalo determinado con respecto a la frecuencia reducida.

La solución de los valores propios para determinar el amortiguamiento será la que corresponde a los *m* modos de los pares complejos conjugados de los valores propios de la forma  $\lambda_j = \sigma_j \pm i\omega_j$ (j=1,2,…*m*). Debido a que los modos complejos que corresponden a la frecuencia real de aleteo para modelos flexibles con frecuencias menores a 1 Hz, son desconocidos, se realiza una iteración interna

por un método de rastreo modo-por-modo a fin de aproximar a las frecuencias reales de aleteo (Ge y Tanaka, 2000), y una vez determinadas las frecuencias, se podrá encontrar la velocidad crítica de aleteo.

La implementación y desarrollo del procedimiento para el análisis de aleteo en Ansys, por medio de un código APDL, se describe a continuación:

- 1. Se elabora un modelo de elemento finito en el cual únicamente se considera la geometría del puente y sus propiedades, con el fin de obtener los primeros *m* modos de vibrar de la estructura.
- 2. Después de realizar el análisis modal de la estructura, se integran al sistema los elementos *Matrix27*, a los cuales se le incorporan sus propiedades por medio de las derivadas de aleteo, para poder leer los datos desde un archivo de texto.
- 3. Los parámetros iniciales para realizar las iteraciones son los modos de vibrar de la estructura obtenidos en el paso 1, estos datos son puestos como la frecuencia inicial de oscilación para cada modo natural, dando un valor de tolerancia. Así mismo, se propone una velocidad crítica de viento con incrementos establecidos.
- 4. Para las matrices de rigidez y amortiguamiento aeroelásticas, se requiere determinar la velocidad de viento reducida (K), para que le sean asignados los valores correspondientes a los elementos *Matrix27* en la iteración en curso, que posteriormente lleva a cabo un análisis de valores propios amortiguado, el cual considera la aportación de las matrices de amortiguamiento no clásico en el sistema.
- 5. Debido a que se tiene un modelo aeroelástico, se tienen que calibrar la frecuencia de oscilación con base a la frecuencia de los modos naturales de la estructura, por lo que se lleva a cabo un proceso iterativo, comparando la parte imaginaria del i-ésimo valor propio

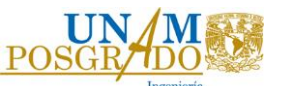

complejo calculado  $\lambda_i$  con la frecuencia de oscilación propuesta  $\omega_0$ , con la siguiente condicionante:

Si  $\text{Im}(\lambda_i) - \omega_0$  $\text{Im}(\lambda_i)$ *i i*  $\left| \frac{\lambda_i}{m(\lambda_i)} \right| > \varepsilon$  $\left| \frac{-\omega_0}{\omega_0} \right| > \varepsilon$ , entonces  $\omega_0 = \text{Im}(\lambda_i)$ ; se repiten los pasos 4 y 5, en caso

contrario se continúa con el paso 6.

- 6. Los pasos 4 y 5 se repetirán para todos los modos naturales calculados.
- 7. Por último se revisara que la parte real de todos los modos calculados por valores propios complejos  $\lambda_i$  ( $i = 1, 2, \dots m$ ) sea negativa, comprobando esto, se procederá a incrementar la velocidad de viento analizada teniendo la nueva velocidad  $\boldsymbol{U} = \boldsymbol{U}_0 + \Delta \boldsymbol{U}$  y se repetirán los pasos 3 al 6 para evaluar nuevamente las frecuencias de oscilación en la nueva velocidad de viento. Cuando esto no se cumpla, se concluirá con las iteraciones.

Para calibrar el código APDL aplicado al caso de estudio que se presentará más adelante, se utilizó el modelo propuesto por Hu en (2009). Este modelo consiste en un elemento que simula la superficie de rodamiento de un puente y utiliza los valores de *Matrix27* para obtener la velocidad crítica y la frecuencia de aleteo.

# **2.4 EJEMPLO DE ESTUDIO**

Con el fin de realizar un análisis aerodinámico de un puente atirantado se presenta el siguiente caso de estudio. Se trata de un puente atirantado hipotético de 300 m de largo, la superficie de rodamiento es de concreto y la sección transversal se presenta en la Figura 2.4.2. El elemento vertical que une los tirantes con la superficie de rodamiento es también de concreto, los tirantes son de acero y sus propiedades geométricas se presentan en la Tabla 2.4.2.

En la Figura 2.4.1 que se presenta a continuación, se muestran las dimensiones generales del caso de estudio descrito,

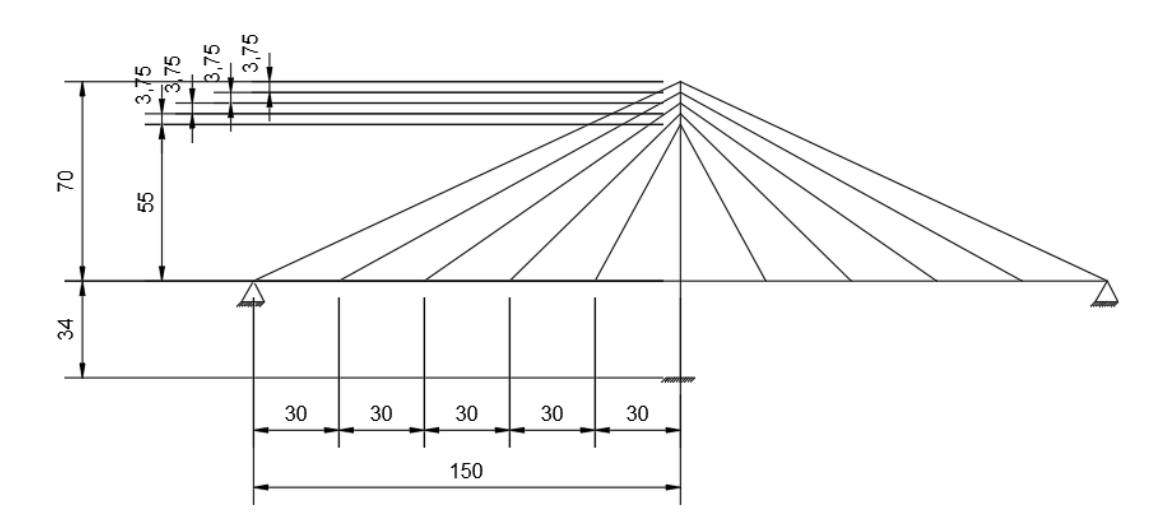

*Figura 2.4.1 Puente Atirantado*

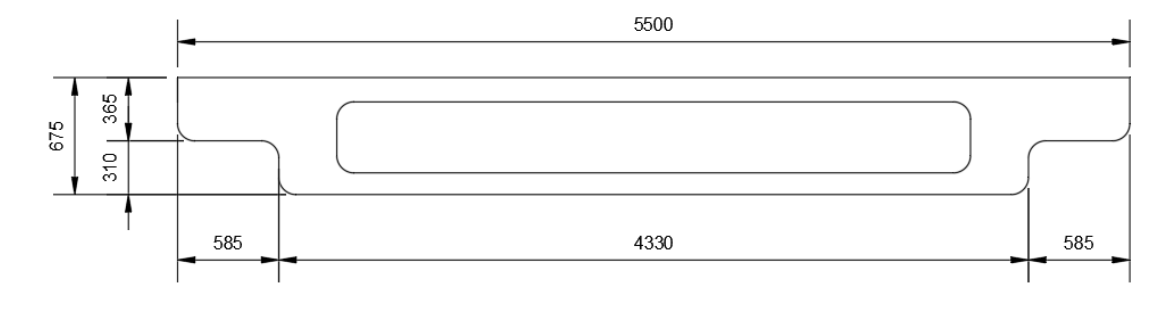

### *Figura 2.4.2 Sección transversal*

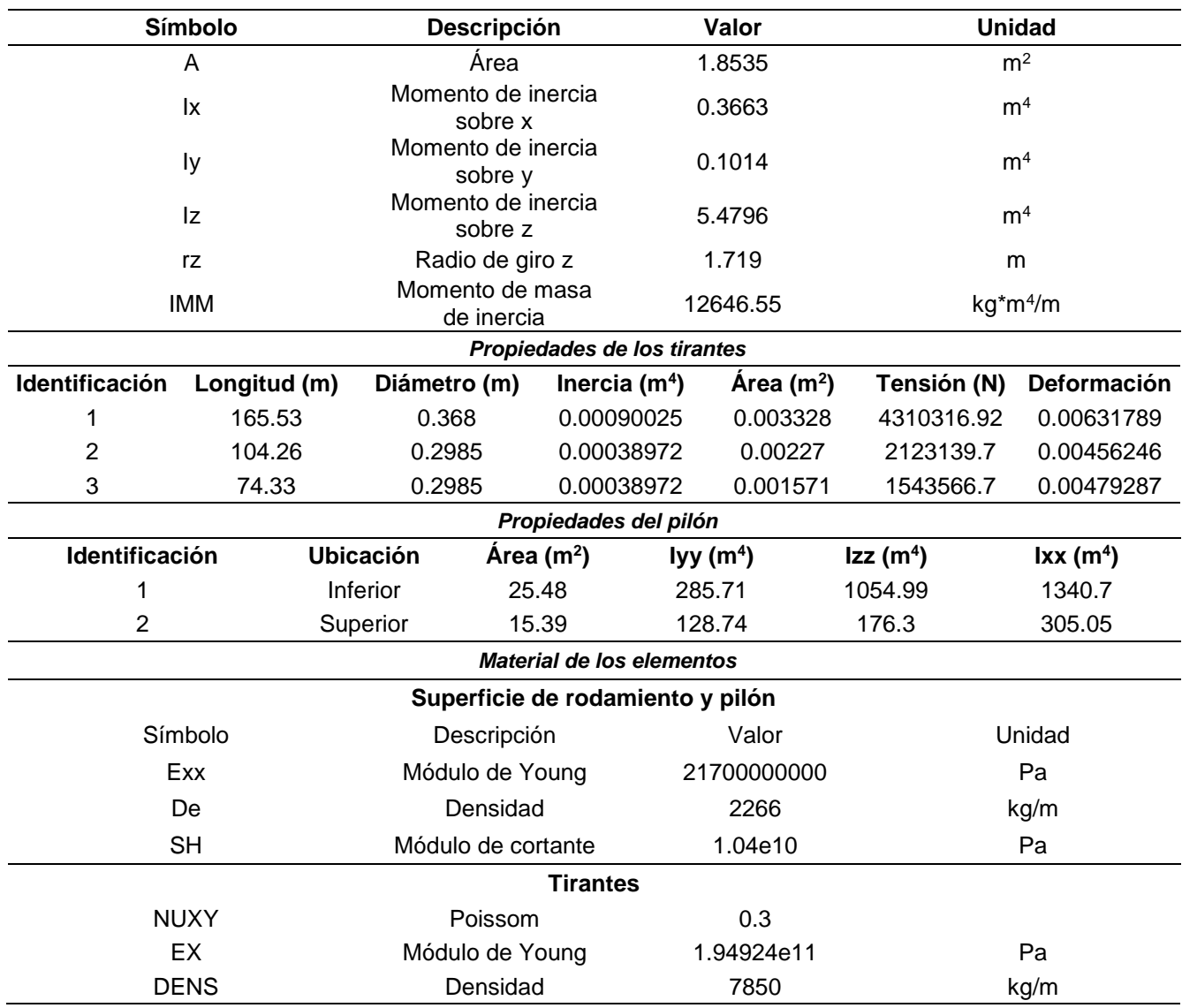

# *Tabla 2.4.1 Propiedades Geométricas de la sección transversal*

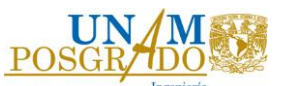

En capítulos anteriores se describieron las ecuaciones necesarias para poder representar las fuerzas aerodinámicas sobre la superficie de rodamiento del puente. De acuerdo a la teoría presentada es necesario conocer las derivadas aerodinámicas de la sección del puente, ya que por medio de ellas se obtienen las matrices de rigidez y de amortiguamiento aerodinámico. Las derivadas aerodinámicas, que se obtienen por medio de pruebas en túnel de viento para la sección transversal propuesta, se presentan en la Tabla 2.4.2.

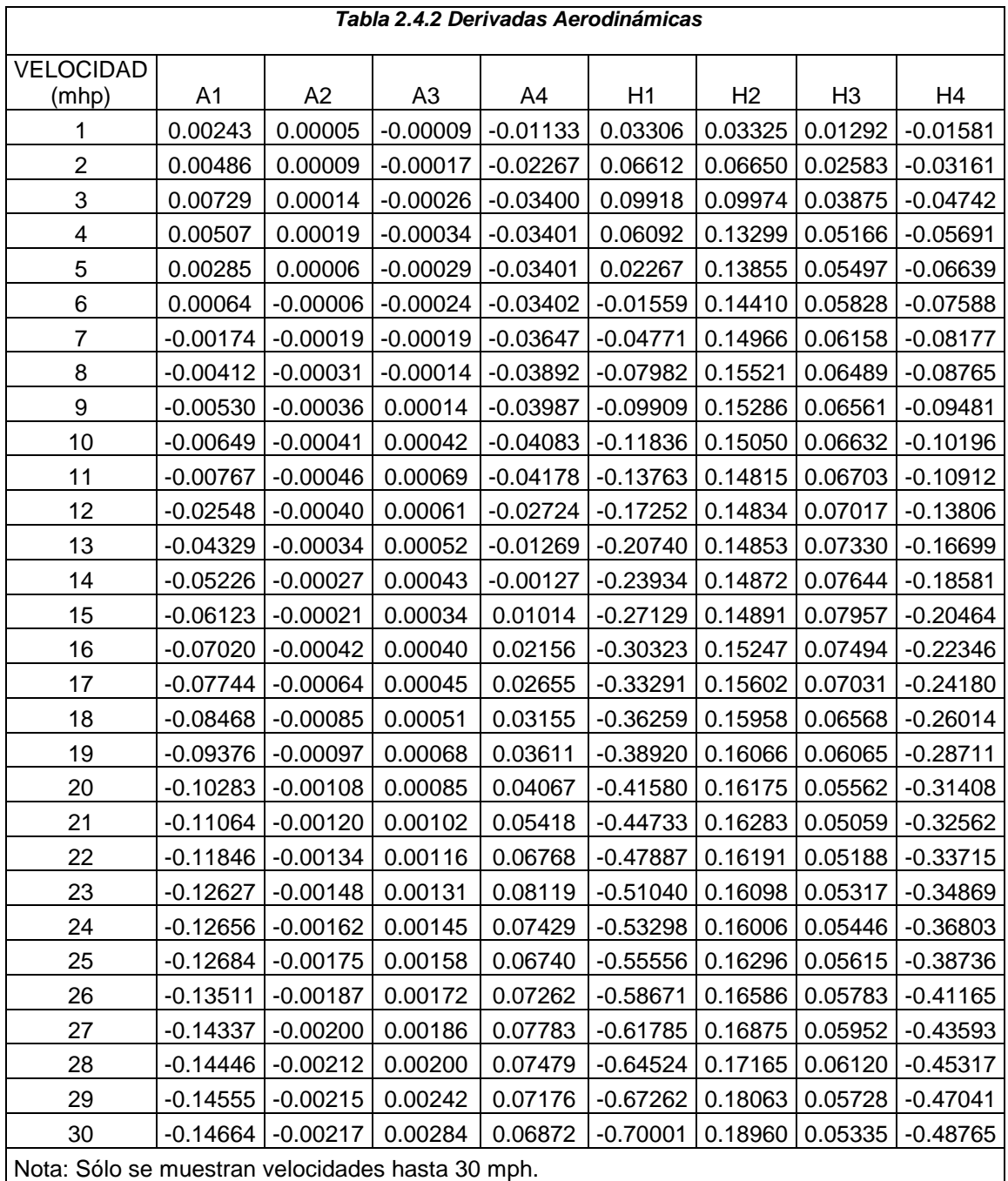
Las derivas aerodinámicas para la sección seleccionada del puente se muestran también de forma gráfica en la Figura 2.4.3.

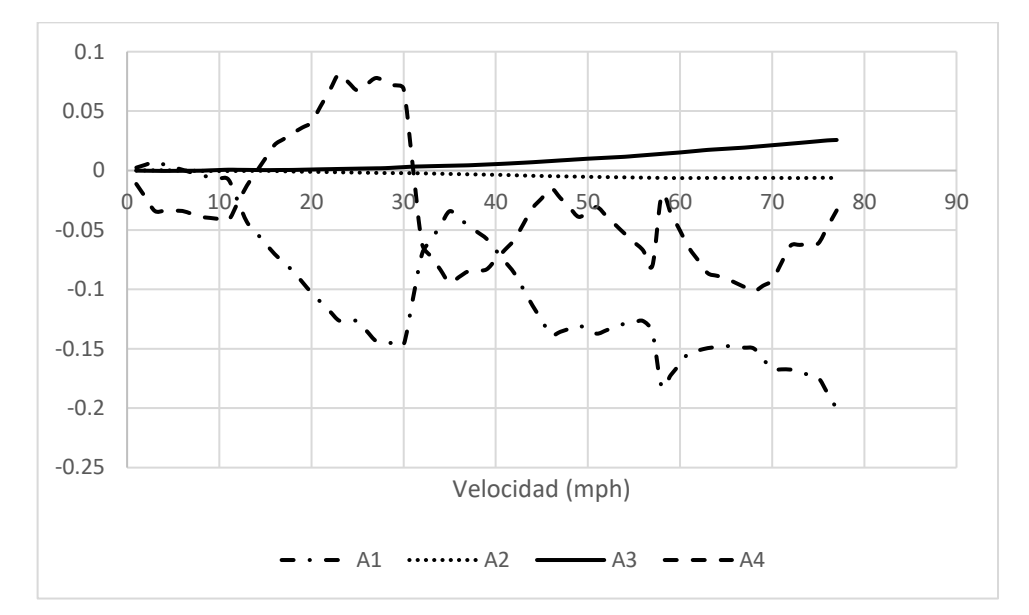

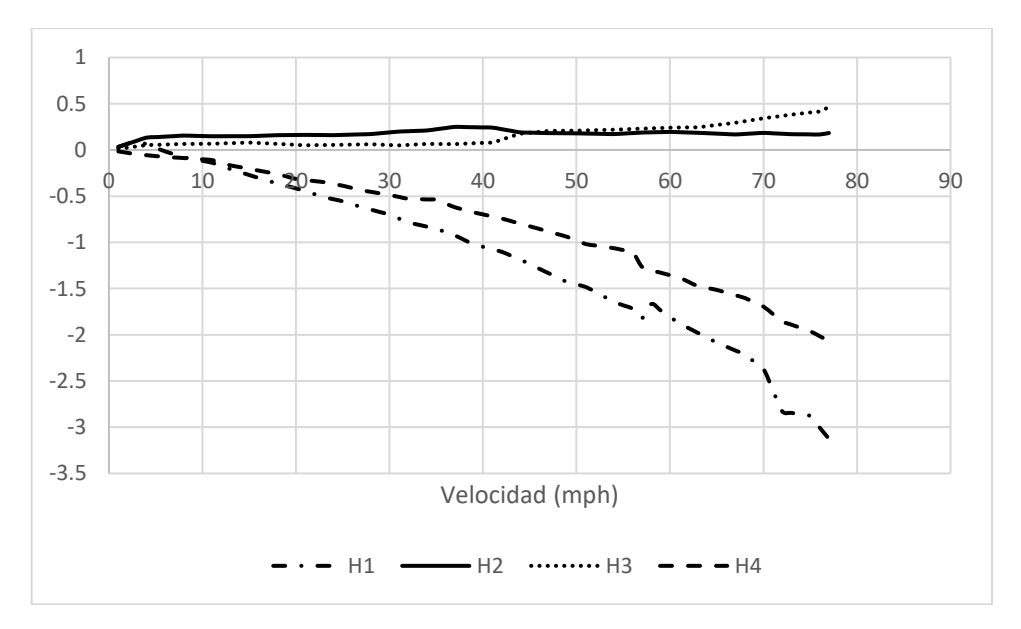

*Figura 2.4.3 Derivadas Aerodinámicas*

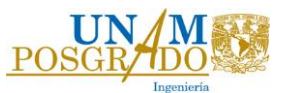

## **2.5 ANÁLISIS DE RESULTADOS**

La metodología descrita en la sección 2.3 se empleó para identificar la velocidad crítica de aleteo. En la Figura 2.5.1 se presenta el modelo en ANSYS generado mediante el código descrito en el Apéndice A.

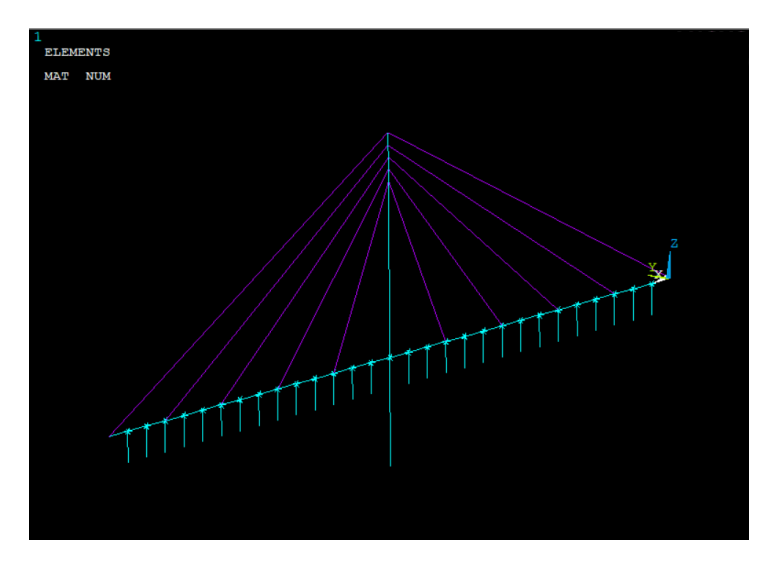

*Figura 2.5.1 Modelo del puente analizado en ANSYS*

Se realizó un análisis modal para determinar las formas modales y frecuencias asociadas. La Tabla 2.5.1 y la Figura 2.5.2 muestra los resultados de este análisis.

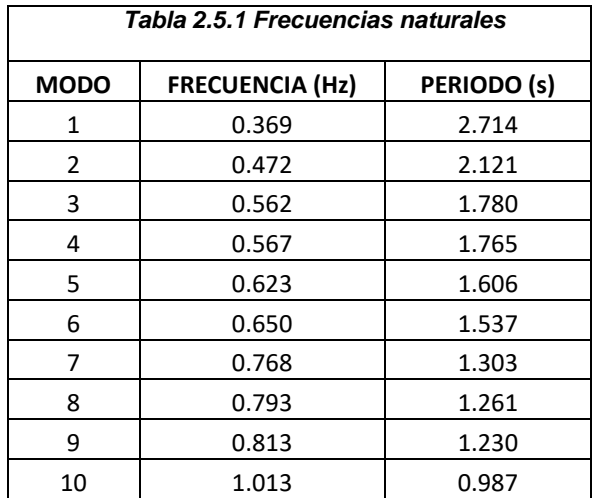

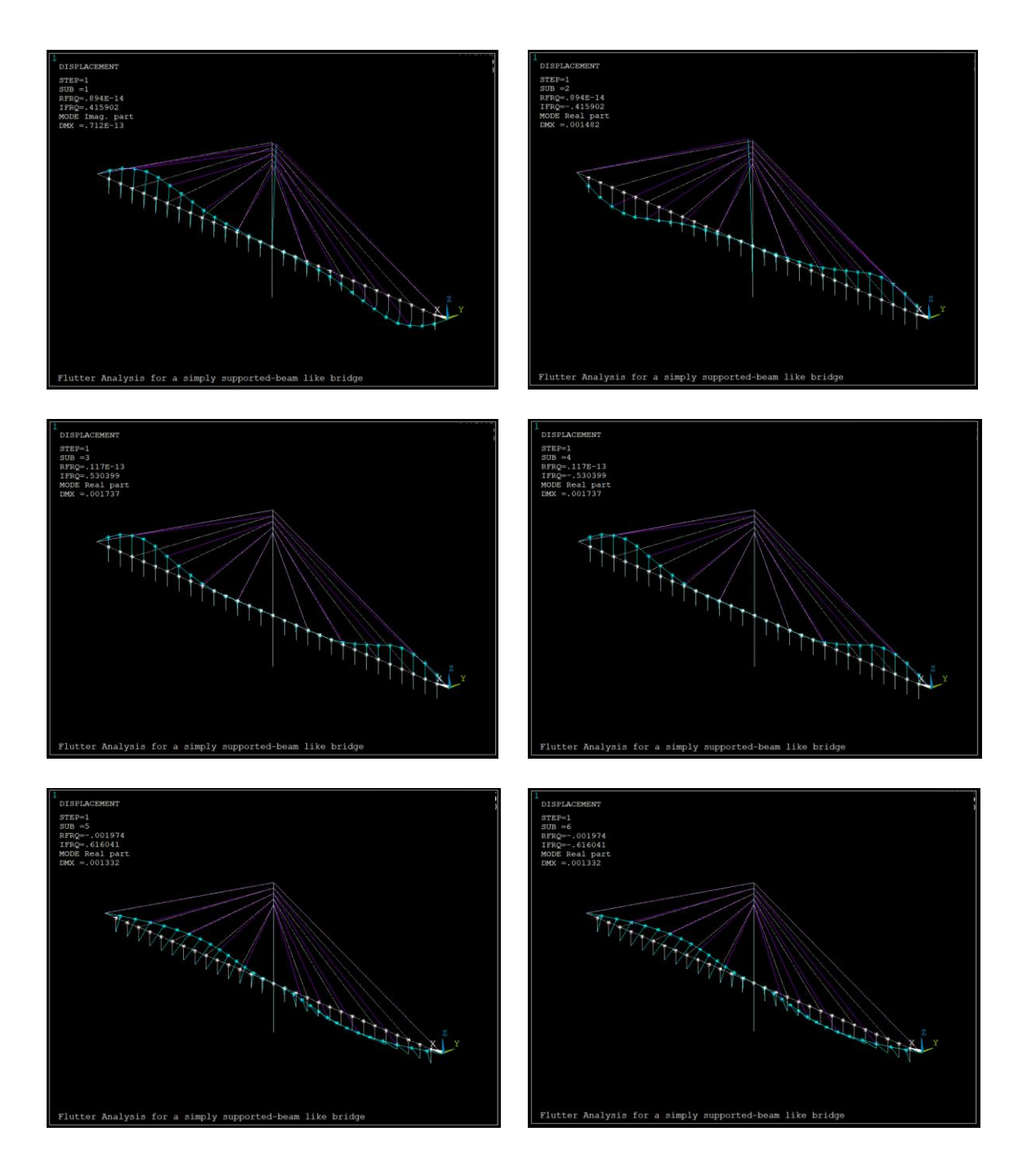

*Figura 2.5.2 Modos de vibrar del 1 al 6*

Una vez identificados los modos y frecuencias de vibrar, se incluyeron los elementos MATRIX27 a la superficie de rodamiento. Los elementos MATRIX27 se emplean para modificar las matrices de amortiguamiento y rigidez estructural, con base en las derivas aerodinámicas de la sección transversal empleada.

Para incluir los elementos MATRIX27, primero se crean nudos ficticios, a partir de los cuales se generarán los elementos MATRIX27, como se muestra en la Figura 2.5.3.

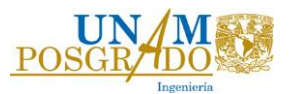

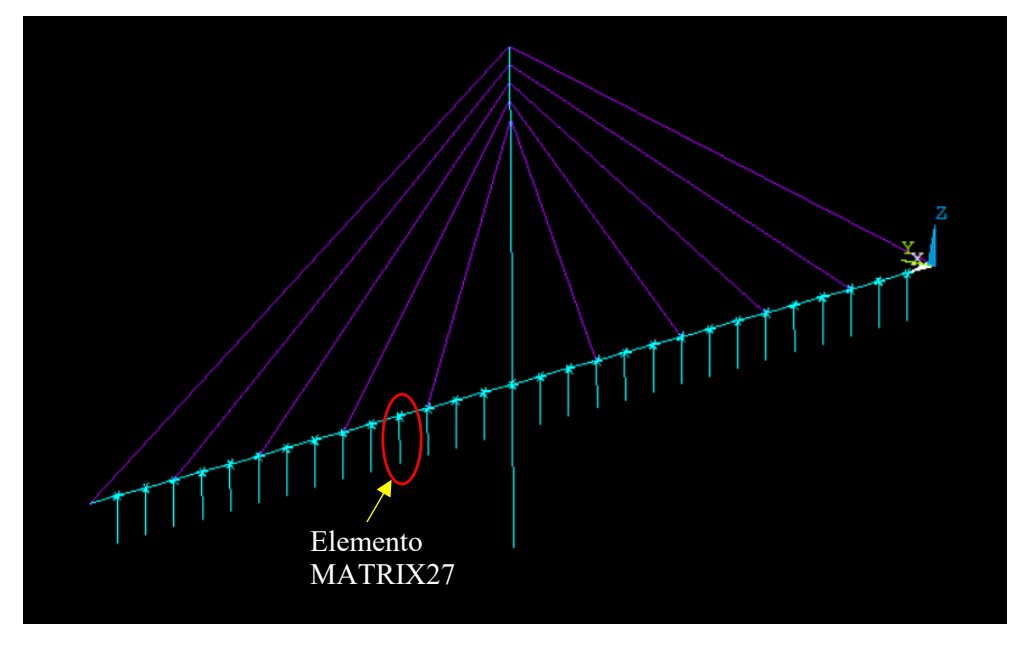

*Figura 2.5.3 Elementos MATRIX27 en el modelo de ANSYS* 

Los resultados obtenidos de los análisis son la velocidad, y la parte real e imaginaria de los eigenvalores. De acuerdo con el procedimiento adoptado, la existencia de inestabilidad por aleteo se presenta cuando la parte real del eigenvalor cambia del signo negativo a positivo. Para interpretar mejor los resultados, las Figuras 2.5.4 y 2.5.5 muestran la variación de la parte real y compleja, respectivamente, de los eigenvalores obtenidos en función de la velocidad del viento.

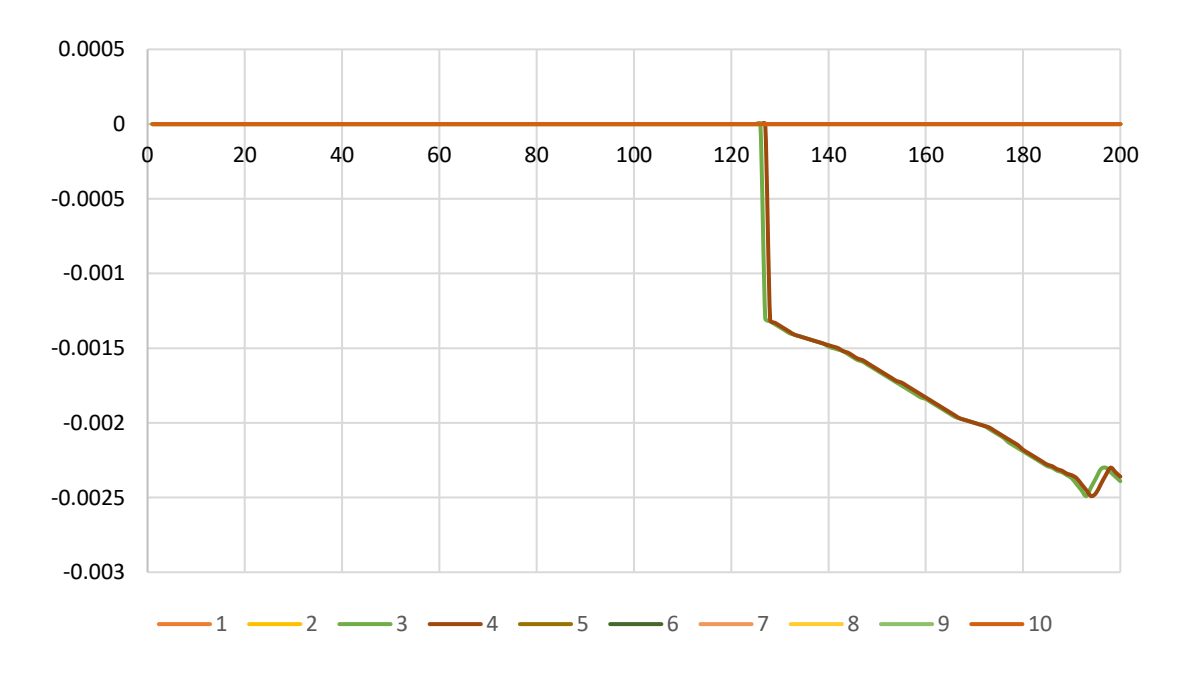

*Figura 2.5.4 Variación de la parte real de los eigenvalores en función de la velocidad* 

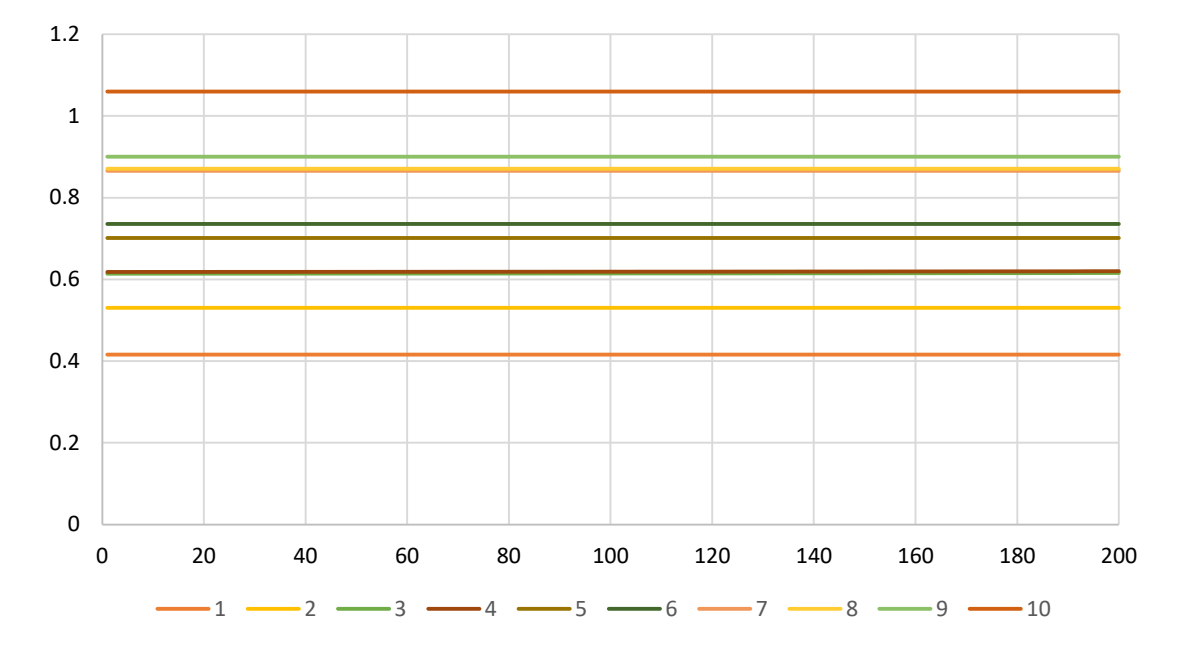

*Figura 2.5.5 Variación de la parte imaginaria de los eigenvalores en función de la velocidad*

Se observa en la Figura 2.5.4 que hasta 200 mph (89 m/s) no se presenta inestabilidad por aleteo con el modelo matemático considerado y que la parte imaginaria de los eigenvalores (frecuencias de los modos de vibrar) no varía. Lo anterior indica que el puente no presentará inestabilidad por aleteo, al menos hasta los 89 m/s. Es importante mencionar que la información de las derivas aerodinámicas disponibles sólo considera velocidades hasta las 77 mph (35 m/s), y que, a partir de esta velocidad, éstas fueron extrapoladas con el programa.

#### **2.5.1 Cálculo de la velocidad de aleteo con ecuaciones empíricas**

Existen varias ecuaciones para estimar la velocidad crítica de aleteo, sin embargo; la mayoría de estas ecuaciones se obtuvieron con base en la sección aerodinámica de una placa esbelta y no toma en cuenta todas las propiedades de la sección transversal, por lo que su empleo debe hacerse con precaución. A continuación se presentan algunas de ellas.

$$
U_{fo} = (1 + \sqrt{0.72\left(\frac{r}{b}\right)\mu(\varepsilon - 0.05))\omega_h b}
$$
\nVan der Put (1976)\n
$$
U_{cr} = 3.71 f_a B \sqrt{1 - \left(\frac{f_y}{f_a}\right)^2 - \frac{\sqrt{mI_s}}{\rho B^3}}
$$
\nSelberg (1961)\n
$$
(2.5.2)
$$

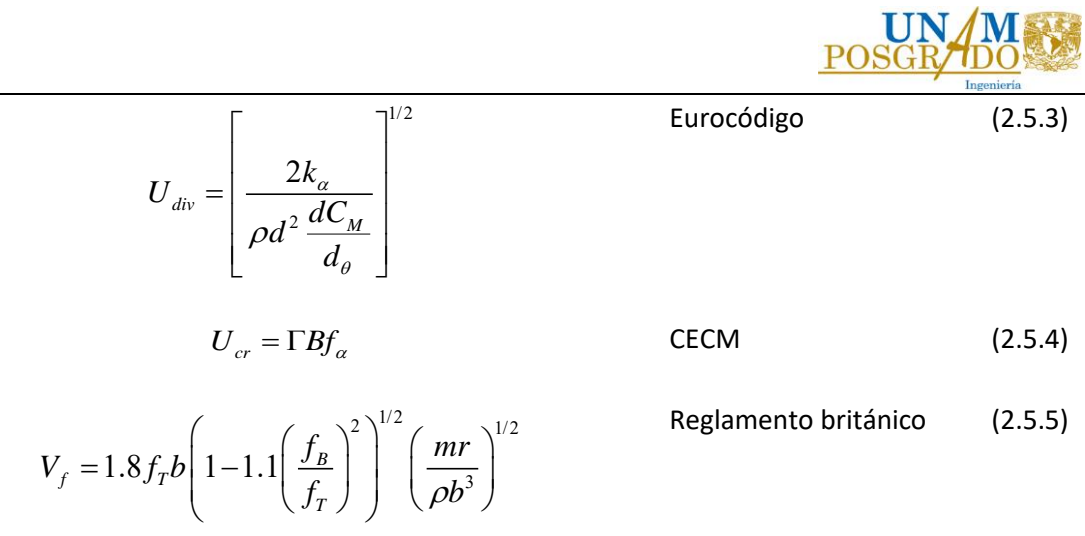

Para comparar el resultado obtenido del modelo matemático, las ecuaciones anteriores fueron empleadas para determinar la velocidad crítica de aleteo. Para el empleo de las ecuaciones es necesario conocer algunos parámetros de la sección transversal del puente modelado, así como algunos parámetros aerodinámicos que dependen de la forma de la sección.

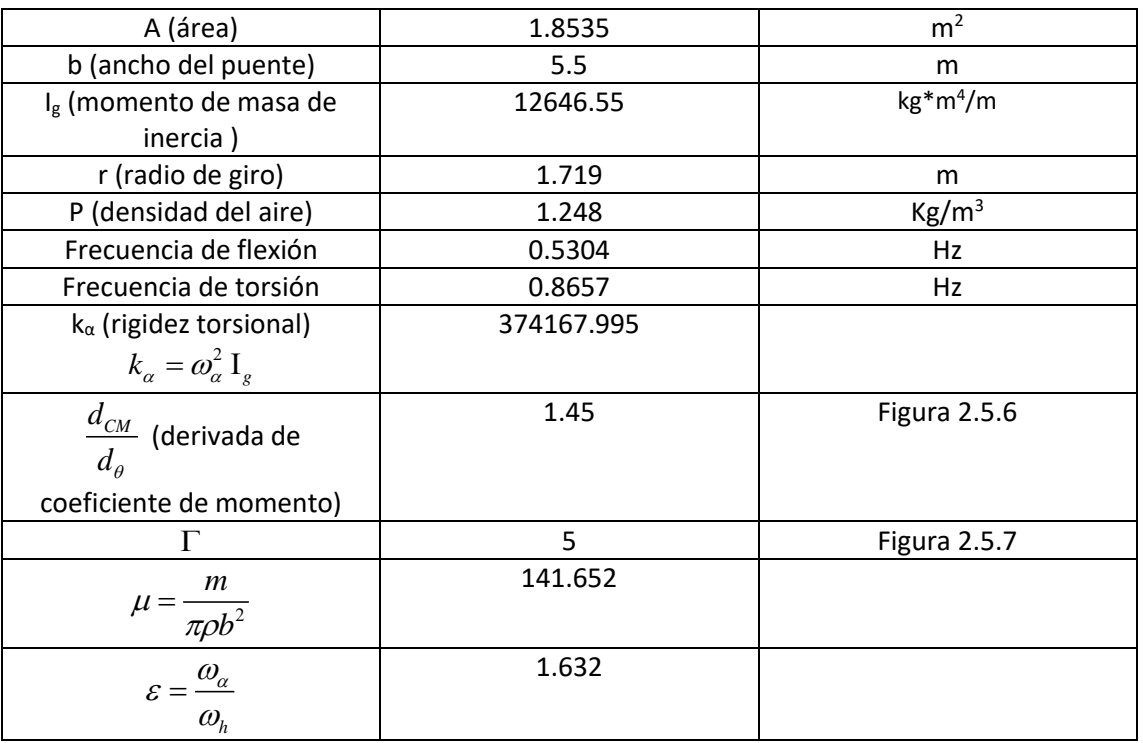

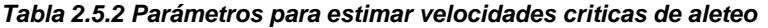

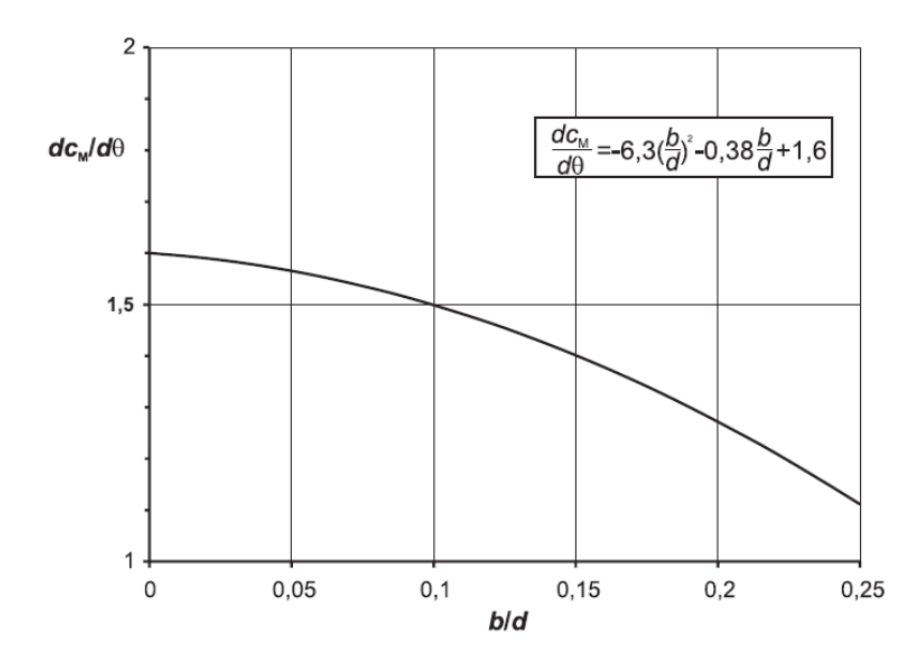

*Figura 2.5.6 Gráfica para obtener la derivada del coeficiente de momento* 

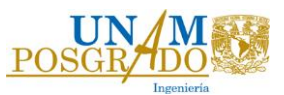

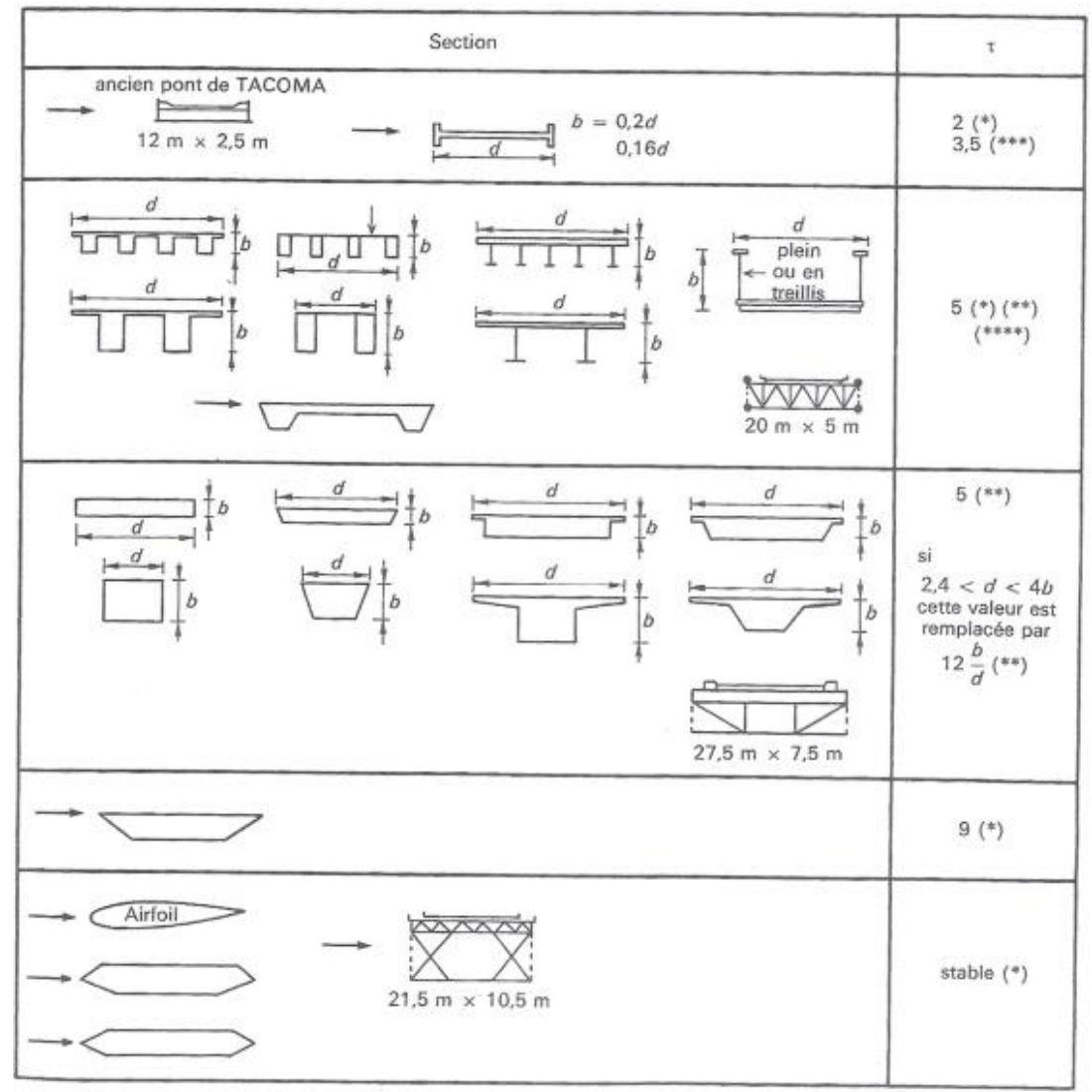

(\*) R. Scanlan & J. Tomko : Airfoll and bridge deck flutter derivatives ASCE-EM6, Dec. 1971.<br>(\*\*) Bridge aerodynamics : Proposed British Design Rules, ICE, London, 1981.<br>(\*\*\*) Ch. Hirsch, J. Deruyck & R. Derdelinckx, VUB-T

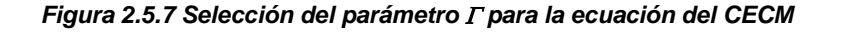

La Tabla 2.5.3 presenta un resumen de las velocidades críticas calculadas con las ecuaciones empíricas y su comparación con el resultado del modelo matemático.

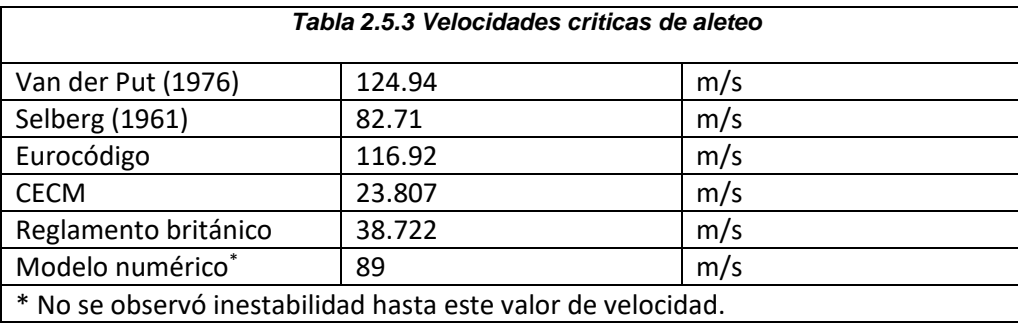

De acuerdo a los cálculos realizados, se observa en la Tabla 2.5.3 que hay una dispersión considerable entre los resultados obtenidos; sin embargo, los resultados obtenidos con las ecuaciones de Van der Put (1976), Selberg (1961) o bien la del Eurocódigo presentan resultados comparables con lo obtenido con el modelo matemático. Con base en los anterior, se sugiere incorporar al reglamento mexicano la ecuación de Van der Put (1976) o bien la de Selberg (1961), que son las que incorporan más parámetros de la sección transversal del puente para su empleo. Selberg (1961) considera las frecuencias de flexión y de torsión, la masa del puente, el ancho y la densidad del viento. Esta ecuación tiene como limitante que sólo es confiable cuando la relación de frecuencia natural de torsión sobre la de flexión es mayor que 1.5, para el caso de estudio esta relación es de 1.63 por lo tanto cumple la condicionante. Se puede interpretar que esta ecuación está del lado de la seguridad, ya que la velocidad crítica que estima es menor en comparación con la ecuación de Van der Put (1976), la cual incluye también parámetros similares a la ecuación de Selberg (1961).

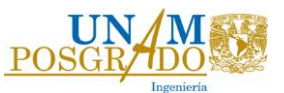

### **3. CONCLUSIONES Y RECOMENDACIONES**

El reglamento mexicano al no tener actualizaciones en últimos años con respecto al análisis y diseño estructural de puentes ha quedado obsoleto. El reglamento mexicano no especifica en qué se basa para usar los coeficientes necesarios para obtener las presiones de viento, por lo tanto no es posible saber si el diseño va de acuerdo a las necesidades del proyecto.

Los modelos de cargas vivas que se incluyen en la normativa mexicana no están actualizados y las cargas que anteriormente eran válidas, podrían no serlo en la actualidad. Lo anterior refleja la necesidad de contar con mayor información para desarrollar y refinar modelos de cargas vivas que sean representativos del tráfico en las carreteras nacionales.

Con respecto a los efectos de viento en puentes, la normativa presenta metodologías con información insuficiente, por lo que su correcta aplicación podría estar comprometida. Lo anterior muestra la necesidad de actualizar la normatividad para con incluir los avances más reciente con respecto a los efectos de viento en puentes (rígidos y flexibles).

De acuerdo con el caso de estudio del puente flexible, se puede concluir que las derivadas aerodinámicas son de suma importancia, ya que el análisis es muy susceptible a ellas. En caso de contar con información limitada de las derivadas aerodinámicas, no es recomendable extrapolarlas hasta velocidades muy altas, ya que la respuesta obtenida no sería del todo confiable.

Se recomienda incorporar gráficas como las propuestas por el reglamento Británico para obtener el coeficiente de arrastre de acuerdo a la geometría del puente. También tablas que para obtener los factores que toman en cuenta las características del lugar en donde se construirá el puente.

Se recomienda agregar una gráfica como la propuesta por el reglamento canadiense para condiciones de servicio, en donde de acuerdo a la cantidad de peatones que utilizarán el puente, se proponen curvas para obtener la deflexión máxima permitida según la primera frecuencia de flexión.

Se recomienda considerar la propuesta dada por Garcia-Soto et al. sobre las cargas vivas para puentes mexicanos, debido a que este modelo es relativamente actual y su desarrollo se sustenta con un estudio de confiabilidad.

Con respecto a los efectos aerodinámico que se pueden presentar en puentes, el reglamento mexicano únicamente propone realizar pruebas experimentales, las cuales pueden ser costosas y poco prácticas.

Se recomienda incorporar al reglamento mexicano la ecuación de Selberg (1961) para poder estimar la velocidad crítica de aleteo. De manera que en la práctica se pueda conocer, de manera aproximadamente, a qué velocidad es necesario realizar un análisis más detallado de los efectos aerodinámicos.

# **APÉNDICE A. CÓDIGO APDL**

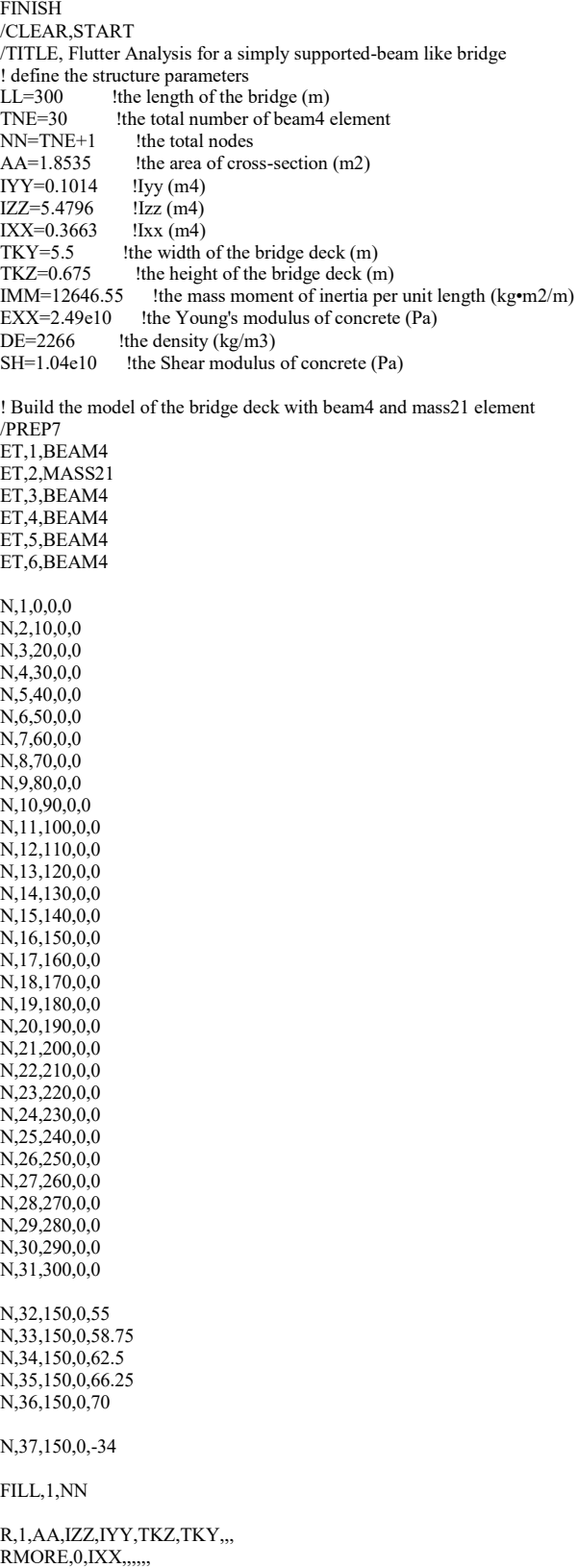

R,2,,,,IMM\*LL/TNE,,,

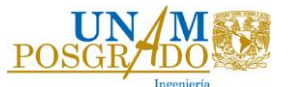

```
escaltir1 = 0.00485991*1.3 
escaltir2 = 0.00456246*1.0\text{escaltir3} = 0.00479287*1.0R,3,0.003328,0.00098,0.0009,0.368,0.368,0, 
RMORE,escaltir1,0,0,0,0,0 
R,4,0.002708,0.0003897,0.0003897,0.2985,0.2985,0, 
RMORE, escaltir2, 0,0,0,0,0
R,5,0.00157144,0.0003897,0.0003897,0.2985,0.2985,0 
RMORE,escaltir3,0,0,0,0,0 
R,6,25.48,1054.99,285.71,2.206,1.5,,, 
RMORE,0,1340.70,,,,,, 
R,7,15.39,176.3,128.74,2.206,1.5,RMORE, 0,305.05,,,,,,
!SUPERFICIE DE RODAMIENTO 
MP,EX,1,EXX 
MP, DENS, 1, DE
MP,GXY,1,SH 
TYPE,1 
REAL, 1
MAT,1 
*DO, i, 1, TNE, 1E,i,i+1*ENDDO 
TYPE,2 
REAL,2 
*DO,i,2,TNE,1 
E,i 
*ENDDO 
!TIRANTES 
MP, NUXY, 2, 0.3 !Poisson
MP, EX, 2, 1.94924e11 !the Young's modulus (Pa)
MP, DENS, 2,7850 ! the mass of the bridge per length (kg/m3)
TYPE,3 
REAL,3 
MAT<sub>2</sub>
E,1,36 
E,4,35 
E, 31, 36
E,28,35 
TYPE,4 
REAL,4 
E,7,34 
E,10,33 
E,25,34 
E,22,33 
TYPE,5 
REAL,5 
E,13,32 
E,19,32 
TYPE,6 
REAL,6 
MAT,1 
E,16,37 
REAL,7 
MAT,1 
E,16,32 
E,32,33 
E,33,34 
E,34,35 
E,35,36 
D,1,UX,0,0,,,UY,UZ,ROTX 
D,NN,UY,0,0,,,,UZ,ROTX 
D,37,ALL
```
ACEL,0,9.81,0 !Aplicación de fuerza por aceleración gravitacional FINISH ! Model analysis without Matrix 27 /SOLU ANTYPE,MODAL MODOPT,LANB,10 MXPAND,10 LUMPM,ON ALLSEL, ALL, ALL<br>SOLVE ! unda ! undamped eigenvalue analysis FINISH \*DIM,freq0,ARRAY,10 \*CFOPEN,naturalfrequency,TXT /POST1 \*DO,i,1,10,1 \*GET,freq0(i),MODE,i,FREQ,,,  $temp = freq()$ \*VWRITE,i,temp (5X,F10.2,5X,F20.10) \*ENDDO FINISH \*CFCLOS ! Add Matrix 27 into the bridge model /PREP7<br>ET,8,MATRIX27,,2,4,,,,,<br>ET,9,MATRIX27,,2,5,,,,, ! Type 3 aeroelastic stiffness matrix ! Type 4 aeroelastic damping matrix R,8,,,,,, ! Real constant 3 for aeroelastic stiffness matrix R,9,,,,,, ! Real constant 4 for aeroelastic damping matrix NGEN,2,36,2,TNE,1,0,0,-10 ! create the fictitious nodes TYPE,8 REAL,8 E,2,38 E,3,39 E, 4, 40  $E, 5, 41$ E,6,42 E,7,43 E,8,44 E,9,45 E,10,46 E,11,47 E,12,48 E,13,49 E,14,50 E,15,51 E,16,52 E,17,53 E,18,54 E,19,55 E,20,56 E,21,57 E,22,58 E<sub>23</sub>,59 E,24,60 E,25,61 E,26,62 E,27,63 E,28,64 E,29,65 E,30,66 TYPE,9 REAL,9 E,2,38 E,3,39 E,4,40 E,5,41 E,6,42

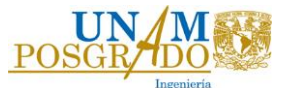

E,7,43 E,8,44 E,9,45 E,10,46 E,11,47 E,12,48 E,13,49 E,14,50 E,15,51 E,16,52 E,17,53 E,18,54 E,19,55 E,20,56 E<sub>,21</sub>,57 E,22,58 E,23,59 E,24,60 E<sub>25</sub>,61  $E,26,62$ E,27,63 E,28,64 E,29,65 E,30,66 NSEL,S,,,38,66 D,ALL,ALL FINISH !\*DIM,STIF,ARRAY,4, !\*DIM,DMP,ARRAY,4, \*DIM,STIF,,4, \*DIM,DMP,,4, \*DIM,drv,TABLE,77,8,,,,,, ! input flutter derivatives from Flutterdrv.txt \*TREAD,drv,Flutterdrv,TXT,,, \*DIM,freqlr,ARRAY,10, \*DIM,freqli,ARRAY,10, ! Write the results into [result].txt \*CFOPEN,MYRESULT\_rev\_APE,TXT B=5.5 <br>
1 the width of the bridge deck (m)<br>  $p=1.248$  <br>
1 the air mass density (kg/m3)  $p=1.248$  ! the air mass density (kg/m3)<br>lle=LL/TNE ! the length of one beam4 el ! the length of one beam4 element \*DO,ii,1,200,1 ! define the wind velocity range  $0-160$  m/s  $\sum_{i=1}^{u=ii}$ ! number of complex modes considered flag=1  $\text{count}=1$ <br>ntol=20 ! Maximum iterations omiga=freq0(jj)\*2\*3.1415926 f0=omiga/ $(2*3.1415926)$ ! set the initial oscillation freq. \*DOWHILE,flag ! reduced wind velocity rv uk=2\*3.1415926\*f0\*B ! uk=u\*k=w\*B /PREP7 KKK=0.5\*lle\*p\*uk\*uk ! stiffness coefficient<br>CCC=0.5\*lle\*p\*B\*uk ! damping coefficient  $CCC=0.5*lle*p*B*uk$  $STIF(1)=KKK*drv(rv,8)$  ! H4  $STIF(2)=KKK*B*drv(rv,7)$  ! H3  $STIF(3) = KKK*B*drv(ry,4)$  ! A4  $STIF(4) = KKK*B*B*drv(rv,3)$  ! A3  $DMP(1) = CCC*drv(rv,5)$  ! H1  $DMP(2) = CCC^*B^*drv(rv,6)$  ! H2  $DMP(3) = CCC*B*drv(rv,1)$  ! A1  $DMP(4) = CCC*B*B*drv(rv,2)$  ! A2

RMODIF,8,14,STIF(1),,STIF(2)

RMODIF,8,38,STIF(3),,STIF(4)

RMODIF,8,92,STIF(1),,STIF(2) RMODIF,  $8,116$ ,  $STIF(3)$ ,  $STIF(4)$ 

RMODIF,9,14,DMP(1),,DMP(2) RMODIF,9,38,DMP(3),,DMP(4)

RMODIF,9,92,DMP(1),,DMP(2) RMODIF,9,116,DMP(3),,DMP(4)

FINISH

! Model analysis with Matrix 27 /SOLU ANTYPE,MODAL MODOPT,DAMP,20 MXPAND,20 LUMPM,ON ALLSEL,ALL,ALL SOLVE FINISH

 $ik=2*(ij-1)+1$ ! extract the real part of complex mode \*GET,freqlr(jj),MODE,ik,FREQ,,,, ! extract the imaginary part of complex mode \*GET,freqli(jj),MODE,ik,FREQ,IMAG,,, norm=abs((freqli(jj)-f0)/freqli(jj)) ! Define error norm ! Control if error norm within tolerance \*IF,norm,LE,1e-3,THEN ! Exit loop if satisfied \*ELSE<br>f0=freqli(jj) ! Otherwise define a new frequency count=count+1 \*ENDIF

\*IF,count,EQ,ntol,THEN ! Exit loop after ntol iterations \*ENDIF

!\*IF,abs(freqlr(jj)),LE,1e-5,THEN \*IF,abs(freqlr(jj)),LE,1.30E-03,THEN  $freqlr(ij)=0$ \*ENDIF

\*ENDDO /POST1  $temp1 = freqlr(j)$ temp2=freqli(jj) \*VWRITE,u,temp1,temp2,count (5X,F6.2,5X,F10.5,5X,F10.5,5X,F4.1) FINISH \*ENDDO ! enddo jj<br>\*ENDDO ! enddo u ! enddo u \*CFCLOS

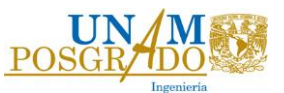

### **APÉNDICE B. DERIVADAS AERODINÁMICA**

Theodorsen mostró desde los principios básicos de la teoría de flujo potencial que las expresiones para *Lh* y *M<sup>α</sup>* son lineales en h, α y en sus primeras y segundas derivadas. Los coeficientes en esas expresiones se refieren a coeficientes aerodinámicos, y se definen en términos de dos funciones teóricas *F(k)* y *G(k)*, donde *k* es la frecuencia reducida. Las funciones *F(k)* y *G(k)* son la parte real e imaginaria, respectivamente, de la función compleja *C(k)*, que es conocida como la función de circulación de Theodorsen.

No ha sido posible desarrollar ecuaciones para los coeficientes aerodinámicos partiendo de los principios básicos del flujo. Sin embargo; se ha demostrado que las oscilaciones pequeñas de la excitación de levantamiento y momento sobre un cuerpo aerodinámico, se puede tratar de manera lineal en el desplazamiento y rotación estructural y sus primeras dos derivadas, de tal forma que es posible medir los coeficientes aerodinámicos por medio de pruebas en túnel de viento.

Hay muchas expresiones lineales para obtener *Lh* y *Mα*. La teoría clásica usa números complejos para representar la oscilación de aleteo. Para hacer más sencillas las ecuaciones se incluyen las derivadas aerodinámicas, éstas son funciones adimensionales de *K* y se determinan por medio de pruebas de túnel de viento. Las derivadas aerodinámicas se obtienen de acuerdo a la sección transversal.

Incluyendo las derivadas aerodinámicas en las ecuaciones, obtener la velocidad en la que ocurre el aleteo se convierte en un problema donde se debe resolver la ecuación de movimiento.

### **REFERENCIAS**

A.D. García-Soto, A. Hernández-Martínez, J.G. Valdés-Vázquez, R.A. Vizguerra-Alvarez (2016), Reliability levels of reinforced concrete bridges obtained by mixing approaches. *International Journal of Civil, Environmental, Structural, Construction and Architectural Engineering*, **10**(5), 553- 559, 2016.

Adrián David García-Soto<sup>1</sup>, Alejandro Hernández-Martínez<sup>2</sup>, Jesús Gerardo Valdés-Vázquez<sup>2</sup> **(2017)**, *RELIABILITY OF PRESTRESSED CONCRETE BRIDGE GIRDERS USING FIELD INFORMATION AND THE COMBINED APPROACH, UNCECOMP 2017, 2nd ECCOMAS* Thematic Conference on International Conference on Uncertainty Quantification in Computational Sciences and Engineering M. Papadrakakis, V. Papadopoulos, G. Stefanou (eds.), Rhodes Island, Greece, 15– 17 June 2017.

American Association of State Highway and Transportation Officials (AASHTO 2014). LRFD Bridge Design Specifications.

André Miguel da Silva Rebelo de Campos (2014). *Bridge Aerodynamic Stability.* Técnico Lisboa.

Canadian Highway Bridge Design Code (2013). CAN/CSA-S6-06

Davenport, A.G. (1962). "*Buffeting of a Suspension Bridge by Storm Winds",* J. Struct. Div., ASCE 3688.ST5 "Discussion", pp. 255-260.

Davenport, A. G., King, J.P.C., Larose, G.L. (1992). "Taut strip model test", Aerodynamic of Large Bridges, A, Larsen (ed.).

Design Manual for Roads and Bridges (2001). *Loads for highway bridges (BD 37/01), Design rules for aerodynamic effects on bridges (BD 49/01).*

Einar Strommen (2010). *Theory of Bridge Aerodynamics.* Second Edition

Eurocode EN 1991-1-4 [2005]

García-Soto A.D., Hernández-Martínez A., Valdés-Vázquez J.G. and Vizguerra-Alvarez R.A. (2018a). Extreme live load effects on short and medium span continuous bridges from Mexican WIM data. *10th International Conference on Short & Medium Span Bridges 2018,* Canadian Society for Civil Engineering, Quebec City, Quebec, Canada. 10 p paper in CD proceedings.

García-Soto A.D., Hernández-Martínez A., Valdés-Vázquez J.G. y Gay-Alanís F. (2018b). *IMPACTO DE DISTINTAS CONSIDERACIONES EN EL ANÁLISIS DE VALORES EXTREMOS PARA ELEMENTOS MECÁNICOS POR CARGA VIVA EN PUENTES CONTINUOS Y SU IMPLICACIÓN EN EL DISEÑO. XXI CNIE*, Campeche, Camp., México.

García-Soto, A.D., Hernández-Martínez A., and Valdés-Vázquez J.G. 2015. Probabilistic assessment of a design truck model and live load factor from weigh-in-motion data for Mexican Highway bridge design. *Canadian Journal of Civil Engineering*, **42**: 970-974.

Ge y Tanaka, 2000 esta referencia esta en el artículo de Hua

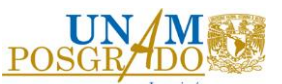

Hernández-Martínez, A., García-Soto, A.D., Hernández-Barrios, H., and Valdés-Vázquez, J.G. (2018), "Deterministic and probabilistic assessment of live load effects on an existing truss bridge", *In* Proceedings of the 10th International Conference on Short & Medium Span Bridges, Quebec City, Quebec, Canada 2018. Canadian Society for Civil Engineering, 10 p paper in CD proceedings.

Hjorth-Hansen, E. (1992). "Section model test", Aerodynamic of Large Bridges, A, Larsen (ed.).

Proyecto de puentes y estructuras, proyectos de nuevos puentes y estructuras similares. *Cargas y Acciones (N-PRY-CAR-6-01-003/01), Viento (N-PRY-CAR-6-01-004/01), Combinaciones (N-PRY-CAR-6-01-006/01).*

R.A. Vizguerra-Alvarez, Development of a live load model for Guanajuato state bridge design using extreme value analysis and considering multiple presence (Desarrollo de un modelo de cargas vivas para el diseño de puentes en el estado de Guanajuato mediante un análisis probabilista de valores extremos y considerando presencia múltiple). *Master Thesis, National Autonomous University of Mexico (UNAM)*, 2015 (in Spanish).

Recommandation pour le calcul des effects du vent sur les construction – *CECM,* No. 52, 2nd ed [1987]

Ricardo Venegas Vélez. *Análisis paramétrico de un puente flexible para identificar velocidades críticas.* Tesis, programa de maestría y doctorado de la Universidad Autónoma de México.

Selberg (1961)

Simiu E., y Miyata, T. (2006). "Design of buildings and bridges for wind", A Practical guide for ASCE-7 Standard User and Designers of Special Structures. John Wiley and Sons, Inc.

Simiu, E. and Scanlan, R. H. (1996), *"Wind Effects on Structures: Fundamentals and Applications to Design"*, 3rd edition, John Wiley, New York.

Shaojong Cheng (1999). *Structural and aerodynamic stability analysis of long-span cable-stayed bridges.* A thesis submitted to the Faculty of Graduate Studies and Research in partial fulfillment of the requirements for the degree od Doctor of Philosophy.

Theodorsen, T., 1935. *"General theory of aerodynamic instability and the mechanism of flutter".*  Tech. Rep. 496, NACA.

Un Yong Jeong, J. Peter C. King, Nicolas Isyumov (2005). A Systematic Finite Element-Based Buffeting Formulation. *Paper presented at the 10th Americas Conference on Wind Engineering. Baton Rouge Louisiana, May 31-June 4, 2005* 

Van der Put (1976)

X. G. Hua, Z. Q. Chen, Y. Q. Ni and J. M. Ko (2007). *Flutter analysis of long-span bridges using ANSYS.* Wind and Structures, Vol 10m No 1 (2007) 61-82

"*Wind Tunnel Testing: A general Outline*", The University of Western Ontario, Boundary Layer Wind Tunnel Laboratory General Outline Report, May 1999

Ziran Hu (2009). *Gust Responses of Bridges to spatially varying wind exciations and calibration of wind load factors.* School of Graduate Studies and Postdoctoral Studies The University of Western Ontario, London, Ontario.